# **UNIVERSIDAD DE CONCEPCIÓN Profesor Patrocinante**

Facultad de Ingeniería **Asieh Hekmat** Departamento de Ingeniería Metalúrgica

**Comisión**

Constanza Paredes Bujes Roberto Fustos Toribio

# **EVALUACIÓN Y CALIBRACIÓN DE SOFTWARE PARA LA OBTENCIÓN DE GRANULOMETRÍA MEDIANTE ANÁLISIS DIGITAL DE IMÁGENES**

# **SEBASTIÁN ALEJANDRO MUÑOZ GÓMEZ**

Informe de Memoria de Título para optar al título de

Ingeniero Civil de Minas

CONCEPCIÓN - CHILE

Abril 2019

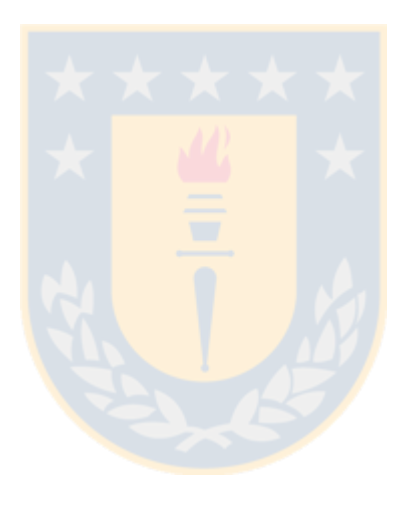

"Lo que no se puede medir, no se puede controlar, Lo que no se puede controlar, no se puede gestionar, Lo que no se puede gestionar, no se puede mejorar"

Peter Drucker

#### **RESUMEN**

El potencial que existe de mejorar la productividad global al considerar las etapas de minado y molienda, de una forma interrelacionada, lleva al día de hoy una serie de implementaciones tecnológicas como es el estudio granulométrico mediante el análisis digital de imágenes. Este conlleva numerosas ventajas en su aplicación, sin embargo, su desempeño lo conocen solo quienes lo han instaurado en sus operaciones, de forma que en el presente compilado se estudia a escala la precisión del software *Split-Desktop®* frente a distintos escenarios y se determina qué variables impactan mayormente los resultados, generando una guía de aplicación para quien desee incorporarlo.

El proceso involucra analizar 5 distribuciones de granulometría conocida, dispuestas en plano y simulando una pila, bajo dos niveles de iluminación, diversas distancias focales y número de imágenes; modificando los parámetros de funcionamiento del software en niveles determinados. Los resultados están cuantificados en función de la raíz del error cuadrático medio (RMSE) de la curva estimada, así como la diferencia de  $x_{20}$ ,  $x_{50}$ ,  $x_{80}$  con respecto a su valor de referencia.

Los resultados se encuentran dentro de lo esperado y se establecen posibilidades de mejora, el análisis estadístico y la interpretación de los mismos indican que efectivamente el software es una buena herramienta, cuya estimación se ve principalmente afectada por la disposición del material fotografiado, no así la iluminación ni la distribución estudiada. De los casos analizados, existen aquellos en que la estimación de los parametros característicos  $x_{20}$ ,  $x_{50}$ ,  $x_{80}$  es muy buena, con errores de entre 0% y 5% respecto al valor de referencia, principalmente para curvas suaves y heterogéneas con baja presencia de finos. Se observan errores de hasta un 80% en partículas inferiores a 1 centímetro, lo que refleja los problemas encontrados en la literatura con respecto al tratamiento de finos, la fusión y la división de fragmentos. También se evidencia que, al cambiar el material de entrada al software, existen variaciones en la estimación granulométrica que permitirían identificar dicho cambio y tomar las acciones correspondientes.

#### **ABSTRACT**

The significant potential that exists in improving the overall productivity when considering mining and milling as interrelated stages, has led to a series of technological implementations such as granulometric evaluation through digital image analysis. This entails numerous advantages in its application, however, its performance is known only by those who have it installed in their operations. In this work, a scale-model is used to study the precision of *Split-Desktop®* against different scenarios and the variables that have the greatest influence on the results are determined, also generating a user guide for those who wish to incorporate the system.

The process involves analyzing 5 fragmentation distributions of known granulometry in different scenarios, laid in a mono-layer and simulating a pile, under two different levels of lighting, different focal distances and number of images. For this the operating parameters of the software are modified at certain levels between each analysis. The results are quantified based on the root of the mean square error (RMSE) of the estimated curve, as well as the variation of  $x_{20}$ ,  $x_{50}$ ,  $x_{80}$  with respect to the reference values from the known distributions.

The results obtained fall within the expected, presenting the possibility of further improvement given that the statistical analysis and interpretation indicate that the software is indeed a good tool whose estimations are mainly affected by the physical layout of the captured material, with little impact from the lighting or the size distribution. Of the studied cases, there are those which the estimation of the characteristic parameters  $x_{20}$ ,  $x_{50}$ ,  $x_{80}$  is very good, falling within 0% - 5% of the reference value, mainly for soft and heterogeneous curves with low presence of fines. There are other cases with errors up to 80% in particles smaller than 1 centimeter, which is consistent with the problems found in the literature with respect to treatment of fines, fusion and division of fragments. It is also evident that when changing the feed or analyzed material, there are variations in the granulometric estimation that would allow to identify that change and take the corresponding actions.

# **INDICE DE CONTENIDOS**

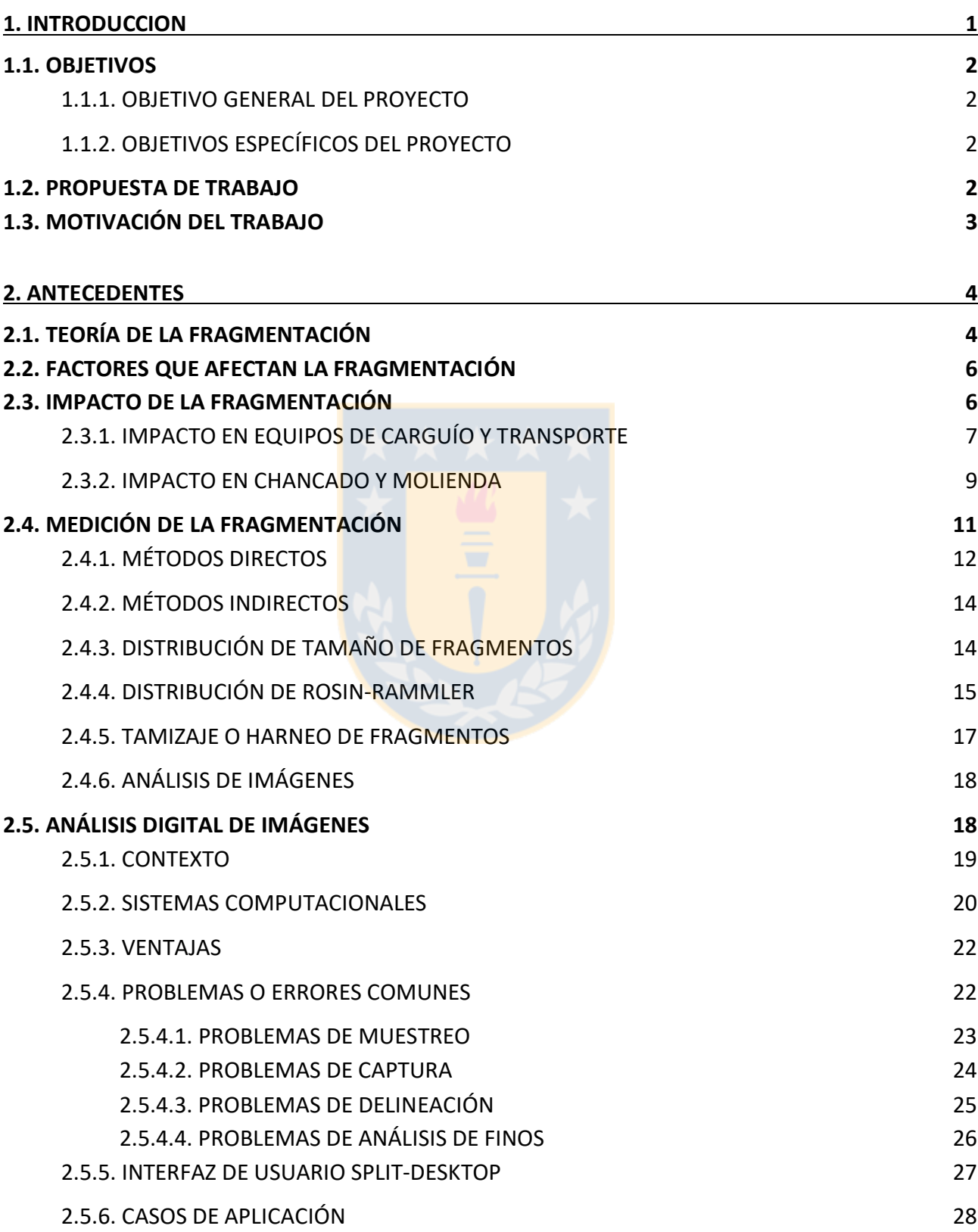

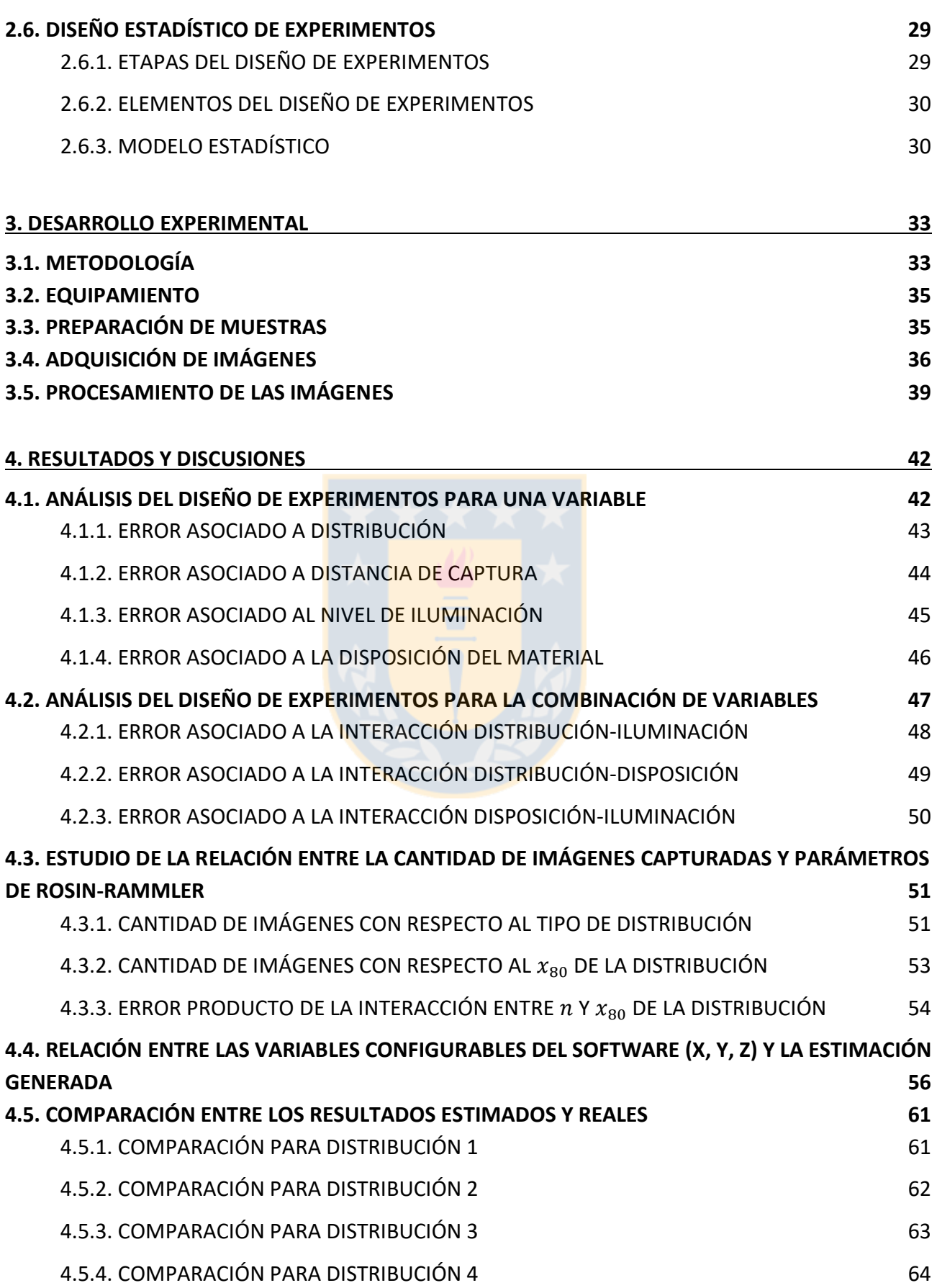

v

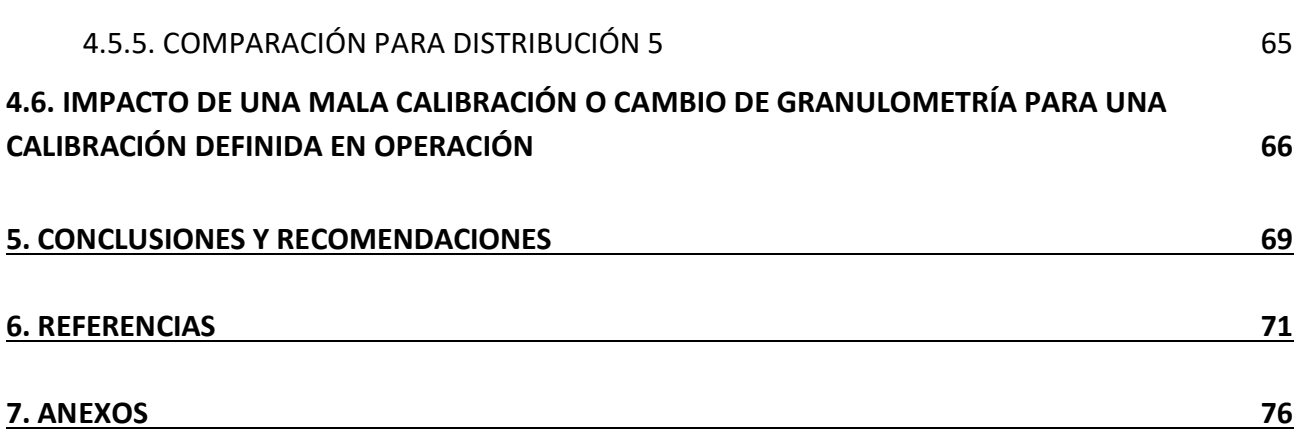

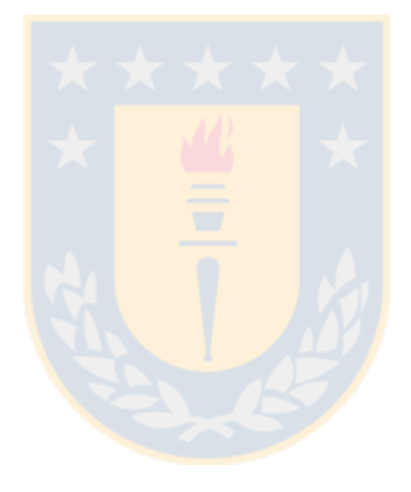

# **INDICE DE FIGURAS**

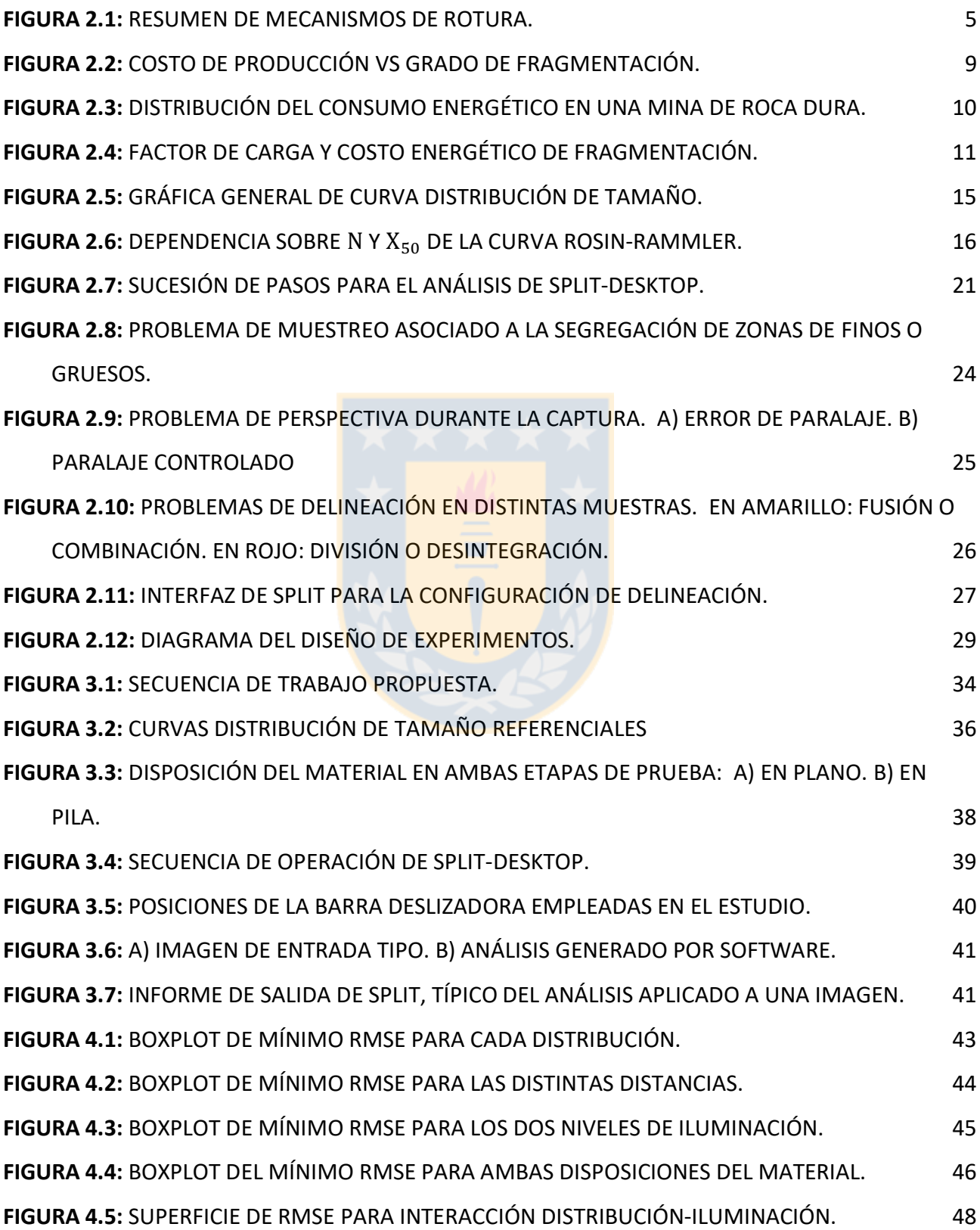

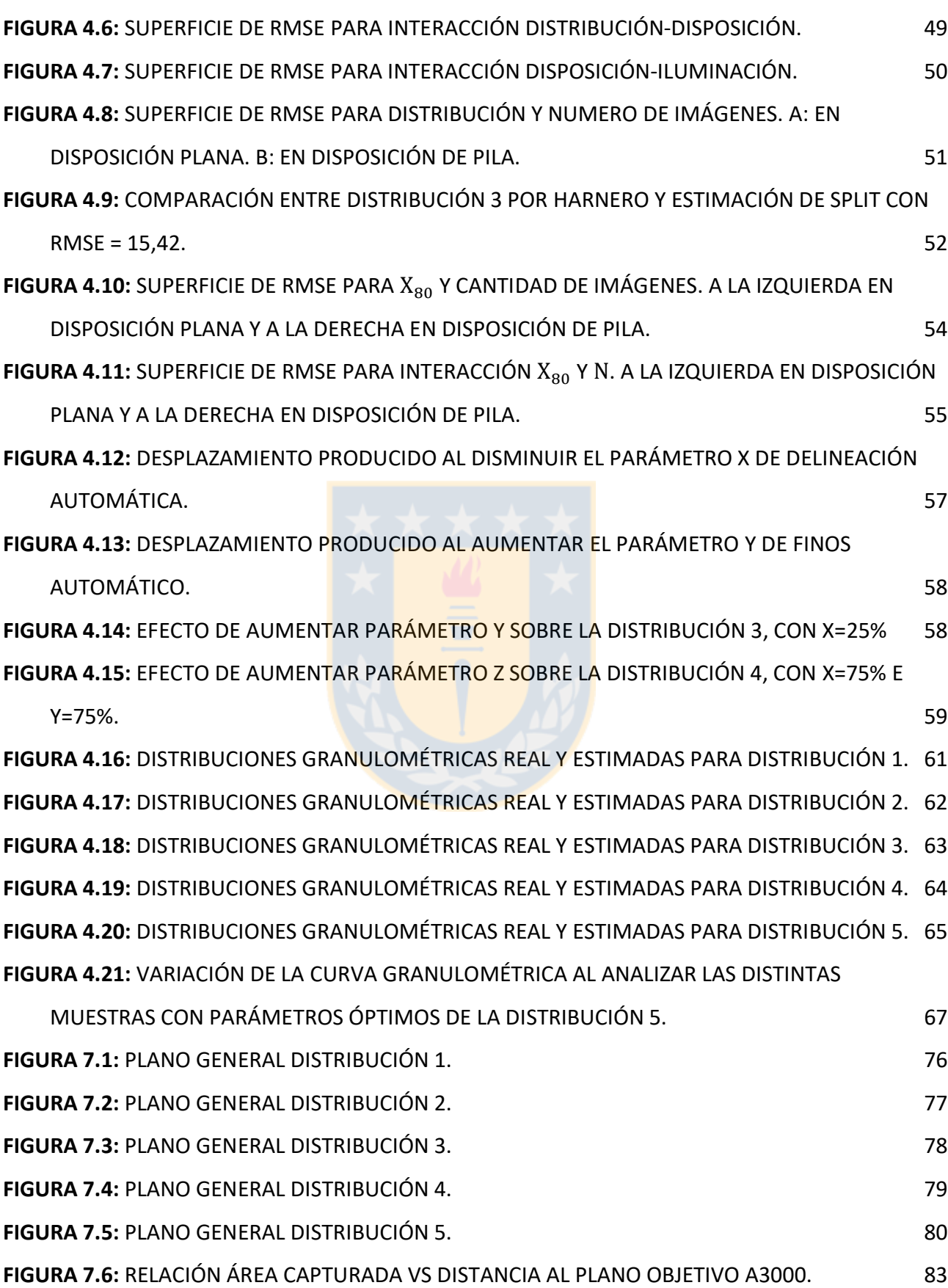

viii

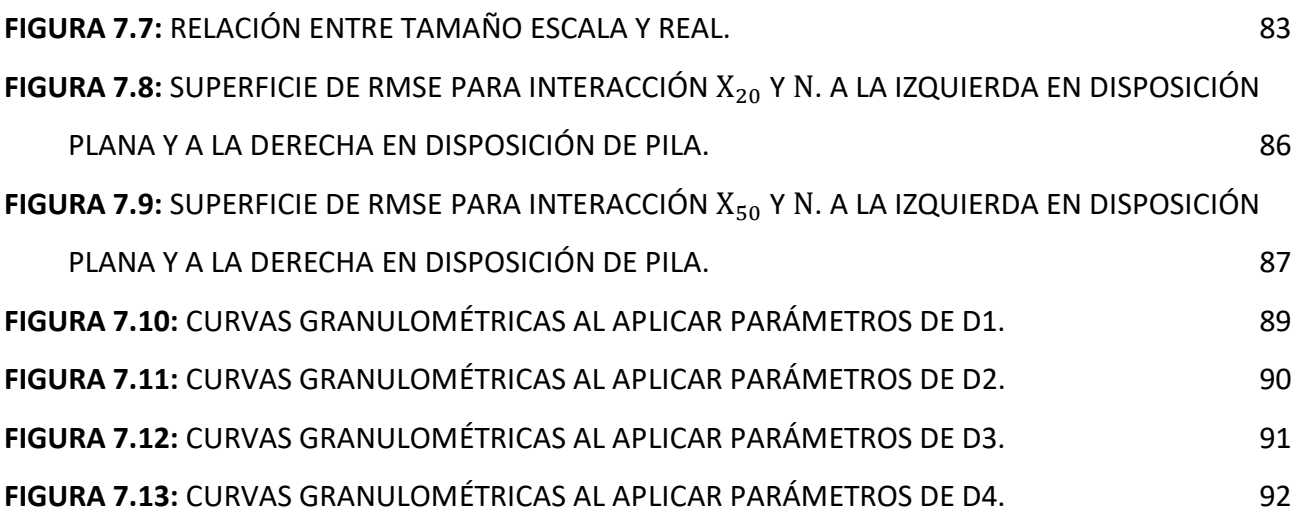

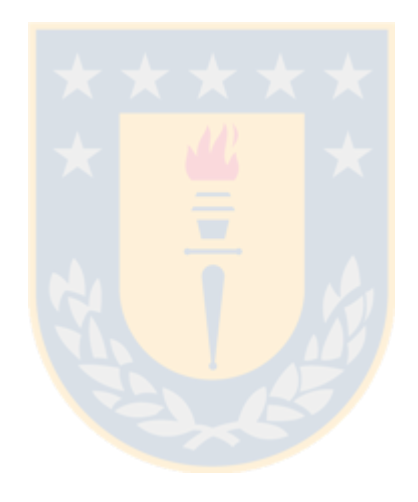

# **INDICE DE TABLAS**

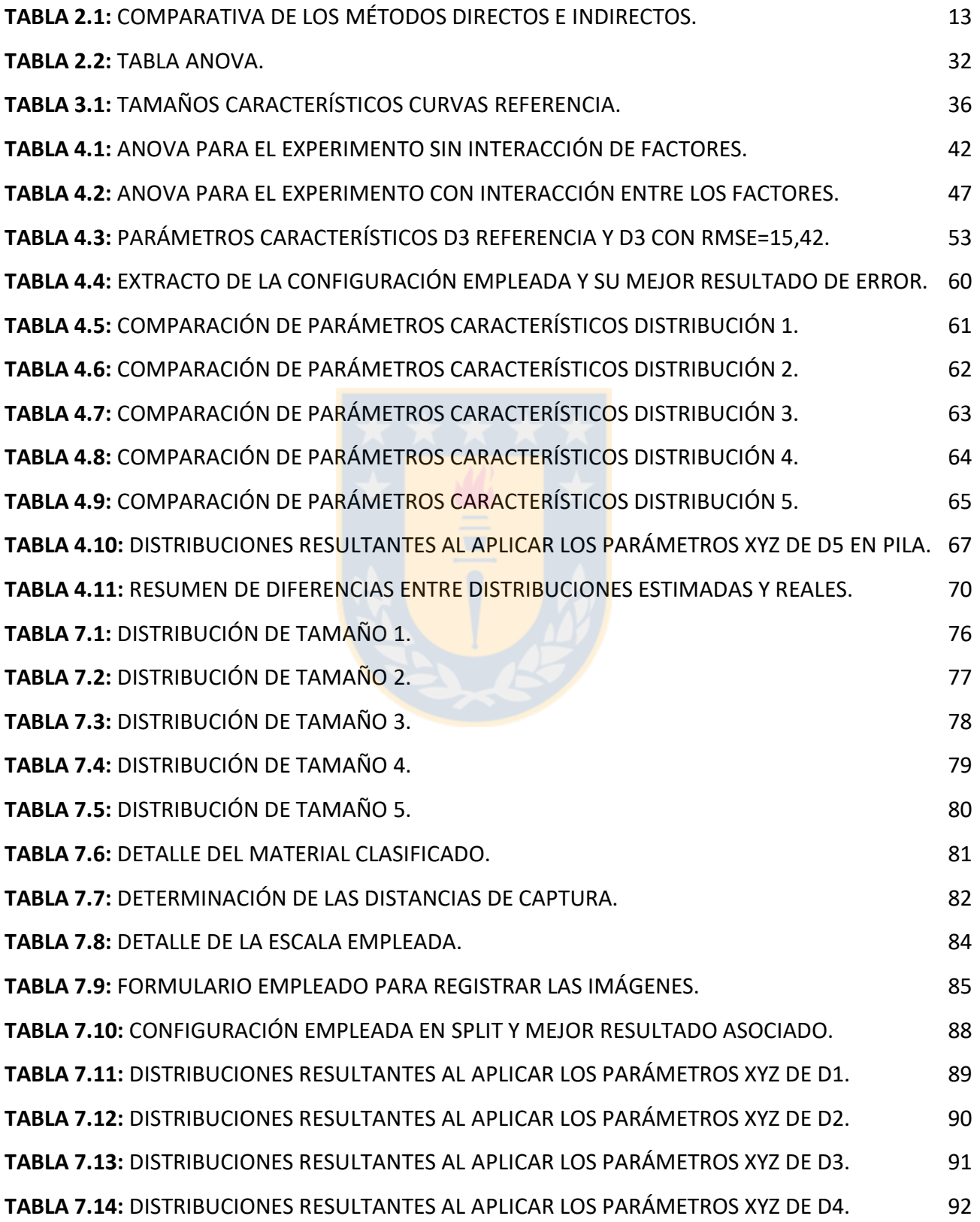

# **INDICE DE ANEXOS**

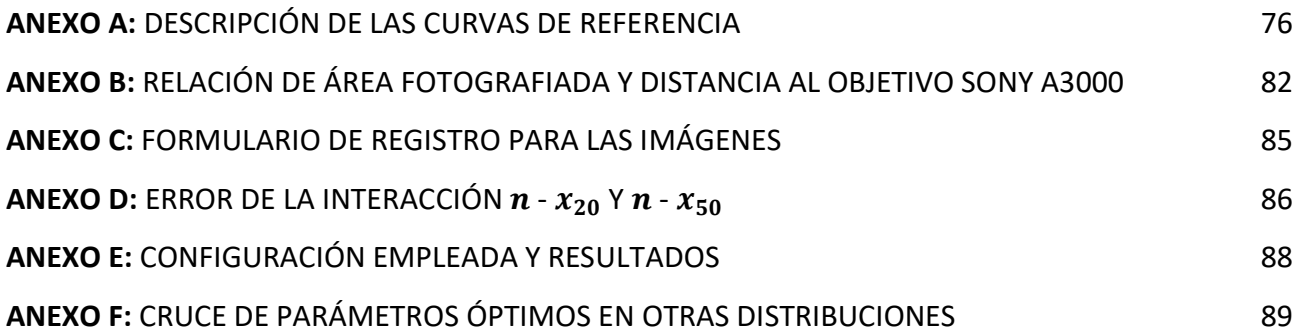

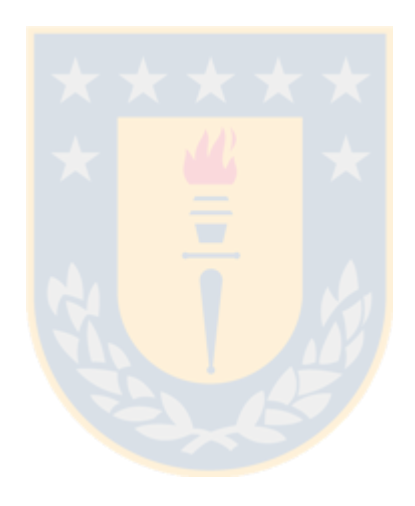

#### **GLOSARIO**

*Barreno:* Perforación hecha en una roca que se rellena de explosivo para tronarla.

*Benchmark:* Punto de referencia utilizado para medir rendimiento o hacer comparaciones.

*Bucket Payload:* Carga útil del balde. Es función de la razón de vacíos y el factor de llenado.

*Burden:* Se define como la distancia más corta a la cara libre al momento que el barreno detona. Refiere también a la distancia entre las filas formadas por tiros.

*Cara Libre*: A cada uno de los lados de la roca que están en contacto con el aire. Proporciona una zona libre hacia la cual la roca se puede desplazar.

*Diggability:* Medida indirecta de la facilidad con la cual el balde del equipo de carguío es llenado. Usualmente refiere al tiempo que le toma al equipo llenar su balde y se asocia a la granulometría del material a cargar.

*Dragline:* Dragalina. Clase de equipo de excavación superficial de grandes dimensiones.

*Espaciamiento:* Distancia entre dos tiros pertenecientes a una misma fila.

*Estéril:* Material de un depósito, cuyo contenido mineral es nulo o bajo, tal que no contiene beneficio económico y debe ser extraído y eliminado para acceder a la mena.

*Elemento de Protección Personal:* Entiéndase por todo equipo fabricado para preservar el cuerpo humano frente a riesgos de accidente de trabajo o enfermedades profesionales.

*Factor de Carga o Powder Factor:* Corresponde a la razón entre la masa de explosivo y el volumen o masa de roca. Es decir, cantidad de explosivo por unidad de volumen o masa de roca.

*Factor de Llenado o Fill Factor:* Razón volumétrica de cuan eficientemente se usa la capacidad de un contenedor de carguío o transporte como una pala o la tolva de un camión. Corresponde a la razón entre el volumen de material depositado en el contenedor y la capacidad nominal del mismo.

*Finos o Fines:* Fracción de material cuyo tamaño es menor a determinado límite propio de cada proceso. Para voladura es material menor a 2 pulgadas y para flotación es del orden de micrones.

*Índice de Uniformidad:* Parámetro que indica la uniformidad del tamaño de las partículas. Un valor alto refleja fragmentación uniforme, valores bajos indican presencia tanto de finos como gruesos.

*Ingeniería en Minas:* La práctica de aplicar principios ingenieriles al desarrollo, planeamiento, operación, cierre y recuperación de minas.

*Mena:* Porción mineral de un depósito con valor económico suficiente para obtener beneficio de su extracción y procesamiento.

*Mina:* Excavación hecha para la extracción de minerales.

*Mineral:* Elemento o compuesto inorgánico de origen natural, con una estructura interna y composición química características, forma cristalina y propiedades físicas definidas.

*Minería:* Actividad, ocupación e industria relacionada a la extracción de minerales.

*NONEL:* Sistema de iniciación no-eléctrico diseñado para detonar explosivos.

*Output:* Refiere a la información de salida producto de procesar un conjunto de datos determinados.

*Sobre tamaño u Oversize:* Fracción de material cuyo tamaño está sobre determinado límite propio de cada proceso. Para voladura se considera mayor a 100 centímetros.

*Razón de Vacíos: R*epresenta el volumen realmente ocupado por material y el espacio ocupado por aire dentro de un contenedor. Indica qué tan bien se usa el espacio disponible dentro de él.

*Roca:* Agregado natural de una o más partículas de mineral.

*Setting:* Configuración, en inglés. Corresponde a una de las posiciones en las cual un control o parámetro puede ser ajustado y fijado.

*Stockpile:* Pila de acopio o reserva de mineral para consumo en momentos de escasez o emergencia*.* 

*Throughput:* Cantidad de mineral que fluye a través de un sistema en un tiempo definido. Por ejemplo, volumen o masa que procesan los equipos de chancado y molienda en una hora.

*Tiro:* Sinónimo de barreno.

*Tronadura o Voladura:* Acción de fracturar la roca por medio del uso de explosivos.

# **NOMENCLATURA**

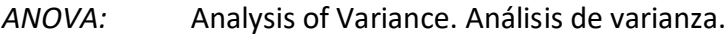

*cm:* Centímetro*.*

*CDF:* Cumulative Distribution Function. Función distribución acumulada.

*EPP:* Elementos de protección personal.

*GL:* Grados de libertad.

*mm:* Milímetro*.*

*Pr (>P):* Probabilidad de obtener un resultado mayor a P.

*Sq F Value:* Valor F al cuadrado.

*Sq Mean:* Cuadrado medio.

*Sum:* Suma.

*ton:* Tonelada.

*TPD [ton/día]: T*oneladas por día.

*USD:* Dólar estadounidense.

20*:* Tamaño de fragmento que agrupa al 20% de la muestra. Corresponde al percentil 20 de la distribución de tamaño.

50*:* Tamaño medio de la distribución de fragmentos.

 $x_{80}$ : Tamaño de fragmento que agrupa el 80% de la muestra. Corresponde al percentil 80 de la distribución de tamaño.

 $n$ :  $n$ : Índice de uniformidad de la distribución Rosin-Rammler. Indica la extensión de la distribución y se asocia a cuan homogénea es la muestra.

*RMSE*: Raíz del error cuadrático medio.

 $W_i$ : : Work index. Índice de trabajo de Bond.

# <span id="page-15-0"></span>**1. INTRODUCCION**

La sustentabilidad, productividad y eficiencia energética son parte fundamental de todas las operaciones mineras, tanto a cielo abierto como subterráneas, de tal forma que la industria se encuentra en continua búsqueda de la optimización del proceso minero a lo largo de toda la cadena de valor, en etapas como el carguío, transporte, chancado, molienda, flotación, lixiviación, refinación, entre otras.

Estudios y experiencias realizadas indican que el proceso minero-metalúrgico es una cadena donde las etapas tempranas tienen un gran efecto sobre todos los procesos agua abajo. Se ha demostrado que al incrementar los recursos invertidos en etapas tempranas se puede mejorar el desempeño energético de etapas posteriores, generando también consecuencias positivas en emisión de gases y material particulado, nivel de producción e incluso seguridad operacional [1].

En este contexto, el objetivo principal de la tronadura es obtener un tamaño de fragmento óptimo para su manipulación y posterior tratamiento, evitando a su vez daño a taludes, pero se ignora que conocer la distribución granulométrica del material permite determinar la estabilidad de un botadero, optimizar tiempos de ciclo, diseñar el circuito de chancado, entre otros. Así, generalmente se tiene poco conocimiento de la curva granulométrica, ya que una medición manual resulta engorrosa producto de los volúmenes involucrados, el tiempo requerido, la interrupción de las labores y los riesgos asociados.

Con el avance de la tecnología han surgido alternativas a la poco practica medición manual de los fragmentos, como es el caso de la obtención granulométrica mediante el análisis digital de imágenes utilizando software especializado. Sin embargo, este método no se encuentra exento de dificultades y errores, ya que, al ser un proceso interpretativo y automatizado de una captura bidimensional, requiere de suposiciones y una calibración apropiada dependiendo de las condiciones en que se esté empleando.

En el presente estudio se examina el desempeño a escala del software Split Desktop bajo distintos escenarios y condiciones de operación, para evaluar su confiabilidad y la precisión de los resultados reportados.

# <span id="page-16-0"></span>**1.1. Objetivos**

#### <span id="page-16-1"></span>1.1.1. Objetivo General del Proyecto

Realizar una calibración del software *Split-Desktop*® para la obtención de la distribución granulométrica de fragmentos que representan una tronadura a escala, mediante el análisis digital de imágenes.

# <span id="page-16-2"></span>1.1.2. Objetivos Específicos del Proyecto

- Determinar cuantitativamente la precisión del software, así como los parametros más influyentes en los resultados obtenidos.
- Establecer un orden secuencial de etapas y evaluar el desempeño de la metodología.
- Comparar los parámetros característicos de la distribución  $x_{20}$ ,  $x_{50}$ ,  $x_{80}$  e índice de uniformidad de Rammler con respecto a los escenarios de referencia.
- Determinar las condiciones de aplicación que favorecen la precisión de los resultados.
- Establecer una configuración del software que sirva como punto de partida en diversos escenarios o condiciones de trabajo, como una guía que beneficie su aplicación in-situ.

# <span id="page-16-3"></span>**1.2. Propuesta de Trabajo**

En primera instancia la realización del trabajo involucra una investigación teórica en torno a la fragmentación y distribución granulométrica de los fragmentos en la actividad minera. Luego lo estudiado se aplicará en la utilización del software *Split-Desktop*® para la caracterización de diversas muestras, cuya granulometría real será conocida; bajo distintos escenarios de operación, luminosidad, distancia de captura, disposición física, tiempo de trabajo, etc. Se incluirá un análisis estadístico de los datos buscando las variables de mayor relevancia, así como posibles correlaciones con la precisión y confiabilidad del reporte.

# <span id="page-17-0"></span>**1.3. Motivación del Trabajo**

En la década de los noventa se desarrolló el concepto "Mine-to-Mill" como una metodología de operación sistemática que permite la optimización de la cadena de valor de la minería, desde la fase geológica hasta la obtención del producto final. Dentro de esta idea se considera, entre otras cosas, la integración de las operaciones para lograr una elevada tasa de producción y desempeño, siempre en beneficio de la operación a nivel global [2].

Mine-to-Mill involucra alterar parámetros o elementos "palanca" que, incluso cuando pueden jugar en desmedro del desempeño o costo de una etapa específica, permiten mejorar el nivel global de la operación. Una de ellas puede ser la tecnología y sus avances que permiten hoy en día, realizar tareas que antes eran impensadas o podían parecer imposibles, así como realizar tareas con mayor velocidad, precisión, sin exponerse a peligros, etc.

Luego la pregunta sería ¿por qué no aplicar nuevas tecnologías con este enfoque? A modo de ejemplo, los equipos de chancado y molienda suelen ser considerados "cuellos de botella" por su baja productividad y alto consumo energético, lo que se ve exacerbado cuando la dureza y granulometría del material de alimentación no son apropiadas o se desconocen. Luego, la implementación de un sistema que pueda no intentar predecir, sino, informar fehacientemente y en tiempo real la granulometría que sale del frente de explotación y se alimenta a los equipos, tiene el potencial de mejorar la rentabilidad, sustentabilidad, seguridad y competitividad de la operación, sea a cielo abierto o subterránea, incluso cuando signifique una inversión económica en equipos, horas hombre, mantención, etc.

Además, se observa en la literatura que la información existente relacionada al tema es mayoritariamente de carácter teórico y una mínima parte de carácter cuantitativo. Más aún, no existen materiales públicos de este tipo relacionados a la minería chilena. Así la realización de este estudio abriría las puertas a información útil incluso para las numerosas operaciones de menos recursos, mediana y pequeña minería, en Chile.

#### <span id="page-18-0"></span>**2. ANTECEDENTES**

Los costos globales en las industrias de minería y construcción se ven notablemente afectados por el grado de fragmentación de la roca, porcentaje de material sobre tamaño y bajo tamaño, desplazamiento y soltura de la pila resultante de la tronadura. Esto incentiva el diseño de una voladura primaria que genere una fragmentación y forma de la pila óptimas para cada operación. Desgraciadamente, el diseño de una tronadura óptima ha sido y aún es obstaculizada por la falta de entendimiento de [3]:

- Los mecanismos de fragmentación de la roca inducidos por la voladura
- La influencia de elementos como propiedades del explosivo, propiedades de la roca, geometría y diseño de la explosión, secuencia de iniciación y tiempo de retardo de los tiros, entre otros.

#### <span id="page-18-1"></span>**2.1. Teoría de la fragmentación**

El principio fundamental tras la voladura es fraccionar un volumen sólido de roca en fragmentos más pequeños de tal forma que pueda ser excavado, trasladado y posteriormente procesado según corresponda, obteniendo los resultados deseados al menor costo posible.

A grandes rasgos esto es posible gracias a que la detonación de una carga explosiva al interior de una roca resulta en un fuerte impacto, en forma de onda de choque, sobre las paredes del pozo y la generación de una onda de presión -esfuerzo de compresión- que transmite energía al medio que le rodea en forma cilíndrica desde el pozo, en un corto lapso de tiempo. Al encontrarse esta onda de compresión con una cara libre de la roca, se refleja en forma de onda de tensión. La interacción de estas dos ondas genera esfuerzos de cizalle en la roca; que producen, extienden y abren un patrón de fracturas radiales alrededor del tiro. Posteriormente, los gases a la alta presión y temperatura que produce la reacción química propia de la explosión se expanden violentamente e internan por entre las fracturas, propagándolas, abriéndolas aún más y desplazando la roca [3].

Dentro del proceso anteriormente descrito, López Jimeno [4] identifica al menos ocho mecanismos de quiebre, algunos de los cuales se observan en la Figura 2.1:

- 1. Trituración de la roca
- 2. Agrietamiento radial
- 3. Reflexión de la onda de choque
- 4. Extensión y apertura de las grietas radiales
- 5. Fracturación por liberación de carga
- 6. Fracturación por cizallamiento
- 7. Rotura por flexión
- 8. Rotura por colisión

Más aún, autores como Nielsen y Kristiansen [5] han evidenciado que el fracturamiento ocurre a nivel macro y microscópico, siendo este último el desarrollo de micro fracturas a través y alrededor de los granos minerales, pre-acondicionando internamente y facilitando el quiebre de los fragmentos en procesos posteriores, sin necesariamente generar fracturas a simple vista.

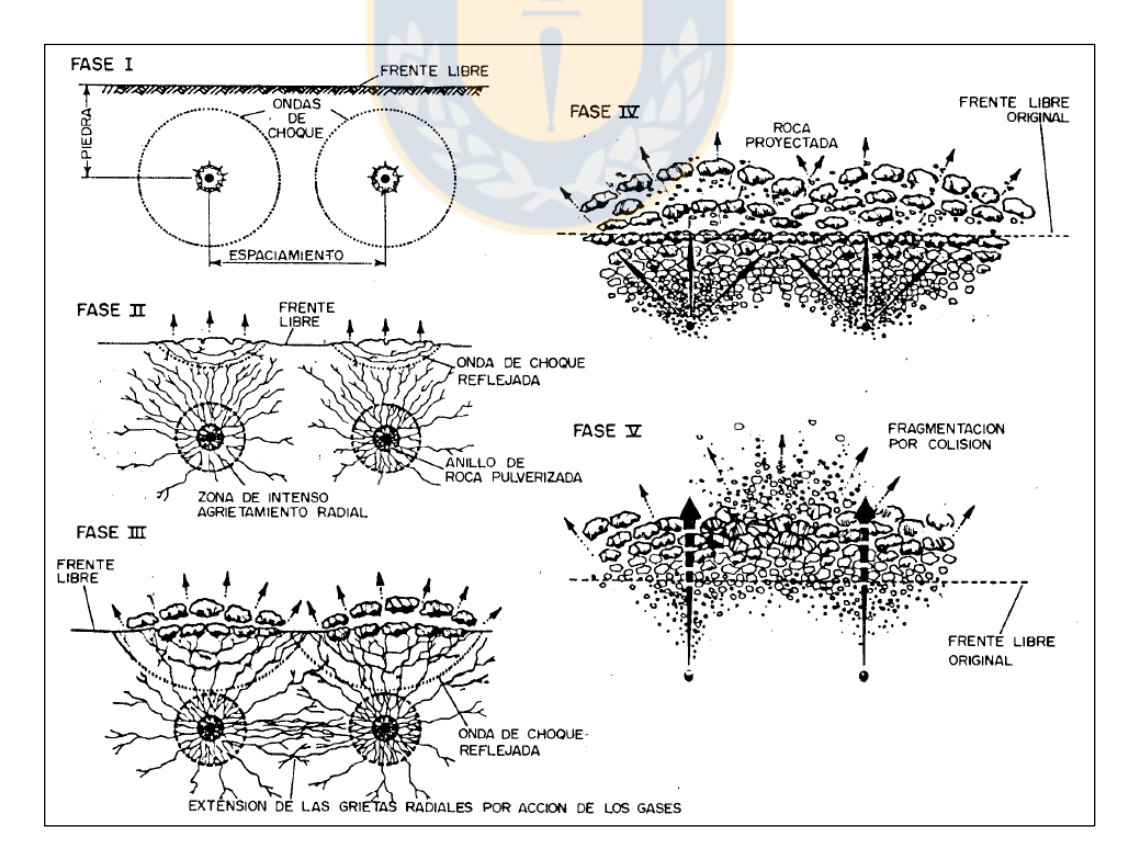

*Figura 2.1: Resumen de mecanismos de rotura [4].*

# <span id="page-20-0"></span>**2.2. Factores que afectan la fragmentación**

Los factores que afectan la fragmentación de la roca por tronadura en general se pueden agrupar como [6]:

- Parámetros característicos propios del macizo rocoso
- Parámetros de diseño de la tronadura
- Parámetros característicos del explosivo empleado

Los últimos dos factores pueden ser controlados y modificados a voluntad del ingeniero o personal a cargo del diseño de tronadura. Los parámetros de diseño de la tronadura incluyen diámetro del barreno, burden, espaciamiento, geometría, factor de carga y secuencia de iniciación del disparo, entre otros. El tipo de explosivo empleado determina la velocidad y presión de detonación, así como la energía liberada durante la explosión. Por su parte, las características de la roca son producto de su composición química, termodinámica de formación y procesos geológicos y geotécnicos que ha sufrido, por lo que no son manipulables. Los parámetros de la roca que influyen en la voladura generalmente son conocidos de forma limitada, sin embargo, pueden y deben ser tomados en consideración cuando se diseña la voladura. Por este motivo, las características físicas, litología, fracturas preexistentes, planos de discontinuidad, presencia de agua, temperatura; así como la densidad, porosidad, composición de la roca y resistencia de la roca deben ser estimados responsablemente mediante mapeos de frente, sondeos, recuperación de testigos y ensayos geomecánicos [4].

#### <span id="page-20-1"></span>**2.3. Impacto de la fragmentación**

Durante los últimos años se ha desarrollado una línea de investigación dedicada a estudiar los efectos de la fragmentación en las operaciones posteriores a ella, ya que anteriormente el diseño de tronadura se concentraba puramente en liberar la roca del macizo y reducirla a un tamaño tal que los equipos de carguío y transporte pudieran manipularla efectivamente. Sin embargo, día a día se obtiene evidencia práctica y se le da más relevancia al efecto de la tronadura y la fragmentación sobre procesos como el carguío, el transporte, la lixiviación, el chancado y la molienda; ya que el

tamaño y la distribución de los fragmentos permiten evaluar la eficacia de la operación de tronadura y juegan un rol importante en la producción, consumo energético, emisión de gases, costos, diseño de equipos, su tiempo de inactividad y mantenciones, entre otros [7].

# <span id="page-21-0"></span>2.3.1. Impacto en equipos de carguío y transporte

La literatura indica que el diseño de la tronadura, y por ende, la distribución de tamaño de los fragmentos, tienen efectos significativos en la productividad y costos asociados a las etapas de carguío y transporte. La fragmentación por voladura tiene impactos en el tiempo de ciclo de excavadoras y camiones, el tiempo no-productivo por remoción de bolones o limpieza del frente, fragmentación secundaria y la carga útil o factor de llenado del balde [8].

El *Mining Engineering Handbook* de la sociedad para la minería, metalurgia y exploración (SME) define que la carga útil y el tiempo de ciclo son dependientes de las características del material y la pila; estudios previos han demostrado que al reducir el tiempo de llenado e incrementar la masa cargada, mejoras significativas pueden alcanzarse tanto en la productividad como en los costos. Múltiples autores han concluido que la fragmentación por tronadura impacta la flota de carguío y transporte mediante los factores *Diggability* y *Bucket payload* [9]. Entre las conclusiones y observaciones en la literatura se destacan los siguientes estudios [10]:

- El tiempo de ciclo de la pala está directamente relacionado al tamaño de fragmento [11].
- Al incrementar el factor de carga se aumenta la productividad de equipos *dragline* hasta cierta región optima, sobre la cual resulta una disminución del factor de llenado del balde [12].
- Una fragmentación más fina conlleva un incremento del tonelaje cargado en cada ciclo de la pala y los camiones [13].
- A mayor tamaño de partícula, y, más uniforme la distribución, la pala requiere una mayor fuerza de penetración en la pila y se logra un menor factor de llenado [14].
- Se puede lograr una mayor tasa de carga y menor consumo energético mientras menor sea el tamaño medio de partícula y más heterogénea sea la distribución granulométrica del material [15].
- El factor de llenado y la tasa de producción de los cargadores disminuye al aumentar el tamaño medio de partícula y el índice de uniformidad [16].
- Se destaca la importancia de maximizar la carga útil del balde al estipular que un aumento del 10% en la masa transportada por ciclo se traduce en un 10% de mejora en la producción y costos de la operación. También se afirma que al mejorar el tiempo de carga por ciclo en un 20% se logra una mejora del 3% en producción y costos [17].
- Mediante ensayos se demostró una mejora de hasta 16% en la masa cargada en el balde al variar el coeficiente de uniformidad del material [18].
- Si el  $x_{80}$  de los fragmentos se reduce de 70 cm a 40 cm, el tiempo de ciclo de la pala y el factor de llenado mejoran en aproximadamente un 10%. Por el contrario, un aumento del  $x_{80}$  entre 25% y 100%, reduce la productividad del equipo entre 10% y 38% respectivamente [19].

Por último, simulaciones Monte Carlo indican que se puede lograr una mejora del 26% en el tiempo medio de llenado del balde, y entre un 12% a 46% en el tiempo total de carga al disminuir el tamaño  $x_{80}$  de los fragmentos a un tercio de su tamaño inicial. A su vez se destaca una tendencia de incrementar el tiempo de cavado con una fragmentación más gruesa [20].

El diagrama representado por la Figura 2.2 indica de forma esquemática la relación que existe entre los costos de producción y distintos grados de fragmentación. Los costos asociados a carguío y transporte pueden llegar a formar el 60% del total del costo operacional mina [21], por lo que la idea es invertir más tiempo y dinero en perforaciones y explosivos, para disminuir el costo de cargar y transportar el material [8].

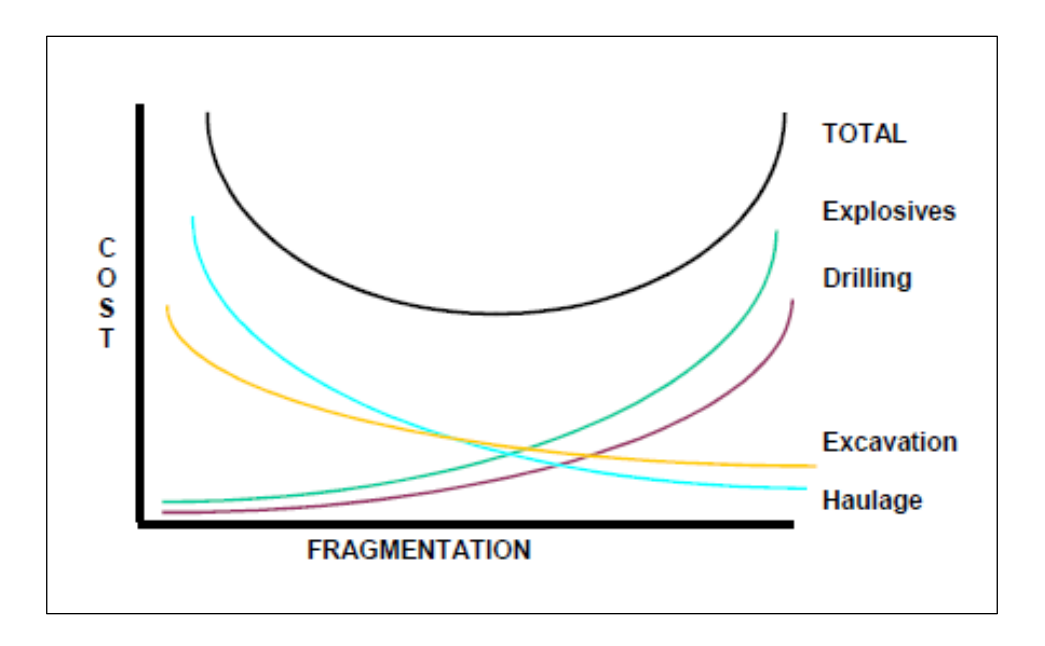

*Figura 2.2: Costo de producción vs grado de fragmentación [8].*

#### <span id="page-23-0"></span>2.3.2. Impacto en chancado y molienda

En términos generales son dos los factores preponderantes a la hora de analizar el desempeño de las etapas de chancado y molienda: productividad y consumo energético. Es en estas dos etapas donde mayor energía se consume, una mina típica de roca dura invierte un 44% del consumo global de energía eléctrica solo en estas dos etapas [22], como se representa en la Figura 2.3. Se estima que aproximadamente un 4% del consumo eléctrico mundial está asociado a etapas de conminución [23], de modo que una reducción de estas cantidades podría tener un impacto positivo en los costos y la emisión de gases de efecto invernadero a nivel global.

Aunque no existe acuerdo con respecto a la eficiencia energética de los procesos de conminución, es decir, cuánto de la energía inyectada a la tronadura, chancado y molienda se emplea efectivamente en fragmentar la roca, el consenso de la comunidad científica e ingenieril es que la molienda es la forma de fragmentación menos eficiente [22]. Se estima que el chancado es alrededor de 10 veces más eficiente que la molienda y la voladura entre 10 y 200 veces. En este contexto, al realizarse primero la tronadura, tiene el potencial de influir procesos posteriores produciendo más finos, ahorros energéticos y mejor productividad; aplicando más energía en la etapa en que es más barata. El beneficio de optimizar la perforación y tronadura no solo radica en

obtener una distribución granulométrica óptima para procesos posteriores, también involucra el debilitamiento de los fragmentos por microfracturamiento, donde los ensayos muestran que un aumento en el factor de carga altera el índice de Bond y disminuye el consumo energético de los molinos [5].

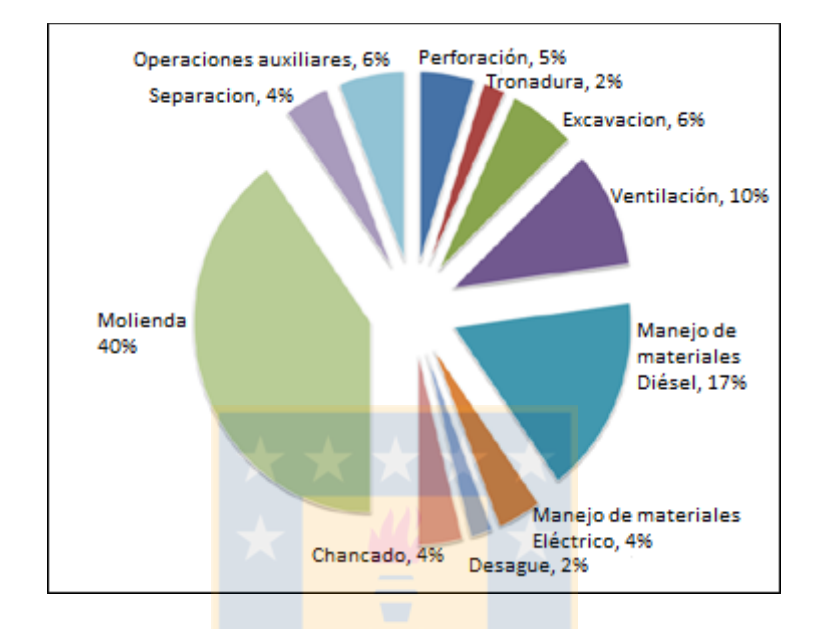

*Figura 2.3: Distribución del consumo energético en una mina de roca dura [8].*

Según los mismos autores, la energía consumida puede variar de tres formas [22]:

- 1. Si se disminuye el tamaño de alimentación al chancado primario, se requerirá menos energía para alcanzar el mismo tamaño de producto.
- 2. Gracias a una disminución del  $W_i$  asociado al efecto de microfracturamiento.
- 3. Un aumento del porcentaje bajo tamaño haría que más material se salte la etapa de chancado y por tanto se requeriría chancar menos material [24].

En la Figura 2.4 se representa la segunda forma mencionada para un mineral de taconita, cuyo potencial de reducción de costos asociados a consumo energético es producto de aumentar el factor de carga. Se observa que un aumento en el costo de explosivos de \$0,219 USD/ton puede inducir una reducción del  $W_i$  desde 10,4 a 5,0 y por tanto un descenso en los costos de chancado y molienda de \$0,513 USD/ton. Luego la disminución neta del costo energético es \$0,294 USD/ton, lo que para una mina que chanca 40 millones de toneladas al año, se traduce en ahorros en torno a \$11,8 millones de dólares al año. Este estudio no incluye cifras asociadas a mantención, desgaste y uso de repuestos, que se cree también se verían beneficiados.

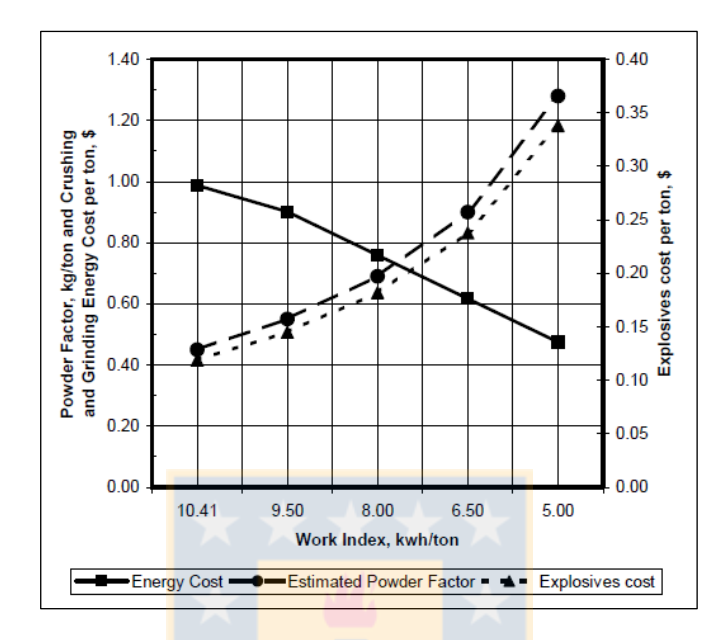

*Figura 2.4: Factor de carga y costo energético de fragmentación [24].*

Por último, Eloranta determinó que en cuanto al costo, la eficiencia de la tronadura puede ser hasta tres veces más que la molienda, donde el costo de la energía en explosivo es un quinto de la energía eléctrica [25]. Esto haría de la tronadura al menos 15 veces más eficiente que la molienda.

#### <span id="page-25-0"></span>**2.4. Medición de la Fragmentación**

Diversos métodos han sido desarrollados para obtener información cuantitativa sobre el tamaño de los fragmentos, que se representarán en una denominada curva distribución de tamaños. La precisión, practicidad y costo de la información depende de las capacidades y limitaciones propias de cada método, ya que existen múltiples dificultades a la hora de estimar los resultados de una tronadura.

Una voladura de producción involucra miles de toneladas de material, en una gran extensión de terreno, y donde el muestreo tiene un problema de representatividad inherente, ya que los fragmentos no están perfectamente mezclados: el sobre tamaño proveniente de la zona del taco en la parte superior y los finos se cuelan hacia el fondo de la pila, generando segregación.

Una clasificación típica de estos métodos es diferenciarlos según sea su aplicación directa o indirecta, tal como se describen a continuación y algunas de sus características se resumen en la Tabla 2.1.

# <span id="page-26-0"></span>2.4.1. Métodos Directos

Corresponden a métodos en que la medición de la variable deseada se realiza mediante un instrumento, que la mide o compara, directamente sobre el objeto que se desea medir. Entre ellos se destacan:

- Conteo de bolones
- Tamizaje
- Harneo de fragmentos

En general estos métodos tienen alta precisión, exactitud y/o confianza, sin embargo, no son convenientes para una tronadura de producción ya que son costosos en términos de dinero, tiempo, equipos necesarios, horas de trabajo e interrupción de la producción. En respuesta a esto se han desarrollado los métodos indirectos.

# *Tabla 2.1: Comparativa de los métodos directos e indirectos.*

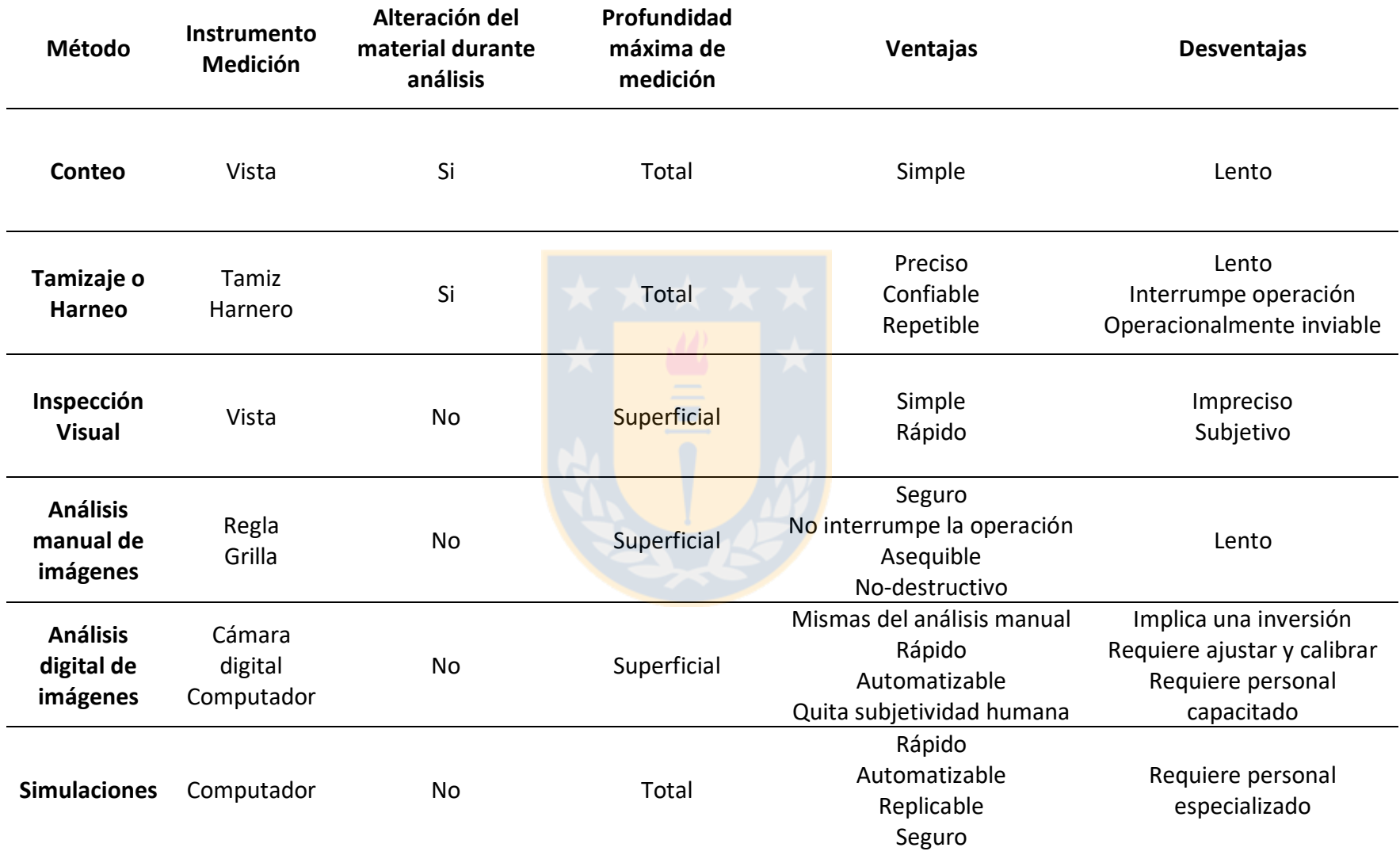

#### <span id="page-28-0"></span>2.4.2. Métodos Indirectos

Se aplican en variables y cantidades que muchas veces no pueden ser medidas directamente por medio de un instrumento. El análisis se realiza mediante la medición o cálculo de otra variable con la cual tenga cierta relación, por lo que pueden ser de carácter observacional, empírico o digital [26]. Ejemplos de estas técnicas son:

- Inspección visual post-tronadura
- Ecuación de Larsson, formula SveDeFo, función Swebrec
- Simulaciones Monte Carlo y redes neuronales
- Distribución Rossin-Rammler, modelo Kuz-Ram
- Análisis de imágenes

Estos métodos se caracterizan por tener menor precisión y confianza que los directos, pero son prácticos, seguros para los trabajadores y la operación, económicos y requieren de poco tiempo. El transcurso de este trabajo se basa principalmente en los últimos dos puntos citados, el análisis de imágenes y la aplicación de Rossin-Rammler como referencia para evaluar su desempeño.

# <span id="page-28-1"></span>2.4.3. Distribución de Tamaño de Fragmentos

Independiente del método utilizado para observar los resultados de una tronadura de producción, estos se centran en la fragmentación (distribución de tamaños) y las propiedades de los geométricas (forma, angularidad o redondez) de los fragmentos resultantes.

La forma más común de representar los fragmentos resultantes, en cuanto a su tamaño, es en base a la curva distribución de tamaño acumulada -*CDF* por sus siglas en inglés- esquematizada en la Figura 2.5, donde el tamaño de partícula se indica en el eje horizontal y el porcentaje acumulado de material pasante en el eje vertical. En el gráfico de la CDF se puede observar fácilmente la fracción de masa M capaz de pasar a través de un tamiz o malla de tamaño  $x$ . La función  $P_{(x)}$  describe el porcentaje de material menor a dicho tamaño, variando entre 0 y 1, o bien, 0% y 100%. Otras medidas estándar utilizadas en la literatura son:

 $x_n$  = Tamaño de los fragmentos, es decir, medida de malla por la cual pasa el n% de la masa estudiada. Se destacan  $x_{20}$ ,  $x_{50}$ ,  $x_{63.2}$ ,  $x_{80}$ ,  $x_{100}$ .

 $P<sub>0</sub>$  = Porcentaje de material de tamaño mayor a  $x<sub>0</sub>$ . Suele indicar material sobre tamaño.

 $P_F$  = Porcentaje de fragmentos de tamaño inferior a  $x_F$ . Suele indicar material bajo tamaño o fino.

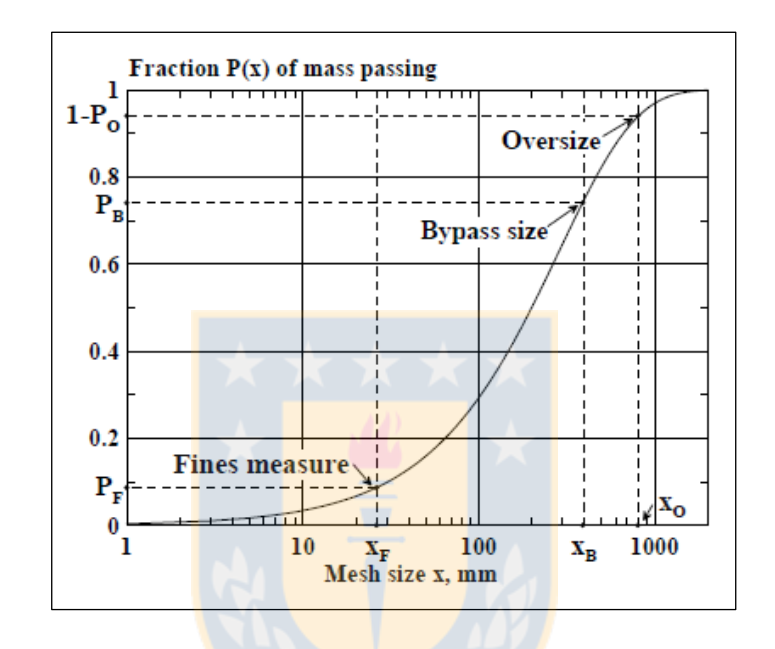

*Figura 2.5: Gráfica general de curva distribución de tamaño.*

Esta herramienta de tipo discreta se obtiene de un número de fracciones, retenidas o pasantes, en un tamiz con un número finito de tamices. Sin embargo, es común representarla como una función continua  $P_{(x)}$ , siendo la más usada la de Rosin-Rammler (1933).

# <span id="page-29-0"></span>2.4.4. Distribución de Rosin-Rammler

Es una de las ecuaciones más aceptadas y aplicadas en el procesamiento de minerales. Esta función continua tiene como base la ecuación (1) y es representada por una gráfica similar a la Figura 2.5.

$$
P_{(x)} = \exp\left(-\left(\frac{x}{x_c}\right)^n\right) \tag{1}
$$

Donde  $R(x)$  es la fracción de masa con tamaño mayor a x, y x es el tamaño definido por la malla del tamiz. Además se integran dos parámetros que determinan la posición y forma de la curva:

- $\bullet$   $x_c$  corresponde al tamaño característico de los fragmentos. Desplaza la curva hacia la derecha si el tamaño de estos es mayor.
- $\bullet$  n es el coeficiente de uniformidad, que aumenta la pendiente de la curva cuando la muestra es más homogénea indicando que los fragmentos se distribuyen en un intervalo más acotado, como se observa en la Figura 2.6.

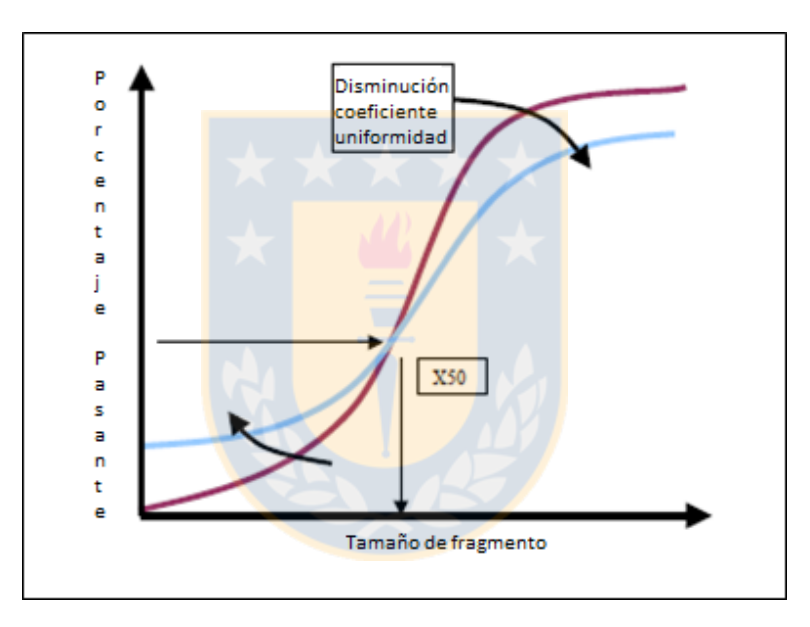

*Figura 2.6: Dependencia sobre n y*  $x_{50}$  *de la curva Rosin-Rammler [8].* 

Alternativamente para la mediana del tamaño de los fragmentos se puede recurrir a la ecuación (2), donde  $Fu$  corresponde a la fracción porcentual pasante en masa, es decir, abarca la cantidad de fragmentos cuyo tamaño es inferior a x, y  $x_{50}$  indica la mediana del tamaño de los fragmentos.

$$
Fu_{(x)} = 100 - \exp\left(-0.693 * \left(\frac{x}{x_{50}}\right)^n\right) \tag{2}
$$

# <span id="page-31-0"></span>2.4.5. Tamizaje o harneo de fragmentos

Corresponde a una técnica física relativamente simple para la separación de partículas según su tamaño. Consiste en hacer pasar fragmentos sólidos de diferentes tamaños a través de una malla -o tamiz- de abertura determinada, de tal manera que las partículas de un tamaño mayor a dicha abertura quedan retenidas y aquellas de menor tamaño son capaces de atravesarla. Dado que las mallas utilizadas son típicamente cuadradas, para una apertura dada  $A$  el máximo tamaño de apertura es en la diagonal  $A\sqrt{2}$ . Se debe considerar que los fragmentos pueden ser alargados y por tanto el tamaño pasante depende de la mínima área transversal del fragmento en forma perpendicular a la malla.

En diversas industrias y a nivel de laboratorio estos instrumentos se utilizan en la determinación de curvas granulométricas, donde por gravedad y vibraciones se hace pasar el material a través de una serie de mallas estandarizadas sucesivamente más pequeñas, tal que, para cada intervalo de tamaño generado entre ellas se puede identificar la fracción retenida o pasante según las ecuaciones (3) y (4) donde  $R_n$  corresponde al porcentaje retenido en el nivel n,  $P_n$ corresponde al porcentaje pasante al nivel n, con  $x \vee k$  la masa retenida en el nivel n y total de la muestra respectivamente.

$$
R_n = \frac{x}{k} * 100\tag{3}
$$

$$
P_n = 100 * \frac{(k - \sum_{1}^{n} x_n)}{k}
$$
 (4)

La eficiencia en la clasificación de fragmentos dependerá de:

- Tiempo de tamizaje o harneo
- Medio de harneo (agua o aire)
- Estado del tamiz o malla
- Forma de los fragmentos

#### <span id="page-32-0"></span>2.4.6. Análisis de imágenes

Una alternativa para intentar medir la granulometría es mediante observaciones posttronadura. En estos casos, para contrarrestar las desventajas de lentitud, tiempo y trabajo requerido por los métodos directos, así como minimizar la interrupción de la producción, se desarrollaron técnicas en base al análisis de imágenes.

La primera aproximación a la técnica fue el análisis manual de imágenes. Para esto se fotografía de forma aleatoria el material en cuestión (una pila post-tronadura, un camión, correa de transporte, alimentador de chancador) y posteriormente se imprimen e interpretan fuera del terreno mediante el conteo visual o medición del diámetro de los fragmentos capturados, la medición del área, el volumen estereométrico, o bien, la superposición de grillas. Sin embargo, el empleo de esta técnica requiere especial cuidado en algunas etapas del proceso como el muestreo, la adquisición de las imágenes y el análisis propiamente tal. Este método presenta las ventajas de ser fácil de realizar, las mediciones en terreno son rápidas y no interrumpen el proceso productivo, dan espacio a la interpretación, el costo de los equipos es altamente asequible y las fotografías generan una buena base de información almacenable de las tronaduras [27]. También tiene limitaciones inherentes que inducen error, afectan su precisión, exactitud y replicabilidad, lo que se detallará en profundidad en el capítulo siguiente.

Al integrar la tecnología computacional y las primeras cámaras digitales fue posible estimar el tamaño de fragmentos y algunas características de forma a través del procesamiento de imágenes digitales de manera automatizada. Este método se ha vuelto altamente popular pues permite una evaluación mucho más rápida que la realización manual, sin embargo tiene repercusiones en la confiabilidad y precisión; cuyo estudio es la base del presente trabajo.

# <span id="page-32-1"></span>**2.5. Análisis digital de Imágenes**

Todas las técnicas de análisis de imágenes se basan en la caracterización de una partícula individual a partir de una fotografía, lo que se puede realizar de forma manual por un humano o automática por una computadora. Esta última quita la participación y subjetividad humana del proceso, además por su bajo costo se pueden realizar muchas más mediciones resultando en una

disminución de errores. En la mayoría de los casos no se necesita interrumpir el proceso productivo y los resultados se obtienen rápidamente permitiendo realizar ajustes oportunos a la operación. Para profundizar en la rama digital del análisis de imágenes, el presente capitulo es una revisión literaria principalmente de las fuentes [7, 26-32], acompañado por resultados de estudios previos y detalles técnicos de algunos de los programas existentes.

## <span id="page-33-0"></span>2.5.1. Contexto

La evaluación de la fragmentación mediante harneo en mina no es factible a nivel de producción, producto de su elevado costo e interrupción del ciclo productivo. Dentro de las alternativas creadas para este fin se encuentran los software de imágenes digitales. Desarrollados durante la década de 1990, al día de hoy son muy aceptados a nivel mundial en las industrias de minería y procesamiento de minerales al permitir su uso continuo. A través de estos se ha podido estudiar el tamaño y la forma de las partículas, características necesarias para permitir un buen uso de los recursos desde una perspectiva económica y ambiental.

Cunningham (1996b) se refiere a la evaluación de fragmentación por análisis digital de imágenes distinguiendo al menos tres lugares en que la información es requerida: la pila, la carga sobre camiones o chancador, y la correa de descarga de chancado. El autor plantea que: *"La evaluación de imágenes desde una pila tronada es particularmente difícil dado su tamaño, profundidad y variación interna"*. También acota que las imágenes de la carga en camiones son menos complejas producto de su menor volumen, sin embargo, "*Existe un problema al solo ver la superficie. Si la mayor parte de la masa se encuentra bajo la superficie, el índice de uniformidad debe ser elevado para obtener una estimación razonablemente precisa (problema de segregación). Lo que no se puede ver se tiene que adivinar".* Para el caso de correas transportadoras Cunningham establece que *"La probabilidad de presenciar fragmentos con un elevado índice de uniformidad y que estén bien distribuidos es alta, producto de una capa de poco espesor, especialmente si los finos se tamizan y separan anteriormente."* A esto se puede agregar que el chancador elimina parte de la variación de tamaño presente en el frente de explotación y camiones, por lo que concluye que *"mientras la roca se transporta desde la pila al chancador a la correa; los métodos ópticos mejoran en su efectividad intrínseca"* [28]*.*

Con este objetivo en mente es que una serie de autores, universidades, organizaciones gubernamentales, empresas y otras entidades han desarrollado programas y algoritmos de forma privada y comercial.

#### <span id="page-34-0"></span>2.5.2. Sistemas Computacionales

Existen una serie de programas computacionales diseñados para el fin de cuantificar la distribución granulométrica en minería. En base a los distintos algoritmos y diferentes características su precisión varía entre 2% y 20% [26], por lo que no se puede asegurar que son comparables entre sí. Entre ellos se destacan Split, WipFrag, GoldSize, FragScan, TUCIPS, CIAS, PowerSieve, IPACS, Fragalyst, KTH, WIEP. Dado que el desarrollo experimental de este trabajo se desarrolla con *Split-Desktop*®, gran parte de los detalles que se presentarán a continuación están basados en este software.

El sistema Split es resultado de más de nueve años de investigación y desarrollo en la Universidad de Arizona, el software está registrado por la Junta de Regentes de Arizona (ABOR) y licenciado exclusivamente a Split Engineering LLC para desarrollo y marketing.

El programa es capaz de calcular la distribución de tamaño de fragmentos de roca a través del análisis digital de imágenes que pueden ser capturadas manualmente con una cámara digital, extrayendo un cuadro desde un video, o bien, digitalizando una fotografía previa. Existen dos formatos del sistema: uno completamente automatizado, on-line y capaz de operar continuamente sobre correas transportadoras, y Split-Desktop que corresponde a la variante off-line controlada por un usuario en base a imágenes almacenadas previamente.

La herramienta Split-Desktop combina elementos de Split con investigación proveniente del centro de investigación de minerales Julius Kruttschnitt (JKMRC) de la Universidad de Queensland, Australia. Esta puede trabajar con fotografías provenientes de cualquier ubicación en que se puedan obtener imágenes claras de los fragmentos a estudiar, ya sea una pila post-tronadura, un camión de transporte, una pila de lixiviación, un punto de extracción, un botadero, una pila de acopio, correa de transporte, etc. Una vez que estas imágenes se almacenan en la computadora, el software desarrolla cinco pasos secuenciales para analizar cada una como se representa en la Figura 2.7 [29]:

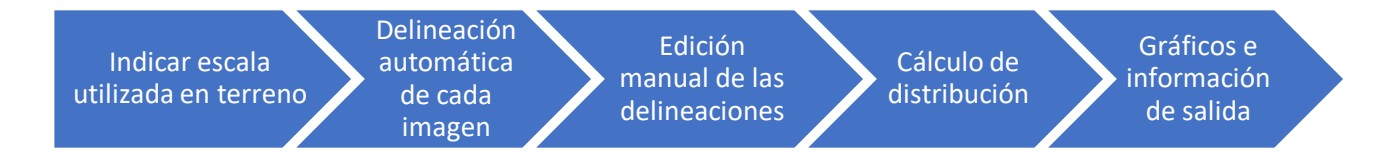

*Figura 2.7: Sucesión de pasos para el análisis de Split-Desktop.*

A través de esta secuencia se logra medir una imagen bidimensional y reconstruir la distribución de tamaño tridimensional de los fragmentos mediante ajuste. Además, el software permite desplegar información dependiendo de los requerimientos del usuario como son gráficas de distribución absoluta y acumulada, histogramas, tablas con el porcentaje pasante para distintos tamaños de malla, tamaño medio de los fragmentos, índice de uniformidad, etc.

Como principio general estos sistemas requieren delimitar el área de los bloques en una etapa de identificación y delineación. Para esto las técnicas de procesamiento de imágenes varían según el distribuidor, sin embargo, típicamente involucran la aplicación de operadores de gradiente y umbral, tal que detecta diferencias de sombra entre bloques contiguos. Un cambio brusco en el tono de un bloque a otro suele indicar el límite del fragmento generado por un cambio de color de la roca o sombra entre fragmentos. Producto de lo mismo, no es extraño obtener falsos positivos o una delineación altamente densa cuando se trabaja con rocas con muchas texturas, poros o colores.

La reconstrucción de la distribución de tamaño real 3D en base a la distribución medida en una superficie 2D se logra a través de diversas soluciones incorporadas en los algoritmos propios de cada software [30], lo que requiere de suposiciones sobre la forma de las partículas, la superposición y la estimación de las partículas no visibles. En particular Split genera fragmentos discretos tal que el algoritmo ajusta una elipse en cada elemento generado y luego mediante un filtrado estadístico propio se determina el tamaño físico y la distribución acumulada producida. Se pueden aplicar ciertos factores de corrección al tamaño de los fragmentos, al número de partículas, a la cantidad de finos, o a los parámetros de la distribución a la que se desea ajustar [1].

El software permite:

- Hacer zoom y desplazarse en la imagen aumentada.
- Ocultar la red de delineación para evaluar su desempeño sobre la imagen original.
- Ignorar zonas de la imagen que estén borrosas, correspondan al cielo, tengan mala iluminación, sombra, etc.
- Analizar distintas zonas o elementos diferenciando por ejemplo estéril de mineral.
- Generar resultados a partir de la combinación de diversas imágenes, incluso con distinta escala o nivel de acercamiento, lo que como se verá a continuación permite contrarrestar posibles errores.

## 2.5.3. Ventajas

Con relación al harneo tradicional, el análisis digital presenta numerosas ventajas [28] [31]:

- 1. El procesamiento es rápido; múltiples imágenes pueden ser tomadas y analizadas rápidamente.
- 2. El procesamiento de imágenes, por su velocidad, no interfiere la producción y permite realizar ajustes oportunos a la operación.
- 3. Al tratarse de un método económico y rápido, numerosas muestras pueden ser analizadas incrementando la confiabilidad estadística al disminuir errores de muestreo.
- 4. A diferencia del harneo, el análisis mediante imágenes no se ve limitado por los volúmenes de roca involucrados en una tronadura.
- 5. El análisis por imágenes es no-destructivo, por ende, se puede realizar en rocas débiles y material que tiende a quebrarse cuando se harnea.
- 6. Las observaciones pueden ser completamente automatizadas, eliminando el costo del operador humano y la subjetividad asociada.

## 2.5.4. Problemas o errores comunes

Existen factores que hacen extremadamente difícil obtener estimaciones precisas de la distribución de fragmentos y alejan los resultados obtenidos de la realidad. Luego cabe hacerse la pregunta ¿Cuál es el valor real del tamaño de los fragmentos?

Aunque en la mayoría de los casos el valor real es imposible de determinar producto de los errores asociados a cada método de muestreo y medición, existe arbitrariedad a la hora de aceptar un método de medición como referencia. Para el análisis de imágenes las fuentes de error propias son (entre otros):

- El sesgo de muestreo de la imagen.
- El análisis se realiza solo en la superficie de la pila, ignorando el volumen tras ella.
- La curvatura de la superficie y el ángulo con respecto al lente cambian la perspectiva y altera las dimensiones de la escala.
- La conversión de la distribución de tamaño en una imagen 2D, a una distribución de volumen o masa.
- La resolución, es decir, cual es el tamaño más pequeño que se puede distinguir.
- El tratamiento de grandes bloques donde solo una fracción de ellos se muestra en la imagen.
- Presencia de polvo, características de iluminación y sombras.

De manera resumida, las principales fuentes de error de todos los sistemas aquí tratados se acotan a problemas de muestreo, captura, delineación y finos [28] [31].

## 2.5.4.1. Problemas de muestreo

El análisis de imágenes solo puede procesar lo que también se puede ver a simple vista, es decir, no puede tomar en consideración la roca interior de la pila, por lo que se deben establecer estrategias de muestreo. Se conseguirán mejores resultados desde imágenes que no sean borrosas, tengan buena resolución, iluminación y escala apropiada. Los errores de muestreo son los más graves de los errores. Si esto se traduce en sesgos sistemáticos es más grave que los errores aleatorios ya que alteran la media de la variable.

Un ejemplo de este fenómeno es la segregación por tamaño de los fragmentos de la pila: si la captura fotográfica es de la zona superior, poblada únicamente por fragmentos sobre tamaño, la medición no es representativa de todo el material y el tamaño medio de fragmento será mayor que el real. Dentro de esta categoría también se encuentra la superposición de fragmentos, pues aquellos en el frente serán evaluados de forma apropiada, al tiempo que ocultan material completamente o de forma parcial tras ellos. En este último caso, los fragmentos serán catalogados como de menor tamaño que el real pues el algoritmo mide solamente su parte visible, subestimando el tamaño medio de la distribución. En la Figura 2.8 se evidencia que si la captura en vez de ser un plano general fuera una porción de él, se podría indicar una zona poblada únicamente por finos, o bien, una zona de fragmentos de mayor tamaño; induciendo inmediatamente sesgo al análisis.

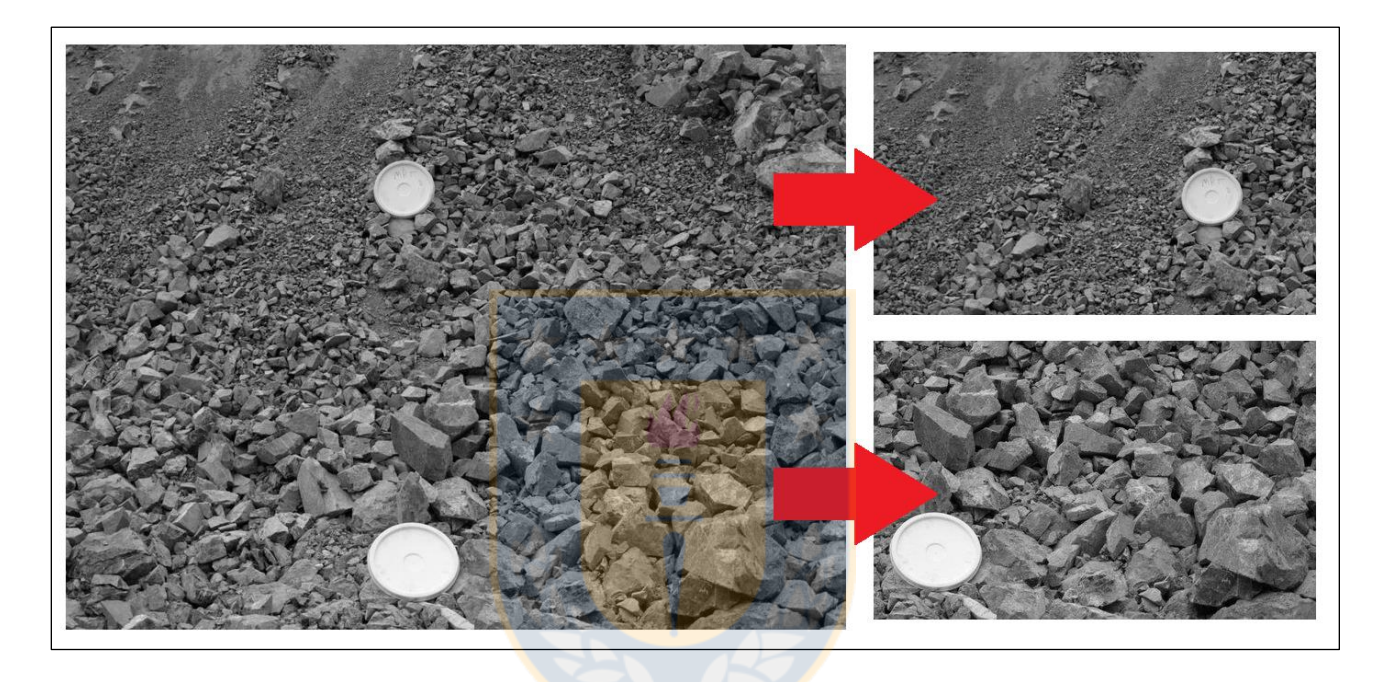

*Figura 2.8: Problema de muestreo asociado a la segregación de zonas de finos o gruesos.*

## 2.5.4.2. Problemas de captura

Cuando la ventana de captura es muy amplia puede que los fragmentos de gran tamaño sean fácilmente distinguibles, sin embargo, tamaños menores no se podrán analizar en la misma imagen, ya que la resolución y el enfoque de la imagen limitan su detección. Así mismo, si la superficie a analizar no se encuentra perfectamente perpendicular a la línea de observación, como se representa en la Figura 2.9, ocurre que los fragmentos más alejados aparentan en la imagen tener un tamaño menor al real. Esto se puede controlar con el uso de un lente tipo teleobjetivo, o bien, al usar dos objetos escala, por ejemplo, en la base y en la parte superior de la pila, lo que permite al software corregir la distorsión, siendo esta última la alternativa de uso más frecuente. También se debe cuidar

la resolución a la que el equipo fotografía, ya que esta regirá la unidad mínima que el software es capaz de medir o identificar.

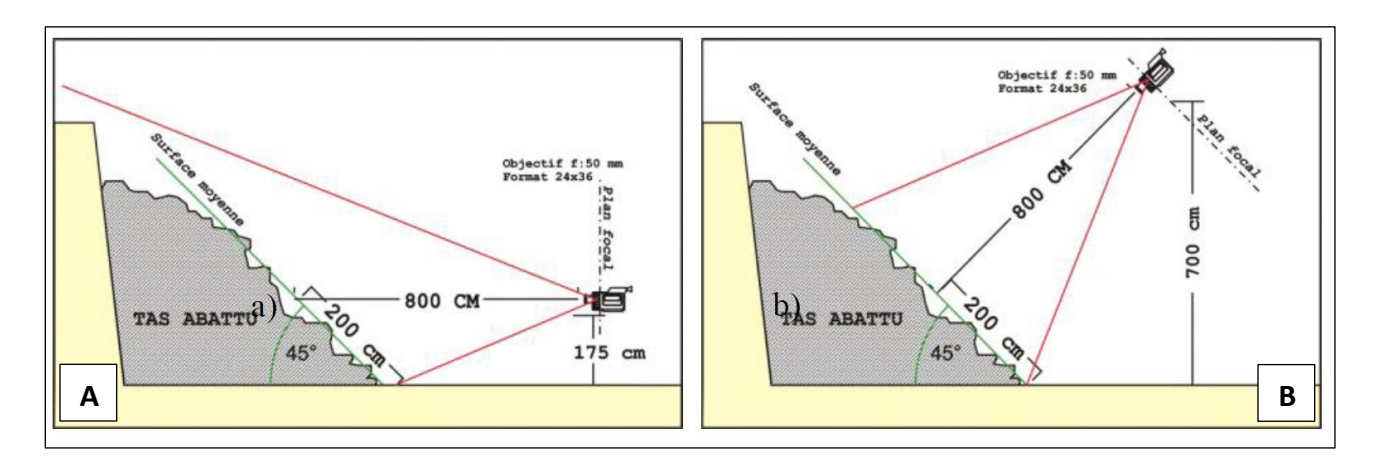

*Figura 2.9: Problema de perspectiva durante la captura (Tessier, 2008). A) Error de paralaje. B) Paralaje controlado*

## 2.5.4.3. Problemas de delineación

La mala delineación de los fragmentos provoca resultados erróneos a partir de imágenes de mala calidad, es decir, contraste extremo, iluminación desigual o fragmentos muy pequeños en relación con la imagen; así como rocas muy texturizadas o con colores tan prominentes como la sombra entre fragmentos. Las consecuencias de este fenómeno se expresan de dos formas y se observan en la Figura 2.10:

- 1. División o desintegración de un bloque, tal que un fragmento de mayor tamaño se representa como el conjunto de fragmentos más pequeños, subestimando el tamaño real.
- 2. Fusión o combinación de un grupo de fragmentos, representando un tamaño mayor al real de los mismos.

La experiencia recopilada en la literatura indica que generalmente los problemas de delineación son menos frecuentes en rocas de colores claros. En ese contexto no es catalogado como severo, ya que los efectos de fusión y desintegración suelen contrarrestarse entre sí de tal manera que las medidas de tendencia central como  $x_{50}$  se ven afectadas levemente. El efecto es más notorio en las medidas de variabilidad como la desviación estándar o la pendiente de la curva distribución

acumulada. Estos problemas se pueden disminuir considerablemente y hasta erradicar mediante la edición manual de las delineaciones si se cuenta con el tiempo necesario.

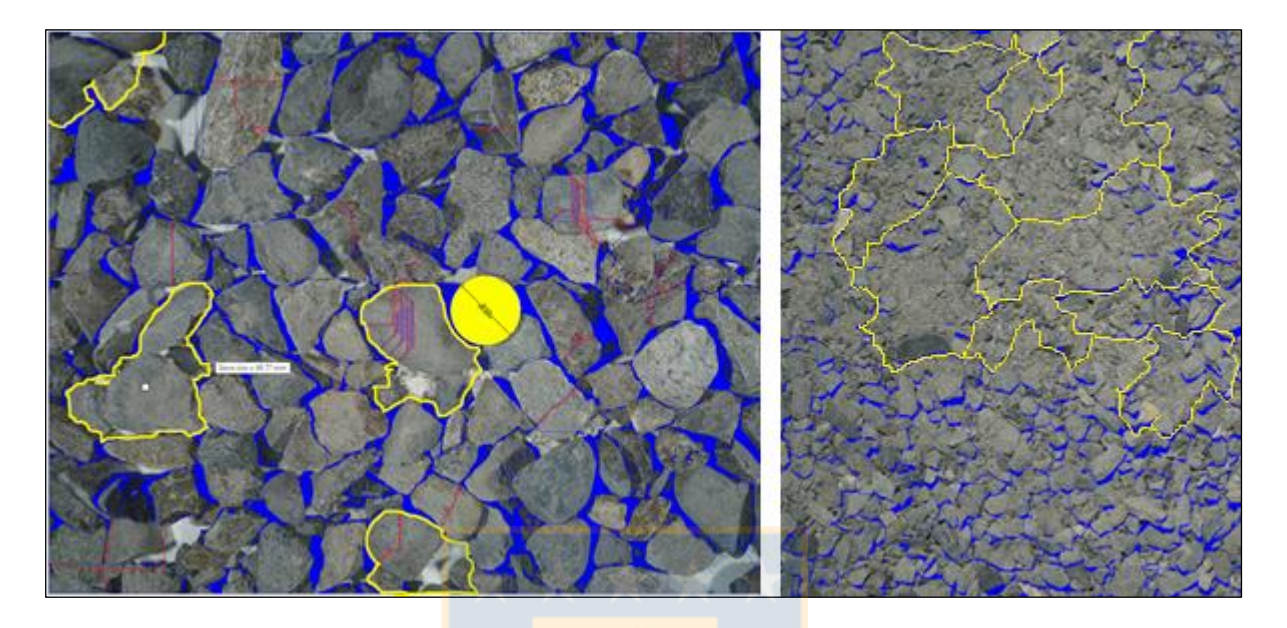

*Figura 2.10: Problemas de delineación en distintas muestras. En amarillo: Fusión o combinación. En rojo: División o desintegración.*

## 2.5.4.4. Problemas de análisis de finos

Existen situaciones en que partículas finas y ultrafinas pueden ser subestimadas o meramente ignoradas al no ser identificables en la imagen por su calidad, resolución o al perderse entre fragmentos de mayor tamaño, lo que resulta en una sobrestimación del tamaño medio y una subestimación de la variación de la distribución. A modo general este es un error sistemático que, cuando la distribución es bien acotada o uniforme, esto no representa un gran problema; sin embargo, en muestras heterogéneas este problema toma más importancia [32]. Existe evidencia que la generalidad de los software aún no son capaces de adaptarse satisfactoriamente a un rango de tamaño de fragmento hasta 1,5 órdenes de magnitud en una misma imagen, y la solución más común es la combinación de imágenes a distinta proximidad con diferentes tamaños de escala o correcciones matemáticas [1].

## 2.5.5. Interfaz de Usuario Split-Desktop

La interfaz de usuario del software Split-Desktop se ha simplificado en las últimas versiones, permitiendo durante la ejecución del programa, identificar a nivel macro, dos secciones:

- 1. Incluye todas las herramientas de tratamiento de la imagen: importar, cambiar tamaño, identificar escala, delinear de forma automática o manual, trazar líneas, borrar, fijar porcentaje de finos, guardar, entre otras.
- 2. Dedicada a la presentación de los resultados: tipo de gráfico, histograma, tablas, leyenda, modificación de intervalos, entre otros.

De aquí en adelante es importante señalar que, dentro de la primera sección, para el proceso de delineado automático y detección automática de finos que el algoritmo es capaz de emplear, actualmente se ha reducido la participación del usuario al deslizamiento de dos "barras" que se muestran en la Figura 2.11. Serán estos parámetros los que se controlarán para generar los distintos niveles de delineamiento en cada imagen del estudio. El nivel se disminuye al mover el deslizador a la izquierda o aumenta al moverlo a la derecha. A grandes rasgos, indicar un delineado bajo toma poco tiempo de procesamiento y otorga tamaños generalmente grandes, aunque, en determinadas muestras hace evidente la fusión de fragmentos. Contrariamente un delineado alto requiere más tiempo de procesamiento y otorga tamaños más pequeños, aunque, también se puede caer en la división de los fragmentos. Por parte de la detección automática de finos, un mayor valor indica una mayor fracción de la imagen poblada por tamaños inferiores a los detectables por el software.

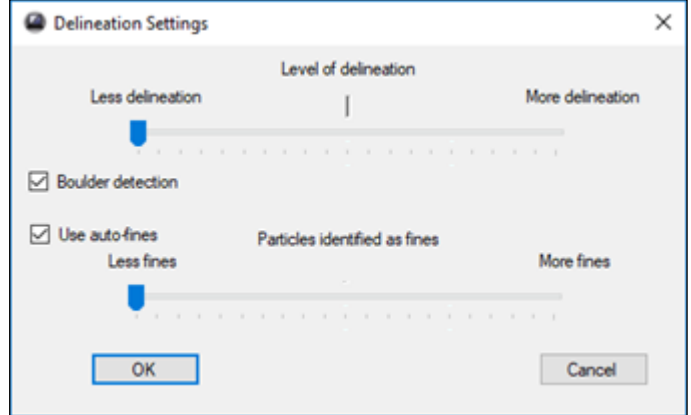

*Figura 2.11: Interfaz de Split para la configuración de delineación.* 

#### 2.5.6. Casos de aplicación

La masificación de este método de análisis ha permitido realizar diversos estudios prácticos en terreno de forma de validar los resultados e incluso implementar estos sistemas de forma definitiva en ciertos puntos de la cadena productiva. A continuación, se resumen algunas experiencias recopiladas con los softwares WipFrag y Split.

- En Highland Valley Copper, Canadá, se logró aumentar un 10% la productividad del molino como consecuencia del control de la alimentación tanto en su tamaño como dureza [33].
- En la planta de cementos Abyek, Irán, mediante Split-Desktop se logró determinar de entre 3 patrones distintos, aquel que no presentaba problemas por el aumento en el factor de carga ni vibraciones, así como presencia de bolones que dificultaran el carguío y transporte [34].
- En la mina Coleman de Canadá, un estudio permitió expandir el patrón de detonación en un 40%, ahorrando hasta un 80% en costos, mejorando prácticamente al doble la fragmentación, disminuyendo los finos y eliminando casi completamente el material sobre tamaño [35].
- En Lafarge Canadá Inc. Se pudo lograr una mejor fragmentación, tal que redujo las fallas mecánicas de los cargadores, mejoró el throughput del chancador en un 16% e implicó una reducción de consumo energético del 30%. En paralelo permitió causar menos daño a las paredes del pit, aumentar la seguridad y eliminar las vibraciones a zonas aledañas [35].
- En la cantera Goltas, Turquía, se logró establecer una fragmentación más uniforme, disminuyendo bolones y aumentando la eficiencia del chancado. Se concluyó que la predicción mediante análisis de imágenes es mejor en distribuciones más uniformes, disminuyendo la diferencia entre el valor medido y el estimado por la ecuación de Kuznetsov para el tamaño medio a medida que la uniformidad aumenta [36].
- En operaciones de hierro en India se utilizó este método para evaluar detonadores y retardos NONEL, concluyendo que su desempeño varió entre un 2% y 37%, lo que disminuye la calidad de la tronadura [37].

## **2.6. Diseño estadístico de experimentos**

Una técnica para estudiar el comportamiento de una variable de interés o el resultado de determinado proceso frente a la modificación de sus covariables es el diseño de experimentos. En este, y como se simplifica en la Figura 2.12, se busca conocer las variables de entrada, llamadas factores, que influyen realmente sobre la variable de interés, o variable respuesta, y estimar su impacto sobre ella. Lo anterior mediante la variación simultanea de una o más de las condiciones que participan en el proceso y la observación del comportamiento de la variable respuesta. Por lo tanto, la metodología del diseño de experimentos estudia en base a la aleatoriedad, replicabilidad y homogeneidad del material experimental, cómo variar las condiciones de realización de un proceso para aumentar la probabilidad de detectar cambios significativos en la respuesta, de forma de obtener un mayor conocimiento del comportamiento de la variable de interés, analizar la información y realizar conclusiones [38].

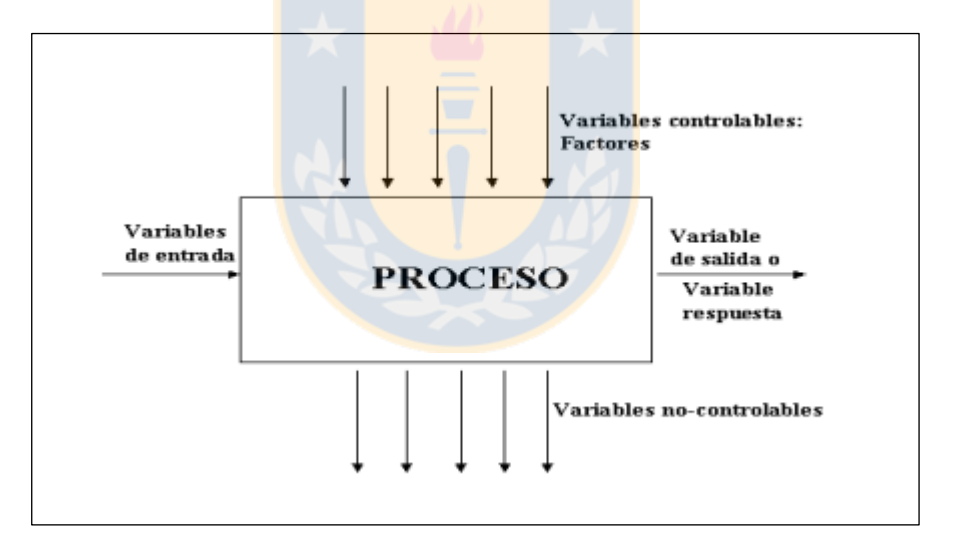

*Figura 2.12: Diagrama del diseño de experimentos.*

#### 2.6.1. Etapas del diseño de experimentos

Para seguir una correcta planificación de un diseño experimental hay una serie de actividades que se deben realizar secuencialmente. Entre ellas:

- 1. Diseñar un experimento acorde a la situación que se desea estudiar. Aquí se debe:
	- a. Plantear el problema y los objetivos, así como las posibles fuentes de variación.
- b. Definir la variable respuesta.
- c. Elegir los factores y niveles que participaran en el experimento.
- d. Determinar el conjunto de unidades experimentales que se estudiarán.
- e. Determinar los procedimientos por los cuales se asignan los factores a las unidades experimentales.
- 2. Realizar la experimentación piloto conforme a lo diseñado.
- 3. Analizar estadísticamente los resultados obtenidos y comprobar si las hipótesis y el diseño elegido son correctos.
- 4. Realizar modificaciones en caso de ser necesario.
- 5. Obtener las conclusiones correspondientes.
- 2.6.2. Elementos del diseño de experimentos
	- Unidades Experimentales: personas u objetos sobre los que se experimentará.
	- Factor: Variable controlable por experimentador a distintos niveles, tal que pueden influir en la variabilidad de la variable de interés.
	- Tratamiento: Condiciones experimentales específicas que se desean comparar en el estudio.
	- Variable de interés o respuesta: Variable que se desea estudiar.
	- Error experimental o perturbación: Variable no controlable por experimentador.
	- Tamaño del experimento: Número total de observaciones.

# 2.6.3. Modelo estadístico

Se debe especificar un modelo matemático que indique la relación que se supone existe entre la variable respuesta y las principales fuentes de variación identificadas. Es fundamental que el modelo escogido se ajuste a la realidad con la mayor precisión posible. Un modelo habitual pudiese ser el indicado en la ecuación (4), tal que:

$$
y_{ij} = \mu + \tau_i + u_{ij}
$$
  
con  $i = 1, ..., I$   $j = 1, ..., n_i$  (4)

Donde:

 $y_{ij}$ : Variable aleatoria que representa la observación *j*-ésima del *i*-ésimo tratamiento (nivel -ésimo del factor).

 $\mu$ : Efecto constante, común a todos los niveles. Media global.

 $\tau_i$ : Efecto del tratamiento *i*-ésimo. Es la parte de  $y_{ij}$  debida a la acción del nivel *i-*ésimo, que será común a todos los elementos sometidos a ese nivel del factor.

 $u_{ij}$ : Variables aleatorias que engloban un conjunto de factores, cada uno de los cuales influye en la respuesta solo en pequeña magnitud pero que de forma conjunta debe tenerse en cuenta. Deben verificar las siguientes condiciones:

- 1. La media sea cero:  $E[u_{ij}] = 0$ ,  $\forall i, j$
- 2. La varianza sea constante:  $Var[u_{ij}] = \sigma^2$ ,  $\forall i, j$
- 3. Independientes entre sí:  $E[u_{ij}u_{rk}] = 0$ ,  $i \neq r$  ó  $j \neq k$
- 4. Distribución sea normal.

Luego, para estimar los efectos de los tratamientos y contrastar las hipótesis, mediante un análisis de varianza *(ANOVA)* se tiene que:

- 1. Todos los tratamientos producen el mismo efecto  $H_0: \tau_i = 0$ ,  $\forall i$
- 2. Frente a la alternativa: Al menos dos tratamientos difieren significativamente entre sí:  $H_1: \tau_i \neq 0$  por lo menos para algún i.
- 1'. Todos los tratamientos tienen la misma media:  $H_0: \mu_1 = \cdots = \mu_I = \mu$
- 2'.  $H_1: \mu_i \neq \mu_j$  por lo menos para algún par  $(i, j)$

Del estudio simultáneo de todas las medias a través del análisis de varianza se puede construir la Tabla 2.2 que, al comparar los valores obtenidos con el valor teórico correspondiente, dirá si se debe aceptar o rechazar  $H_0$ , tal que si el valor de  $F_{exp}$  es menor al nivel de significancia, entonces se concluye que al menos una media es diferente, aceptando  $H_0$ .

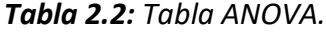

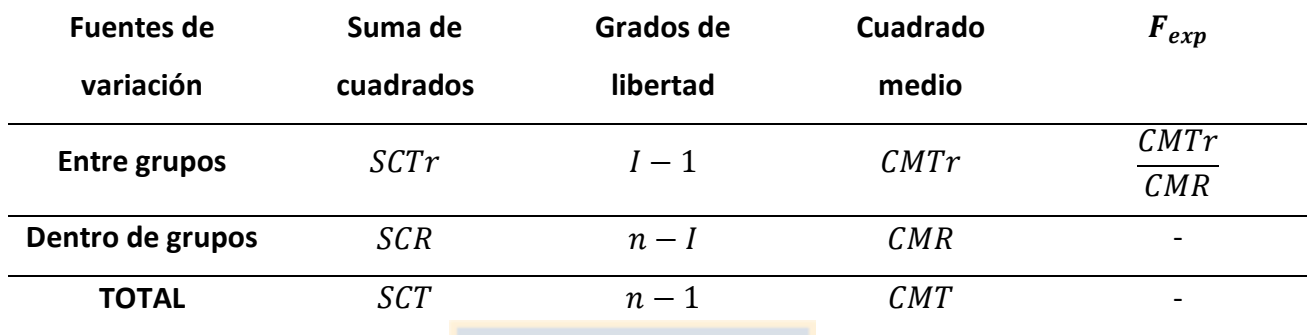

Aceptar  $H_0$  si  $F_{exp} \leq F_{\alpha;l-1,N-I}$  Rechazar  $H_0$  si  $F_{exp} > F_{\alpha;l-1,N-I}$ 

Donde:

SCT: Suma de cuadrados total, dada por la ecuación (5).

$$
SCT = SCTr + SCR \tag{5}
$$

SCTr: Suma de cuadrados entre tratamientos.

SCR: Suma de cuadrados dentro de los tratamientos o residual.

 $CMT$ : Cuadrado medio total:  $CMT = SCT/(N - 1)$ 

 $CMTr$ : Cuadrado medio entre tratamientos  $CMTr = SCTr/(I - 1)$ 

 $CMR$ : Cuadrado medio residual:  $CMr = SCR/(N - 1)$ 

 $R^2$ : Proporción de la variabilidad total presente en los datos que es explicada por el modelo de análisis de la varianza, indicada en la ecuación (6).

$$
R^2 = \frac{SCTr}{SCT}
$$
 (6)

#### **3. DESARROLLO EXPERIMENTAL**

El presente es un estudio que se realiza a escala de laboratorio en dependencias del Departamento de Ingeniería Metalúrgica de la Universidad de Concepción, Chile, durante el segundo semestre del año 2018. Surge a partir de la necesidad de evaluar el desempeño del software Split-Desktop, para lo que se pensó en cuantificar su nivel de certeza o error según el error absoluto o la raíz del error cuadrático medio. Aplicando esto tanto para la curva distribución acumulada y los parámetros de Rosin-Rammler  $x_{20}$ ,  $x_{50}$ ,  $x_{80}$  y  $n$  bajo distintas condiciones de operación, se cree que permita detectar aquellas condiciones que favorezcan el funcionamiento del programa. Experimentalmente los factores y niveles incluyen 5 muestras distintas, 2 disposiciones físicas para cada muestra simulando una correa y una pila y 2 niveles de iluminación.

El ensayo involucró el chancado de grava en un equipo de mandíbulas, que posteriormente fue separada y clasificada por tamaño mediante harnero. A partir de estos tamaños de partícula conocidos se formaron distribuciones granulométricas arbitrarias, que serían a modo de referencia, las muestras de estudio a fotografiar y analizar con el software mencionado.

### **3.1. Metodología**

La forma de abarcar esta experiencia es una creación a partir del método "Compaphoto" desarrollado por Aswegen y Cunningham, el que se basa en la comparación de fotografías de una pila post-tronadura con respecto a un conjunto estándar de imágenes que incluyen objetos a modo de escala en ellas [7]. En su método, estas últimas corresponden a fotografías de pilas miniatura creadas artificialmente con una distribución de tamaño Rosin-Rammler conocida, en la cual además se incluye un elemento conocido con el mismo tamaño de, por ejemplo, el  $x_{50}$  de la distribución. Para este caso particular la forma de trabajo se resume en la Figura 3.1 y detalla en los párrafos siguientes, siendo el objeto de referencia una esfera de color de diámetro 2,54 cm.

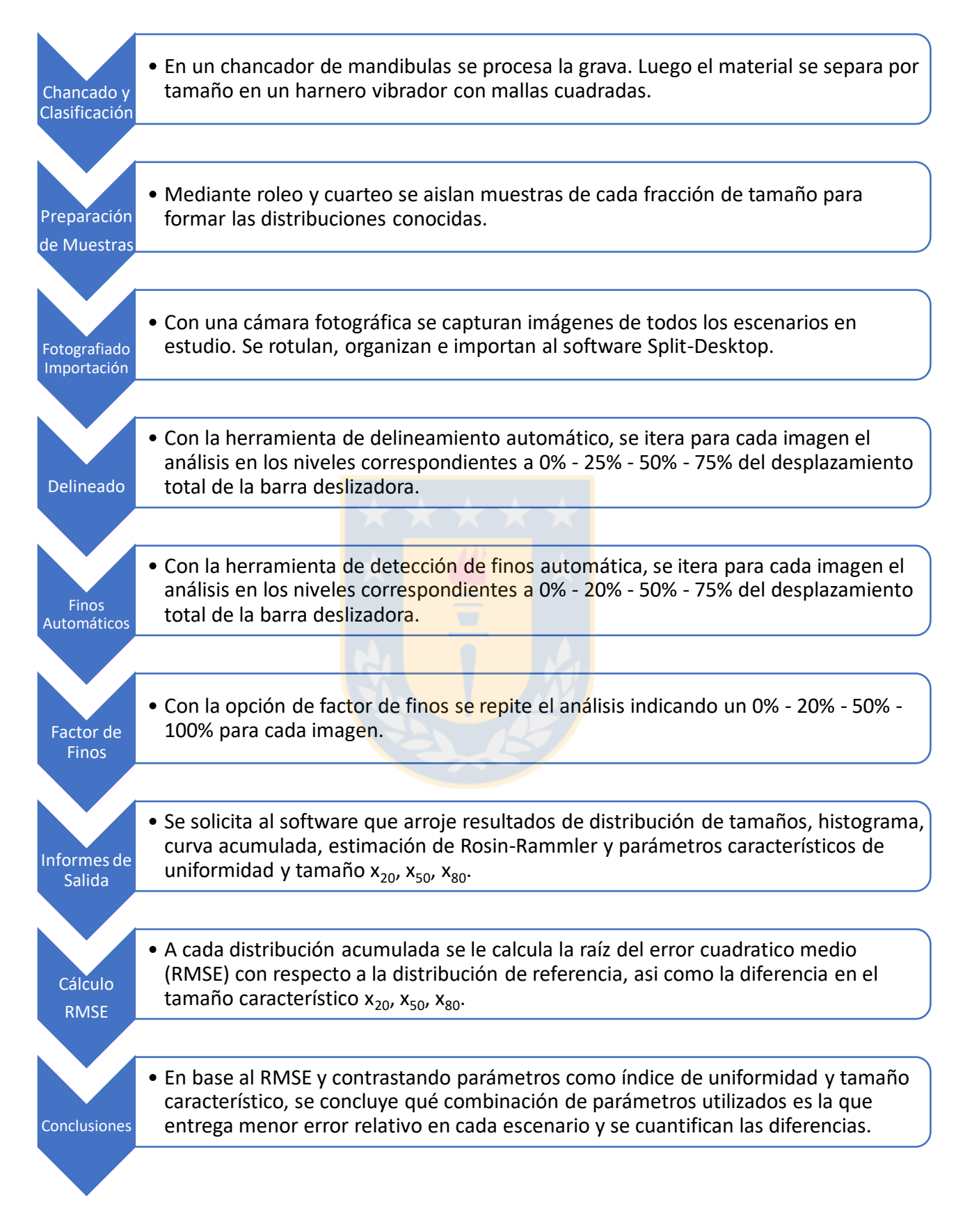

*Figura 3.1: Secuencia de trabajo propuesta.*

## **3.2. Equipamiento**

- Chancador de mandíbulas configurado a un setting de salida de 2,54 cm, es decir, 1 pulgada.
- Harnero "Tamiz 17131, 2015" de fabricación Salas Hermanos Ltda. Implementado con 6 mallas cuadradas de tamaños 38x38 mm, 18x18 mm, 10x10 mm, 7x7 mm, 5x5 mm y un receptáculo tipo bandeja para finos.
- Cámara fotográfica Sony a3000 equipada con un lente 18 35 mm F3.5 5.6, configurada para capturar imágenes de 5.0 megapíxeles (2736 x 1824, 350ppp).
- Trípode
- Dos faroles Halógenos de 350 watt.
- Balanza 40 kilogramos máximo y sensibilidad de 5 gramos.
- Huincha de medir, contenedores metálicos con tapa, esfera de color 2,5 cm diámetro.
- EPP: Zapatos de seguridad, guantes, lentes de seguridad, protector auditivo, casco.

## **3.3. Preparación de muestras**

La elaboración de las curvas distribución que serán sometidas a evaluación comenzó con el chancado de la grava en un equipo de mandíbulas con setting de salida 2,54 cm. Posteriormente se clasificó mediante en un harnero vibratorio con 6 mallas cuadradas de dimensiones 38x38, 18x18, 16x16, 10x10, 7x7 y 5x5 mm. Cabe destacar que, si bien se espera generar 7 intervalos de tamaño con esta configuración, solo se recuperaron 6, ya que la malla +38 mm no retuvo material al ser producto del chancado a 2,54 cm. Estas 6 clasificaciones se sometieron a una etapa de roleo y cuarteo conforme al muestreo de procesamiento de minerales recuperando 89 kilogramos en total.

Con los intervalos entregados por la clasificación, de forma arbitraria, se definió la masa requerida de cada una para generar un conjunto de 5 distribuciones de tamaño con masa total 4 kilogramos cada una, cuya gráfica y tamaños característicos se detallan en la Figura 3.2 y Tabla 3.1 respectivamente, siendo la diferencia entre puntos el absoluto de masa para dicho tamaño, y la línea segmentada representa el ajuste mediante una ecuación polinómica de tercer grado. La descripción completa de las curvas se encuentra en el Anexo A.

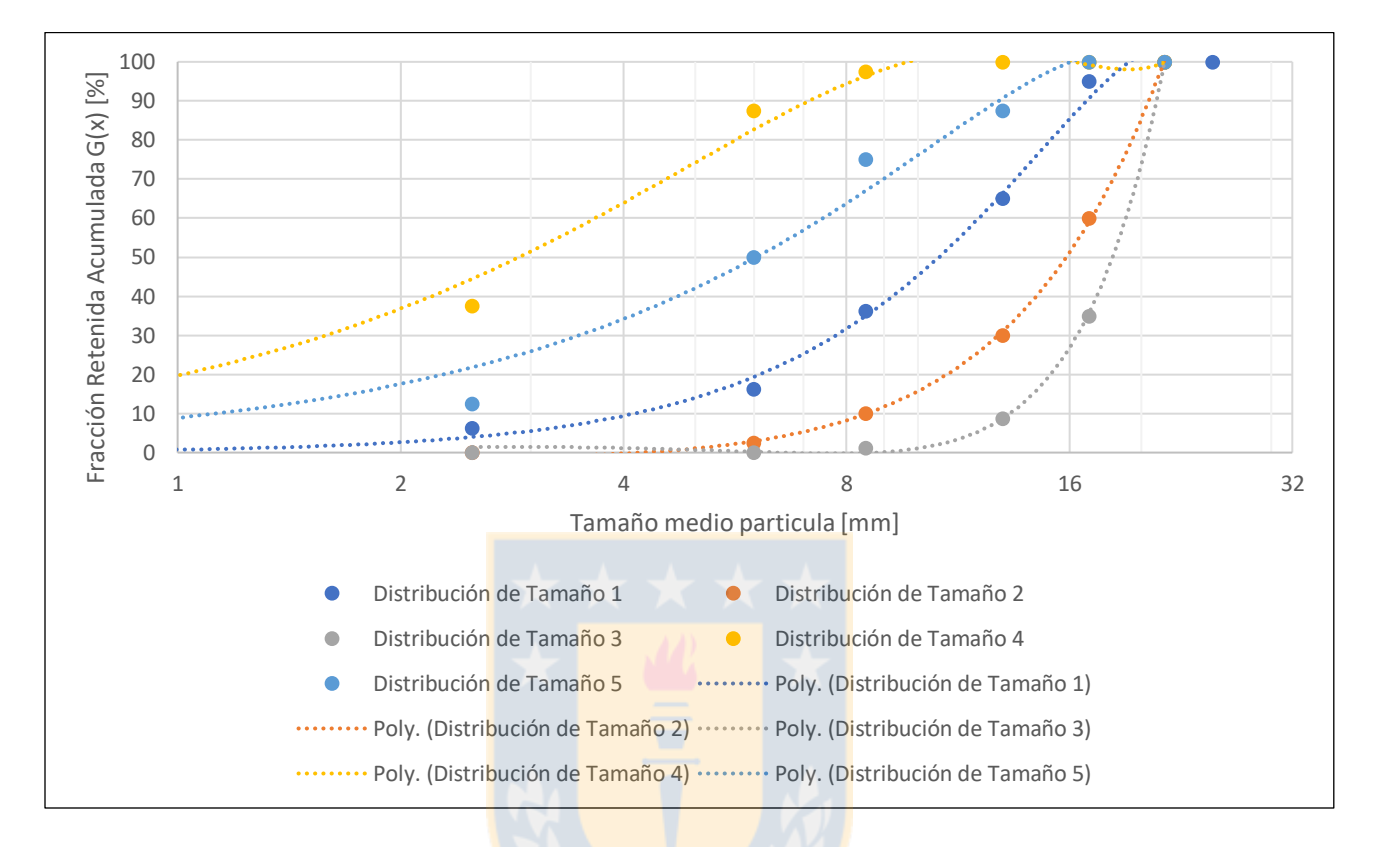

*Figura 3.2: Curvas distribución de tamaño Referenciales.*

|               | D1    | D <sub>2</sub> | D <sub>3</sub> | D4   | D5    |
|---------------|-------|----------------|----------------|------|-------|
| $x_{20}$ [mm] | 6,27  | 10,95          | 15,11          | 1,02 | 2,30  |
| $x_{50}$ [mm] | 10,55 | 15,87          | 18,31          | 2,89 | 6,05  |
| $x_{80}$ [mm] | 14,81 | 19,46          | 20,41          | 5,67 | 10,72 |
| n             | 2,32  | 3,46           | 6,53           | 1,15 | 1,28  |

*Tabla 3.1: Tamaños característicos curvas referencia.*

# **3.4. Adquisición de imágenes**

Para una correcta aplicación del método de análisis por imágenes con este software, se siguen algunas recomendaciones otorgadas por los desarrolladores de Split que deben ser consideradas de forma previa al desarrollo de la evaluación [30] [39]. Entre estas radica:

- Tomar las fotografías en forma sistemática y consistente para representar lo más fielmente posible la distribución del material de interés.
- Capturar completamente la superficie expuesta o una sección continua sin solapamiento, disminuyendo el error por omisión o repetición de información.
- Todas las imágenes deben ser enfocadas y capturadas de forma perpendicular a la inclinación del material para disminuir la distorsión y error de perspectiva.
- En la imagen se debe emplear objetos de tamaño conocido para establecer la escala, que además debe ubicarse interceptando el plano de inclinación del material.
- Operacionalmente se recomienda utilizar tres escalas de imagen, una amplia que capture un área de 6,0x6,0 metros tal que incluya bolones y áreas de fino para representar el material sobre 20 centímetros; una media que capture un área de 3,0x3,0 metros tal que indique el material entre 5 y 20 centímetros; y una pequeña de 0,5 x 0,5 metros que muestre el material menor a 5 centímetros.
- Una luminosidad equitativa sobre el área a fotografiar y con pocas sombras.
- Mantener registro de cada prueba e imagen con información que la identifique: nombre, fecha, ubicación, setting empleado, etc.

En base a lo anterior, es importante determinar el área que abarcará la imagen para calcular la distancia entre el lente y los fragmentos de forma proporcional a lo recomendado. Mediante ensayos se determinó la relación que presenta la cámara utilizada, entre el área capturada y la distancia al plano capturado, tal que, para la recomendación anterior, si se requiere fotografiar un área de 6 x 6 metros el objetivo debe estar situado a 4,60 metros de distancia.

Como este se trata de un ensayo a escala, las distancias deben ser reducidas correspondientemente. Para esto se establece una relación lineal entre los extremos de tamaño de los fragmentos obtenidos por la clasificación y acorde a los recomendados. De esta forma se establece que 18 mm a escala es el límite que representa bolones de 100 cm y contrariamente valores menores a 5 mm corresponden a fragmentos inferiores a 15 cm. Un detalle de las distancias calculadas y empleadas en este estudio se encuentra en el Anexo B.

Con lo anterior en mente, las distancias focales escogidas para realizar las capturas son 10 - 15 - 20 - 22,5 - 25 - 30 - 35 - 37,5 centímetros desde los fragmentos. Con estas se pretende analizar la aplicación de la recomendación otorgada por los desarrolladores, tal que 37,5, 22,5 y 10 centímetros a escala otorgan la vista de 6,0, 3,0 y 0,5 metros descrita en los párrafos anteriores. Se debe mencionar que, según el escalamiento, la distancia menor debe ser 7 cm, sin embargo, este valor queda fuera de enfoque por el equipo empleado, por lo que se opta reemplazarlo por 10 cm. Además, se pretende importar las 3 capturas en un solo análisis denominado COMB\_3 y la totalidad de las distancias en un análisis denominado COMB\_8 para determinar el impacto que pueda tener un mayor número de imágenes a distinta escala.

El área de trabajo es un banco de color blanco sobre el cual se depositan las muestras en dos etapas como se observa en la Figura 3.3, junto al objeto escala. La primera corresponde a la simulación de una correa de transporte, con la precaución de no caer en la sobreposición evidente de unos fragmentos sobre otros. En segunda instancia, los fragmentos se dejaron caer aleatoriamente desde su contenedor procurando generar un cuerpo cónico símil a una pila de tronadura o stockpile. Cada disposición se fotografió bajo iluminación natural y un nivel de iluminación artificial provisto por dos faroles halógenos independientes, cada uno a un costado opuesto del banco y situados a 1 metro de distancia con un ángulo de 45 grados respecto a la muestra. Posterior a la toma de cada una de las fotografías, se completa el registro adjunto en el Anexo C, con nombre, distribución, disposición e iluminación correspondiente a cada una de ellas.

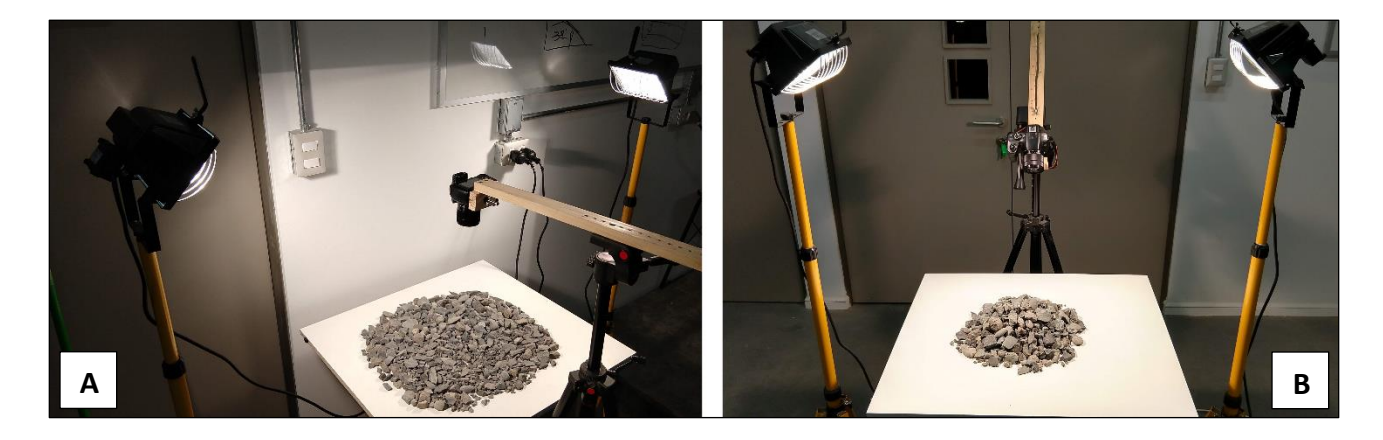

*Figura 3.3: Disposición del material en ambas etapas de prueba: A) En plano. B) En pila.*

## **3.5. Procesamiento de las imágenes**

La forma de trabajar durante este estudio se adopta del procedimiento de operación básico de Split-Desktop, representado en el esquema de la Figura 3.4. Además un manual detallado de como operar el software, recomendaciones y ejemplos se puede encontrar en la Referencia 26.

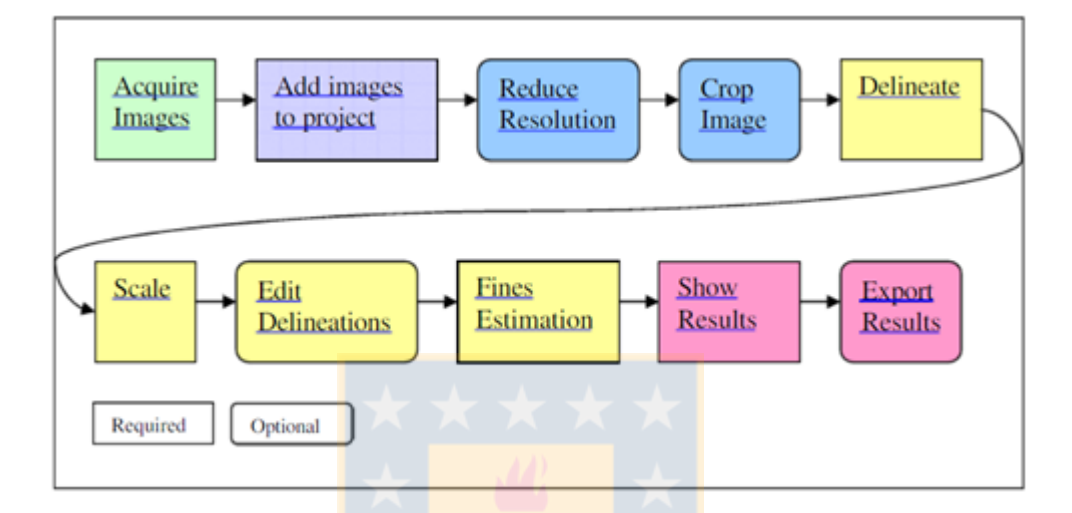

*Figura 3.4: Secuencia de operación de Split-Desktop [30].*

La cadena de procesamiento dada a las imágenes de este estudio es:

- 1. Importar las imágenes al software y categorizarlas según distribución correspondiente, escenario e iluminación.
- 2. Delinear automática y sucesivamente cada una de las imágenes del lote en los niveles correspondientes a 0%, 25%, 50% y 75% del deslizamiento tal como se indica en la Figura 3.5.
- 3. Identificar la escala. El software puede hacer esto automáticamente al indicarle el color del objeto.
- 4. Obtener la granulometría arrojada por el software en cada uno de los puntos de interés correspondientes a los definidos por la malla del harnero.
- 5. Identificar de entre estos cuatro resultados para cada imagen, aquel con menor raíz del error cuadrático medio (RMSE), recordando según la ecuación (7) que si  $X$  es un vector de  $n$  predicciones e  $Y$  es el vector de los valores verdaderos, entonces:

$$
RMSE = \frac{1}{n} \sum_{i=1}^{n} (X_i - Y_i)^2
$$
 (7)

- 6. Al menor RMSE del paso anterior, se realiza un nuevo análisis manteniendo el nivel de delineación y variando sucesivamente el parámetro de identificación de finos automáticos en las posiciones 0%, 25%, 50%, 75% de la barra inferior, indicada también en la Figura 3.5.
- 7. Nuevamente se rescata la granulometría arrojada por el software para estos cuatro resultados y se selecciona el que tenga menor error RMSE.
- 8. El resultado del paso anterior se vuelve a analizar, variando esta vez el parámetro de factor de finos en los niveles porcentuales de 0%, 20%, 50%, 100%.
- 9. La calibración de los parámetros para cada imagen será aquella que otorgue el menor RMSE con respecto a la curva de referencia correspondiente.

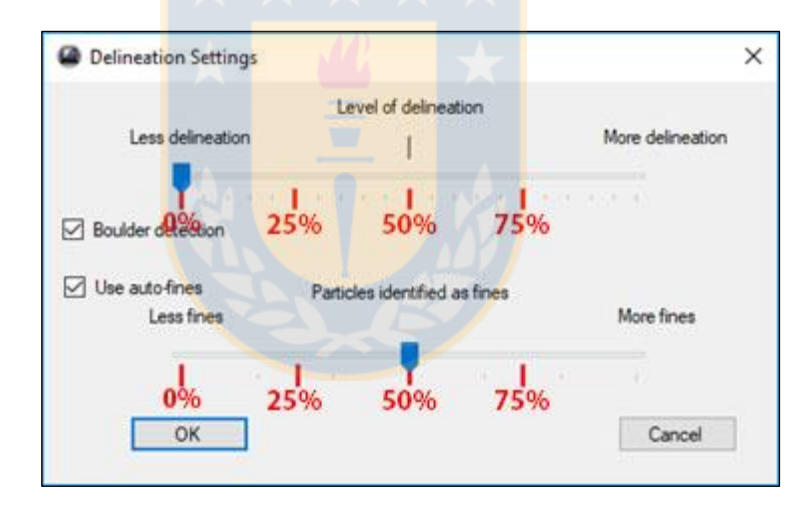

*Figura 3.5: Posiciones de la barra deslizadora empleadas en el estudio.*

Mediante la realización de los pasos anteriores en el software, la definición de fragmentos es según la Figura 3.6. En la Figura 3.6.A se visualiza la imagen original con la esfera usada como tamaño de referencia, en la Figura 3.6.B se visualiza en azul el delineamiento generado automáticamente, en rojo las zonas detectadas con presencia de finos y en celeste una zona de exclusión (en este caso, la escala). Los *output* entregados por el software son como se observa en la Figura 3.7, con la gráfica de distribución acumulada, histograma y tabla con información de

tamaño para cada decil, así como parámetros característicos de las distribuciones Rosin-Rammler y Gates-Gaudin-Schuhmann, y la opción de exportar la información a un documento formato Excel.

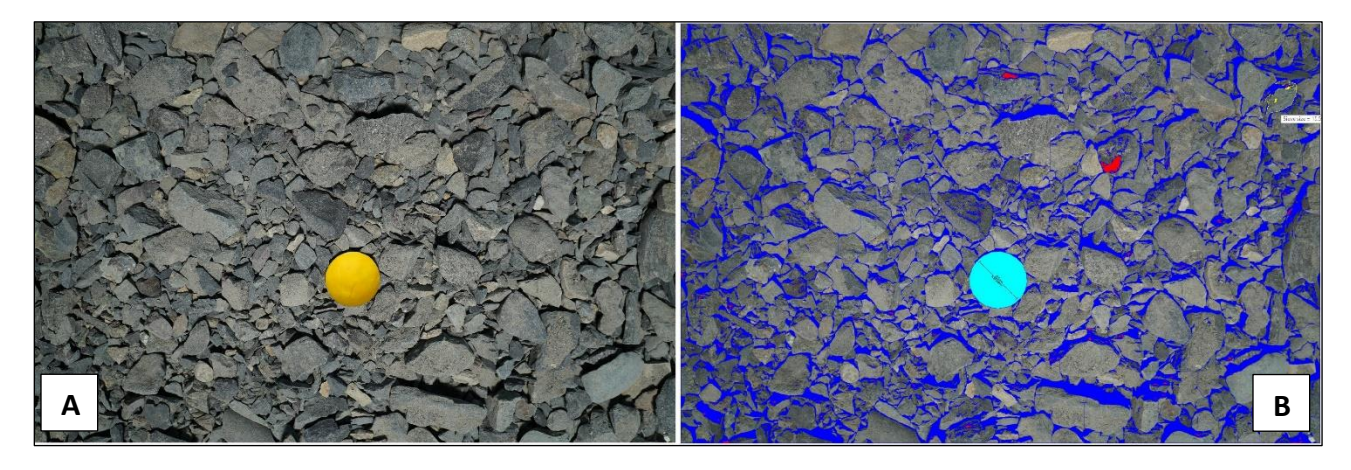

*Figura 3.6: A) Imagen de entrada tipo. B) Análisis generado por software.*

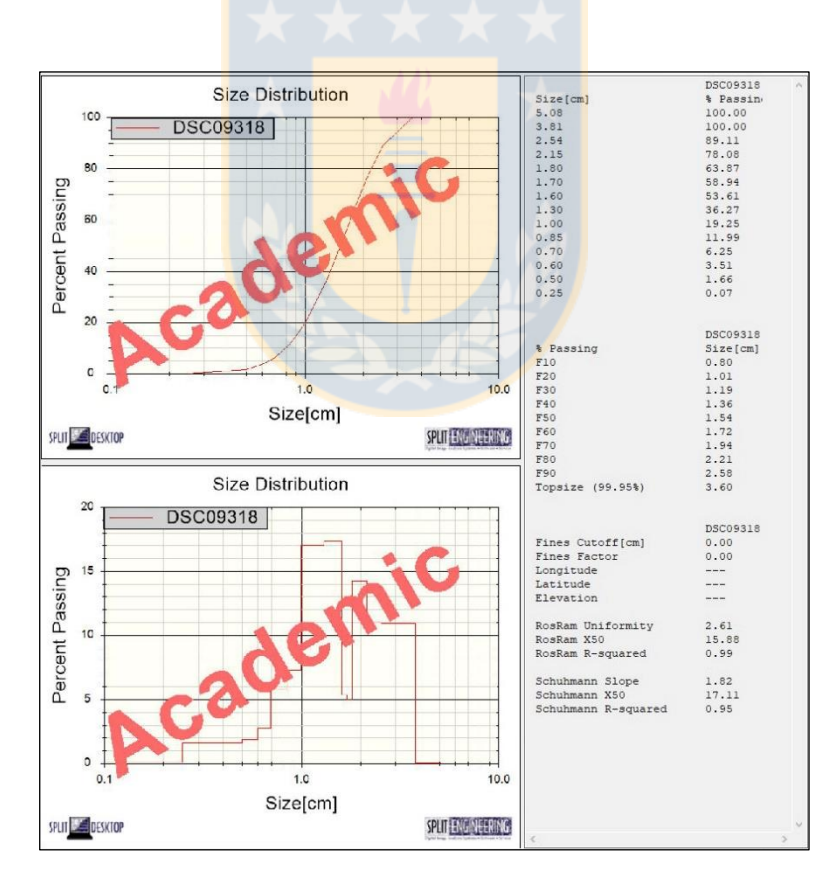

*Figura 3.7: Informe de salida de Split, típico del análisis aplicado a una imagen.* 

#### **4. RESULTADOS Y DISCUSIONES**

La información obtenida viene del análisis de cada imagen en forma individual, todas las capturas pertenecientes a la distribución (COMB\_8), y las distancias recomendadas por los desarrolladores de Split (COMB\_3), para cada una de las distribuciones, disposiciones de material, niveles de iluminación y niveles de delineamiento. Lo anterior permitió formar una base con aproximadamente 12.800 datos. Con el análisis de la raíz del error cuadrático medio (RMSE) en la determinación de la curva granulométrica, 200 datos fueron identificados como mínimos absolutos, es decir, indican para cada combinación de imagen – distribución – disposición – iluminación, una configuración específica de tratamiento para el software en sus variables de Delineamiento automático, Detección automática de finos y Factor de finos (denominadas variables X, Y, Z, respectivamente, para el análisis futuro).

## **4.1. Análisis del diseño de experimentos para una variable**

La Tabla 4.1 muestra los resultados del análisis de varianza realizado a los datos obtenidos de los ensayos al variar los niveles de los cuatro factores del experimento y que generan los errores en la determinación de la curva granulométrica, dado el RMSE como variable de salida.

| <b>Factor</b>       | GL       | Sum                                               | <b>Sq Mean</b>     | Sq F value                 | Pr(>P)  |
|---------------------|----------|---------------------------------------------------|--------------------|----------------------------|---------|
| <b>Distribución</b> | 1        | 22,4                                              | 22,42              | 1,143                      | 0,2874  |
| <b>Distancia</b>    | 7        | 83,7                                              | 11,96              | 0,610                      | 0,7466  |
| Disposición         | 1        | 60,0                                              | 59,96              | 3,058                      | 0,0832. |
| <b>Iluminación</b>  | 1        | 0,5                                               | 0,53               | 0,027                      | 0,8700  |
| <b>Residuos</b>     | 109      | 2137,5                                            | 19,61              | -                          | -       |
| Significancia       | $\Omega$ | *****<br>$0.001$ '**'<br>$\overline{\phantom{0}}$ | $-0.01$ '*'<br>$-$ | $-0.1$ ' '<br>$0,05$ ' . ' |         |

*Tabla 4.1: ANOVA para el experimento sin interacción de factores.*

Es posible observar que solo el factor de "Disposición" resulta ser significativo a un nivel de significancia estadística  $\alpha = 0.1$ , lo que corresponde a un 90% de confianza, por lo que solo variando la disposición de la captura de la imagen se obtiene un error estadísticamente menor. Es decir, los factores de distribución, distancia e iluminación, estadísticamente no generan una diferencia en la estimación de la curva granulométrica.

Las figuras que acompañan la información a continuación corresponden a gráficos de caja (boxplot) donde se despliega el comportamiento de los valores mínimos de la raíz del error cuadrático medio con relación a los 4 Factores aplicados en el diseño de métodos. En ellasse aprecia la distribución de los datos donde los límites inferior y superior de las cajas representan el primer y tercer cuartil de los datos respectivamente, la mediana se representa por una franja negra, los extremos de la cola superior e inferior indican el valor máximo y mínimo de los datos (bajo cierta tolerancia) y la marca roja corresponde al promedio. Además, en su parte inferior se agrega numéricamente el promedio y la desviación estándar.

## 4.1.1. Error asociado a distribución

Al estudiar el valor mínimo de la raíz del error cuadrático medio en función de la distribución analizada, se puede observar en base a la Figura 4.1 que este sí varía según las características del material estudiado ya que difiere claramente para todos los casos. No obstante lo anterior, el error se encuentra bastante acotado y tiene una varianza inferior a 2 puntos en cuatro de las cinco distribuciones.

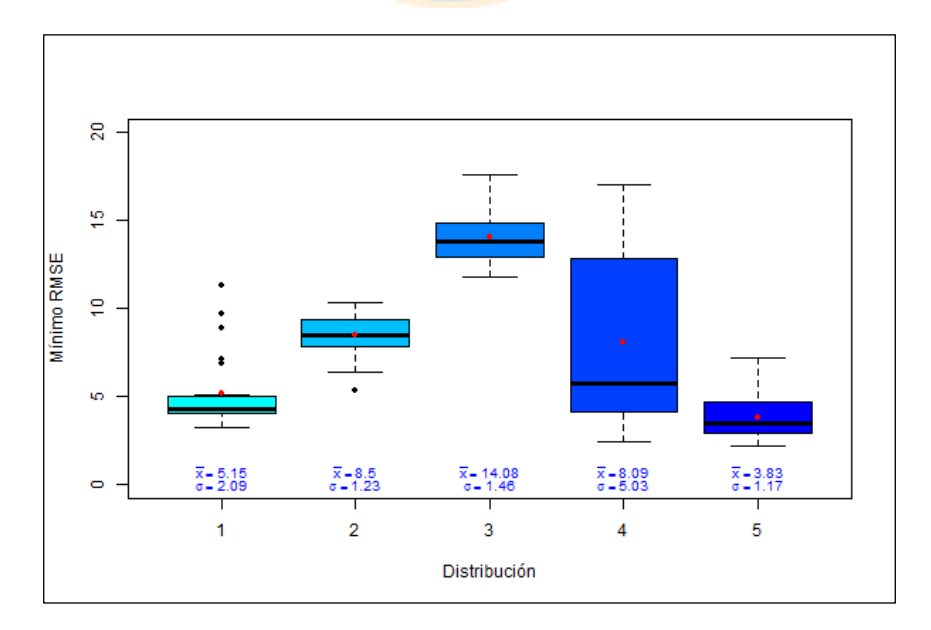

*Figura 4.1: Boxplot del mínimo RMSE para cada distribución.*

Se excluye de la generalización anterior la distribución 4 que coincide con ser la curva granulométrica que presenta menor índice de uniformidad y mayor porcentaje de finos, lo que respaldaría el problema que tienen estos software para el análisis de granulometrías finas. Curiosamente la estimación que tiene el mayor error absoluto es la distribución 3 correspondiente a la distribución más gruesa y homogénea sugiriendo un problema de modelamiento.

## 4.1.2. Error asociado a distancia de captura

Cuando se estudia el impacto de la distancia sobre la raíz del error cuadrático medio se puede apreciar de la Figura 4.2 que, cuando se analizan imágenes únicas tomadas a la distancia focal indicada, según las primeras tres cajas, se encuentran los valores más elevados tanto en mediana y promedio y dispersión. Sin embargo, se debe tener cautela al considerar estos resultados, ya que a diferencia de la distancia 37,5 cm, en algunos casos las otras distancias pueden no representar el 100% de la muestra, cayendo en errores de muestreo.

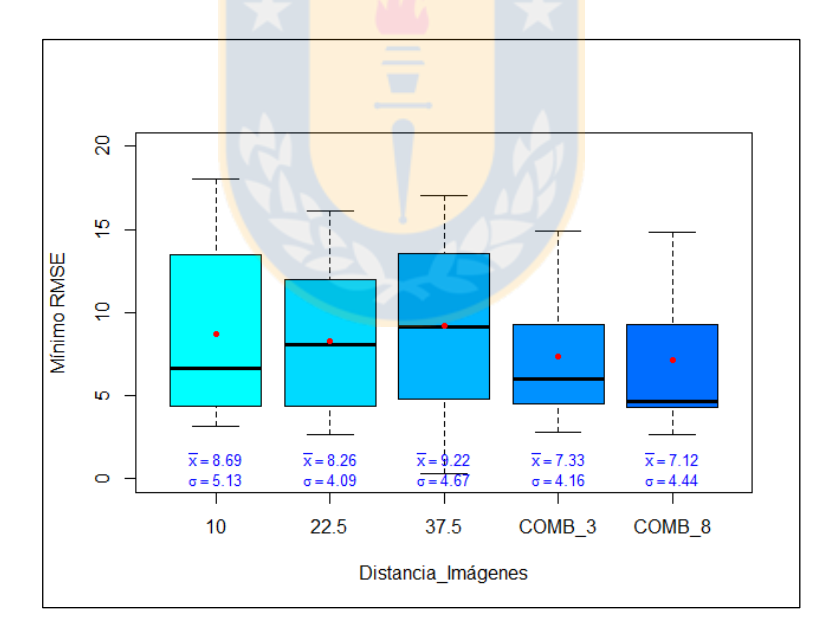

*Figura 4.2: Boxplot del mínimo RMSE para las distintas distancias.*

Al comparar también en la Figura 4.2 el resultado de la combinación de 3 y 8 distancias focales distintas (COMB\_3 y COMB\_8 respectivamente) con respecto a una imagen individual, se evidencia una disminución en la magnitud, promedio, mediana y desviación estándar del error, lo

que ratifica que una combinación de distancias permite al software estimar de mejor manera la curva granulométrica. Es más, pensándolo lógicamente, lo que uno está haciendo al ingresar más imágenes es integrar más información al sistema, lo que naturalmente debiera representar mejor toda la muestra. Sin embargo, al observar con detención ambas combinaciones, los resultados no difieren mayormente entre sí en ninguno de los parámetros representados, a excepción de la mediana. De aquí se deduce que incluso al casi triplicar las fuentes de información (8 imágenes contra 3), la mejora en los resultados no es significativo en comparación al esfuerzo y tiempo en terreno, tiempo de procesamiento y otros, que esta mayor cantidad requiere. Finalmente se valida que 3 imágenes combinadas a distinta distancia focal es lo más conveniente.

## 4.1.3. Error asociado al nivel de iluminación

El impacto de la cantidad de luz artificial sobre las muestras indica errores muy similares en cuanto a media y mediana para ambos casos según la Figura 4.3. Se observa una leve mejora en la dispersión de los datos cuando más iluminación es aplicada, sin embargo los valores extremos parecen mantenerse iguales. En base a esto se considera que la iluminación no es un factor relevante para este método diseñado, aunque cabe la duda del rol que pudo haber jugado la luz ambiente propia del lugar de estudio. Es decir, quizá la luz propia del lugar supera un umbral suficiente para proveer resultados certeros tal que la adición de las fuentes artificiales no marcó mayor diferencia.

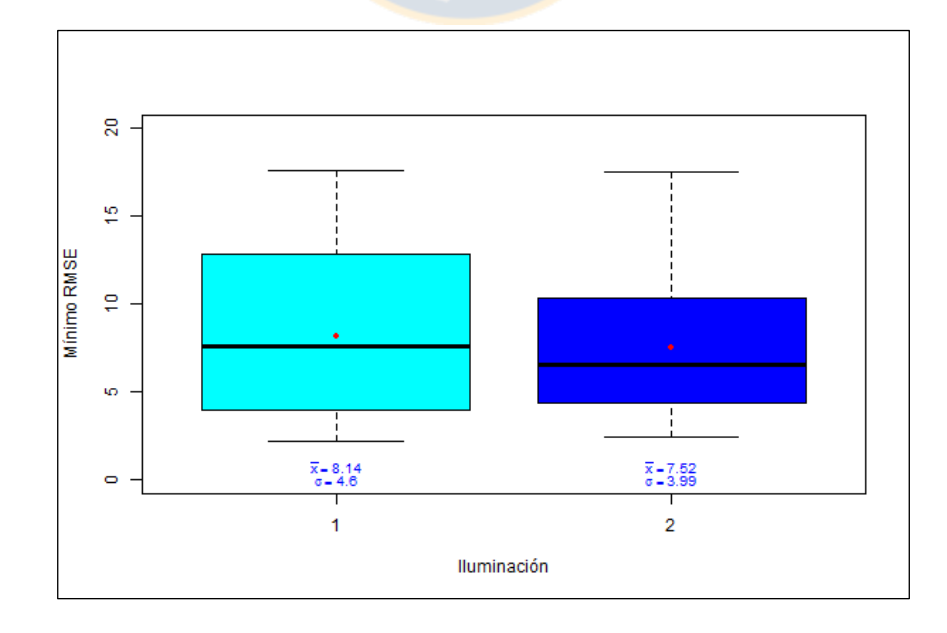

*Figura 4.3: Boxplot del mínimo RMSE para los dos niveles de iluminación.*

#### 4.1.4. Error asociado a la disposición del material

Si bien es cierto el diseño de métodos indica a la disposición del material como la única variable capaz de generar una mejora estadísticamente significativa en el error obtenido del análisis, esto no es tan evidente según la Figura 4.4.

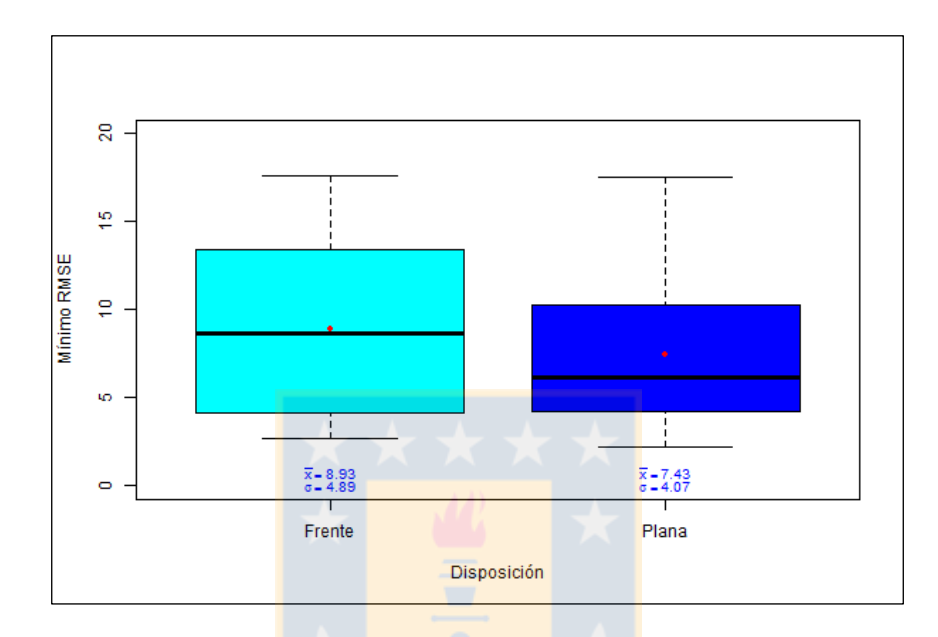

*Figura 4.4: Boxplot del mínimo RMSE para ambas disposiciones del material.*

En la misma figura, los valores extremos son prácticamente iguales, observándose una disminución principalmente en la mediana y la desviación estándar de los resultados, lo que va acorde a que, en la disposición plana la fracción de elementos capturados en la imagen es prácticamente completa y se evita suponer lo que no se puede ver. Contrariamente cuando la distribución se quiere recrear a partir de la imagen frontal de una pila, la fracción de fragmentos visibles es mucho menor, ya que la superficie inmediatamente visible por el lente oculta todo el resto de los fragmentos contenidos en el volumen propio de la pila. Pensándolo de otra manera, si se considera un coeficiente arbitrario k igual a la razón entre el área visible la imagen y el volumen total del material en estudio; un valor mayor de  $k$  va asociado a un menor error de la estimación.

#### **4.2. Análisis del diseño de experimentos para la combinación de variables**

La Tabla 4.2 muestra los resultados del análisis de varianza realizado a los datos obtenidos de los ensayos variando los niveles de los cuatro factores del experimento y además analizando las combinaciones entre éstos, a modo de identificar efectos sinérgicos entre sí, que permitan reducir el error cuadrático medio en la estimación de la curva granulométrica.

En los mismos resultados es posible observar que ningún factor resulta ser significativo para cualquier nivel de significación utilizado. Esto quiere decir que independiente de qué combinación de niveles de los factores estudiados se utilice, el error cuadrático medio de la estimación de la curva granulométrica será estadísticamente el mismo, por lo que se descartan efectos sinérgicos. Luego se mantiene la concepción que el único factor capaz de modificar el error de forma estadísticamente significativa es la disposición del material.

| <b>Factor</b>                      | GL           | <b>Sum</b> | <b>Sq Mean</b> | Sq F value | $Pr(>\)$ |
|------------------------------------|--------------|------------|----------------|------------|----------|
| Distribución-Distancia             | 7            | 44         | 6,28           | 0,234      | 0,976    |
| Distribución-Disposición           | $\mathbf{1}$ | 62,6       | 62,58          | 2.332      | 0,131    |
| Distribución-Iluminación           | $\mathbf{1}$ | 0          | 0,04           | 0,001      | 0,971    |
| Distancia-Disposición              | 7            | 17,9       | 2,56           | 0,095      | 0,998    |
| Distancia-Iluminación              | 7            | 12,4       | 1,77           | 0,066      | 1.000    |
| Distribución-Distancia-Disposición | 7            | 53         | 7,58           | 0,282      | 0,959    |
| Distribución-Distancia-Iluminación | 7            | 15,3       | 2,19           | 0.082      | 0,999    |
| <b>Residuos</b>                    | 72           | 1921.2     | 26,84          |            |          |

*Tabla 4.2: ANOVA para el experimento con interacción entre los factores.*

Para abordar el estudio detallado de esta interacción, las figuras que se presentan a continuación corresponden a gráficos de superficie (surface graph) donde se representa información tridimensional. Para estos casos las coordenadas x e y corresponden a los factores detallados en la Tabla 4.2, y la profundidad del eje z corresponde al valor mínimo de la raíz del error cuadrático medio asociado a la interacción de dichos factores, formando una red de puntos y su consecuente superficie suavizada. De forma general la leyenda indica que colores fríos cercanos al azul son de

menor magnitud, y contrariamente los colores cálidos cercanos al rojo indican un mayor valor de error.

## 4.2.1. Error asociado a la interacción distribución-iluminación

Los resultados de este caso deben ser interpretados con cautela ya que no existen posiciones intermedias en lo que a iluminación refiere. Luego si para cada distribución los resultados son similares en ambos niveles de iluminación, se esperaría que el comportamiento sea continuo y sin variaciones, notando que las variaciones que unen los puntos de estudio en la Figura 4.5 corresponden a una interpolación con la media de la población, he ahí las tonalidades intermedias.

Considerando la figura se puede observar que para las distribuciones 2, 3 y 5 el nivel de error es similar en ambas condiciones de luminosidad. Por otra parte, la distribución 1 pareciera verse favorecida al presentar la iluminación tipo 1, contrario al comportamiento de la distribución 4 que parece beneficiarse de un nivel de luminosidad mayor. La primera aproximación para el caso de esta última es que, al presentar la mayor cantidad de finos, una mejor iluminación permite definir mejor los límites de cada fragmento y no caer en una combinación de ellos producto de las sombras generadas por una sola iluminación o a la similitud de un solo gran fragmento texturizado.

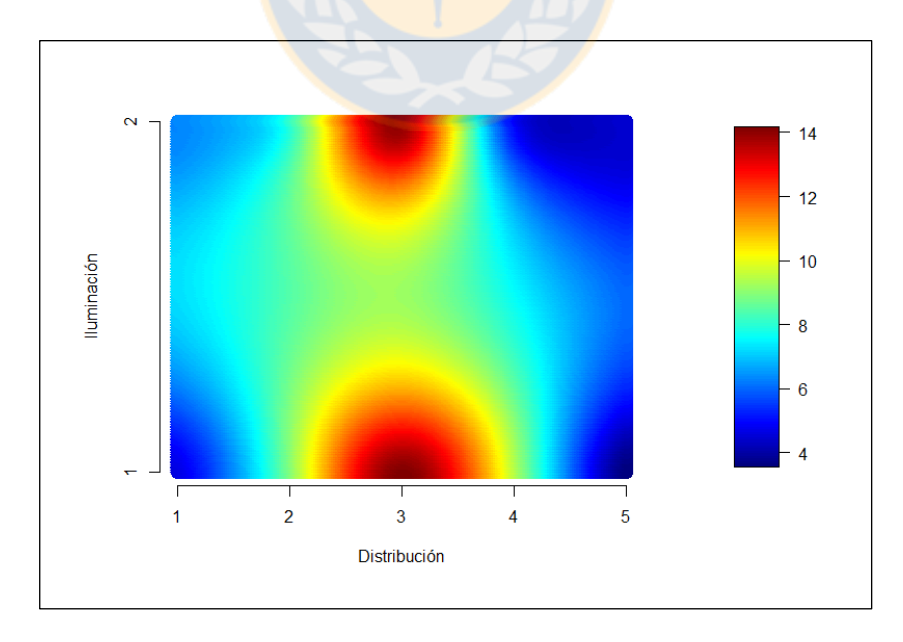

*Figura 4.5: Superficie de RMSE para interacción distribución-iluminación.*

## 4.2.2. Error asociado a la interacción distribución-disposición

Similar a lo ocurrido en 4.2.1., al no existir nivel intermedio en el factor de disposición, se debe tener presente para la Figura 4.6 que las tonalidades que unen los puntos de estudio en plano y pila corresponden a una interpolación con la media de la población. Se aprecia que todas las distribuciones presentan mejores estimaciones al ser capturadas como plano, acorde a que en esta posición no existe apantallamiento entre los fragmentos. También se mantiene que la distribución 3 es la que presenta un resultado más lejano a la realidad, en torno a 14 puntos de RMSE, y la variación al pasar de pila a plano es baja, lo cual tiene sentido al considerar que es la distribución más uniforme, por lo tanto, aún cuando exista apantallamiento entre fragmentos, lo que en realidad ocurre es que se están ocultando fragmentos de las mismas características, así no se gana ni pierde información crucial.

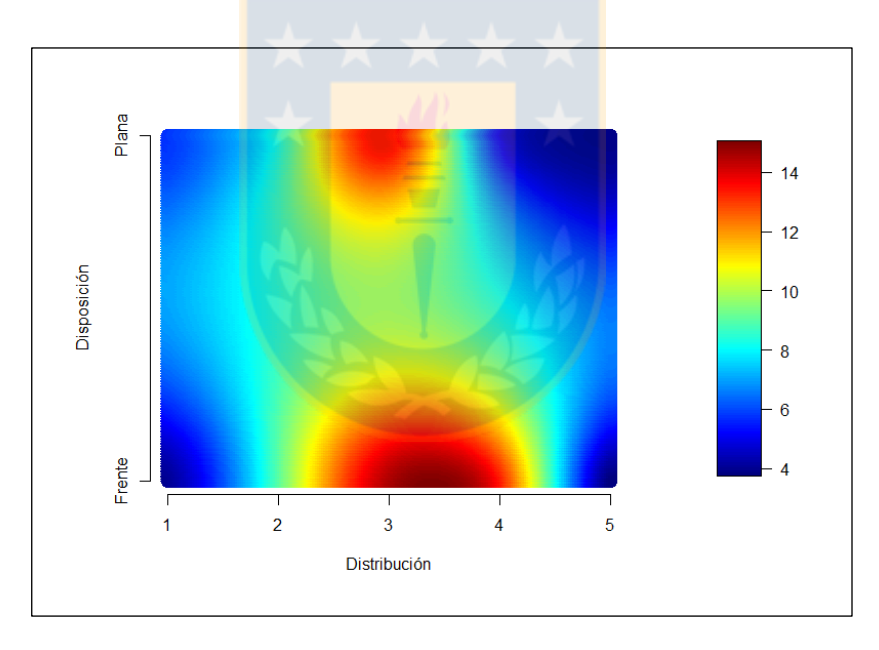

*Figura 4.6: Superficie de RMSE para interacción distribución-disposición.*

## 4.2.3. Error asociado a la interacción disposición-iluminación

Como los factores disposición e iluminación cuentan solo con dos niveles cada uno, su estudio se puede realizar dividiendo la Figura 4.7 en 4 cuadrantes que especifiquen las interacciones: disposición en pila con iluminación 2, disposición en pila con iluminación 1, disposición plana con iluminación 1 y disposición plana con iluminación 2. Con esto presente se distingue que el menor error está asociado a la distribución plana independiente de la iluminación, aumenta al analizar la forma de pila con luminosidad 2 y, el error máximo se encuentra al estudiar la forma de pila con menor iluminación. Una posible explicación a esto es que en plano se puede decir que la luz impacta sin interferencia y de forma equitativa a toda la superficie facilitando la identificación de los fragmentos. Sin embargo, cuando el material reposa en forma de pila, la luz no afecta a todos los fragmentos por igual, incluso unos pueden hacerle sombra a otros, dificultando su identificación.

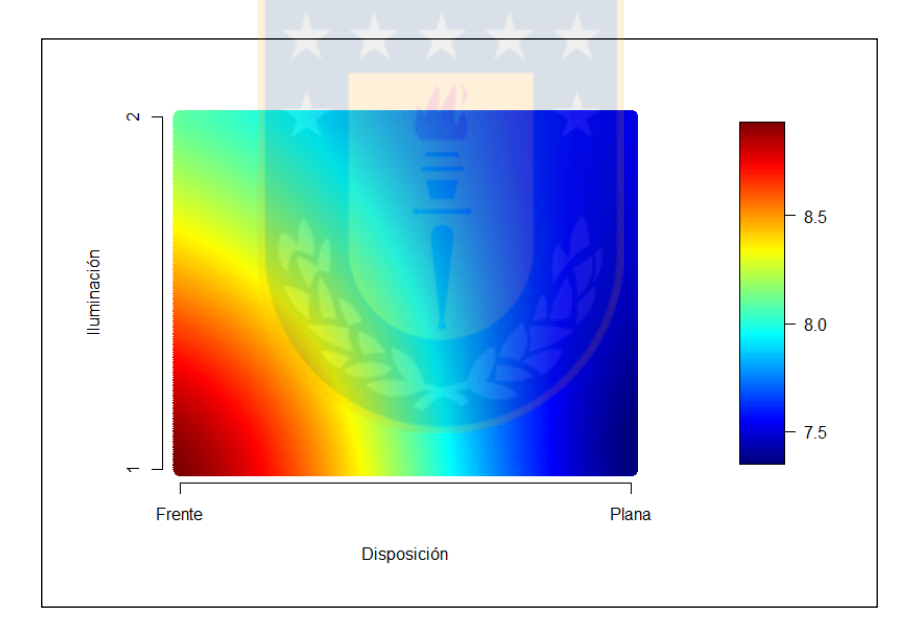

*Figura 4.7: Superficie de RMSE para interacción disposición-iluminación.*

# **4.3. Estudio de la relación entre la cantidad de imágenes capturadas y parámetros de Rosin-Rammler**

Similar al cuerpo anterior las figuras aquí presentes corresponden a pares de gráficos de superficie. Se conserva la representación del error RMSE y la leyenda, con la excepción que siempre el de la izquierda corresponde a la disposición en plano y el de la derecha corresponde a la disposición en pila.

# 4.3.1. Cantidad de imágenes con respecto al tipo de distribución

Al observar el comportamiento del error en disposición plana desde la Figura 4.8, se tiene que para las distribuciones 2, 3 y 4 tiene un comportamiento relativamente constante en los tres escenarios de cantidad de imágenes analizadas. Para el caso de las distribuciones 1 y 5 el error disminuye al aumentar la cantidad de una a tres distancias focales distintas, sin embargo, parece no disminuir significativamente al pasar de tres a ocho imágenes, por lo que habría que analizar si se justifica emplear más recursos, tiempo y procesamiento en dicha cantidad superior.

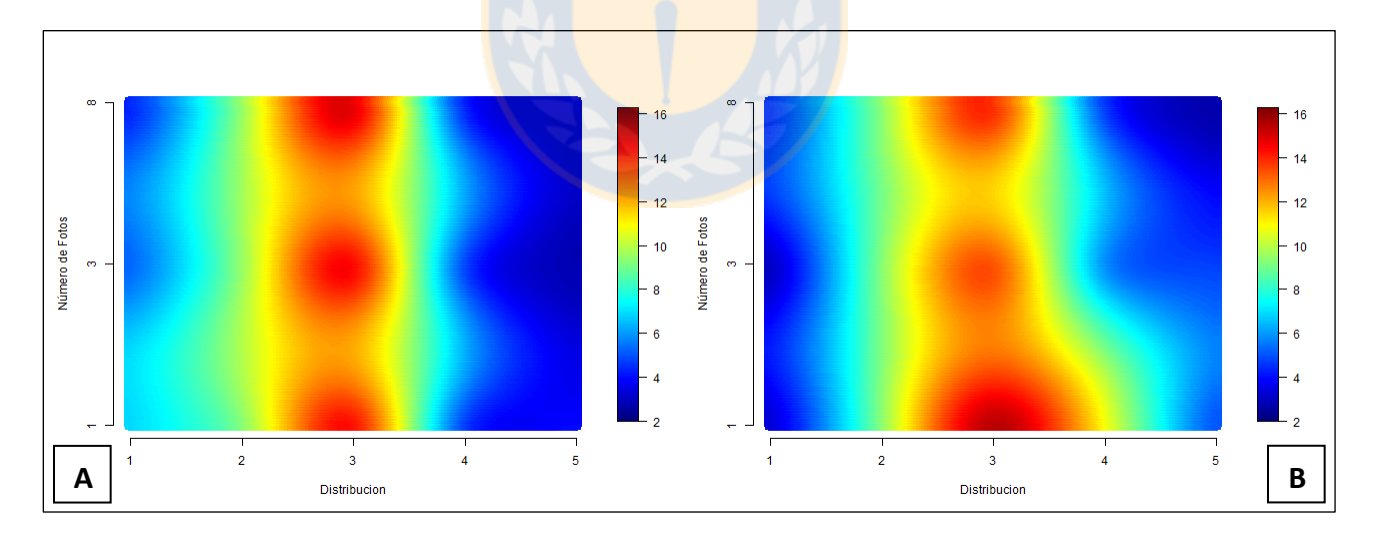

*Figura 4.8: Superficie de RMSE para distribución y numero de imágenes. A: en disposición plana. B: en disposición de pila.*

Al analizar el material en pila la interacción es más dinámica que la anterior, observándose claramente que, al aumentar el número de imágenes el nivel de error disminuye para todas las distribuciones. Los cambios más drásticos se observan tanto en la distribución 3 y 4 al pasar de una sola imagen a tres capturas a distinta distancia. Solo la distribución 5 parece alcanzar su óptimo con ocho imágenes capturadas y las demás distribuciones logran su mejor valor con tres capturas.

Inmediatamente en ambos escenarios llama la atención la franja cálida de su centro. Vale la pena mencionar y hacer énfasis en la leyenda, ya que estas zonas corresponden a valores de RMSE en torno a 15 unidades. Siendo el mayor al compararlo con las demás distribuciones. Para reafirmar esto se demuestra en la Figura 4.9 la curva de referencia para la distribución 3, y la curva que arroja el error indicado.

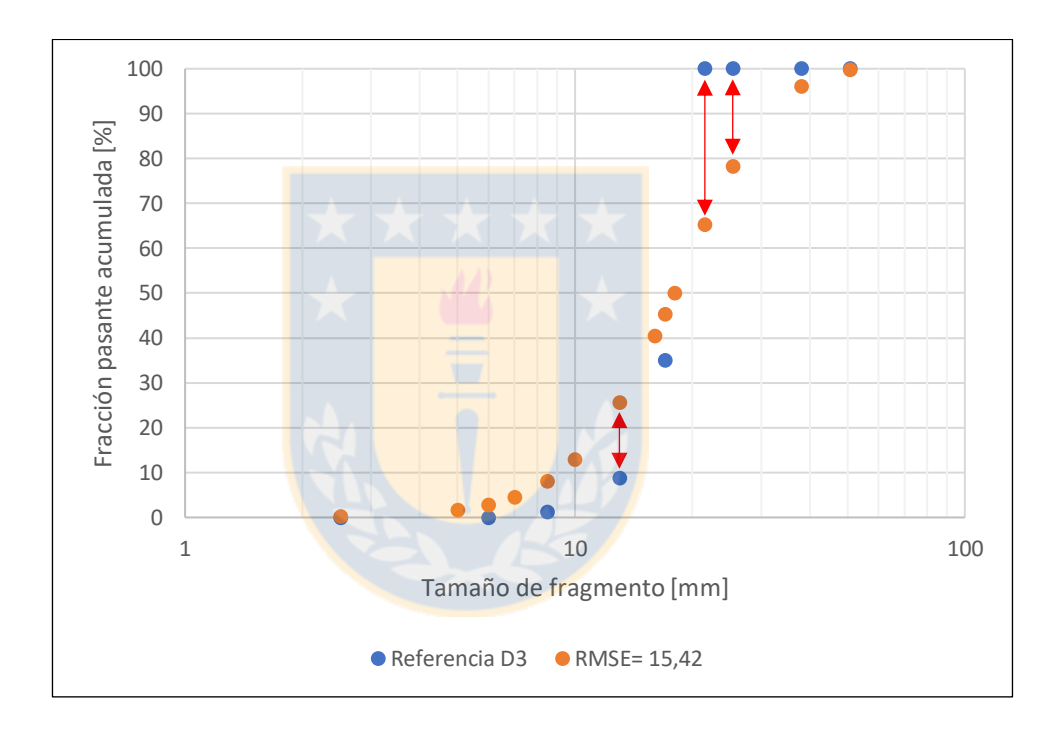

*Figura 4.9: Comparación entre distribución 3 por harnero y estimación de Split con RMSE = 15,42.*

Se puede apreciar que estas dos curvas no son extremadamente distintas en forma, además la Tabla 4.3 presenta parámetros característicos que según el criterio empleado se pueden considerar similares o con variación despreciable a escala minera. Luego se concluye que la "mala" estimación de esta muestra en particular, la más homogénea, puede estar relacionada al índice de uniformidad  $n$ , siendo muy elevado para una correcta aproximación o ajuste. Una segunda teoría refiere a que, por un lado, la curva creada en este caso parece tener una forma exponencial, extremista y difícil de obtener operacionalmente, y por otro lado, el ajuste que hace el software

sobre la distribución es siempre Rosin-Rammler, con la misma curvatura en ambas direcciones con respecto a su  $x_{50}$ . Lo anterior también podría explicar la concentración de elevados errores en torno a la distribución 3 en las Figuras 4.5 y 4.6. Sería interesante estudiar el efecto de fusión y descomposición en este caso particular, a ver si así se puede aproximar mejor la zona media de la curva, donde hay mayor diferencia con la curva real.

|                  |          | Distribución 3: Referencia Distribución 3: RMSE=15,42 |  |  |
|------------------|----------|-------------------------------------------------------|--|--|
| $x_{20}$         | 15,10 mm | 10,30 mm                                              |  |  |
| $x_{50}$         | 18,31 mm | 16,65 mm                                              |  |  |
| $x_{80}$         | 20,41 mm | 23,90 mm                                              |  |  |
| $\boldsymbol{n}$ | 6,53     | 2,33                                                  |  |  |
|                  |          |                                                       |  |  |

*Tabla 4.3: Parámetros característicos D3 referencia y D3 con RMSE=15,42.*

## 4.3.2. Cantidad de imágenes con respecto al  $x_{80}$  de la distribución

Cuando se analiza el RMSE en función del  $x_{80}$  de la distribución y la cantidad de imágenes, se puede observar en la Figura 4.10 que tamaños de  $x_{80}$  inferiores a 15,8 mm (85,6 cm reales) conllevan una disminución del error al aumentar la cantidad de capturas sin diferenciarse mayormente entre tres u ocho imágenes. Así mismo para tamaños de  $x_{80}$  superiores a 15,8 mm (85,6 cm reales) el error aumenta a medida que también aumenta el número de imágenes analizadas. Se puede decir que cuando el material yace plano el software tiene un mejor desempeño para un tamaño  $x_{80} = 9.1$  mm (41,8 cm reales) independiente del número de imágenes capturadas.

El caso de la disposición en pila se observan primordialmente 4 zonas de atención. Primero para  $x_{80}$  menores a 6,6 mm (25,5 cm reales) el error de la estimación disminuye a medida que se analizan más imágenes logrando el valor mínimo al hacerlo con ocho de ellas. Entre 6,6 mm y 16 mm (25,5 cm y 86,9 cm respectivamente) el error obtenido es similar para los tres niveles de imágenes estudiados. Valores de  $x_{80}$  entre 16 mm y 22 mm (86,9 cm y 126,2 cm respectivamente) también disminuyen su error al aumentar la cantidad de imágenes analizadas, pero sin haber mayores diferencias entre tres u ocho. Por último, cuando el  $x_{80}$  de la distribución es superior a 22

mm (126,2 cm reales), contrario a lo que ocurría en esta zona con el  $x_{20}$ y  $x_{50}$ , se observa que, en vez de disminuir el error al haber más imágenes, este aumenta. Interesantemente sólo en esta gráfica se aprecia un tamaño que abarque toda la gama de errores, donde  $x_{80} = 20.2$  mm (114 cm reales) presenta: el error absoluto más alto del conjunto estudiado, a una sola imagen; un error medio cuando se emplean tres fotografías, y un error muy bajo al analizar ocho fotografías.

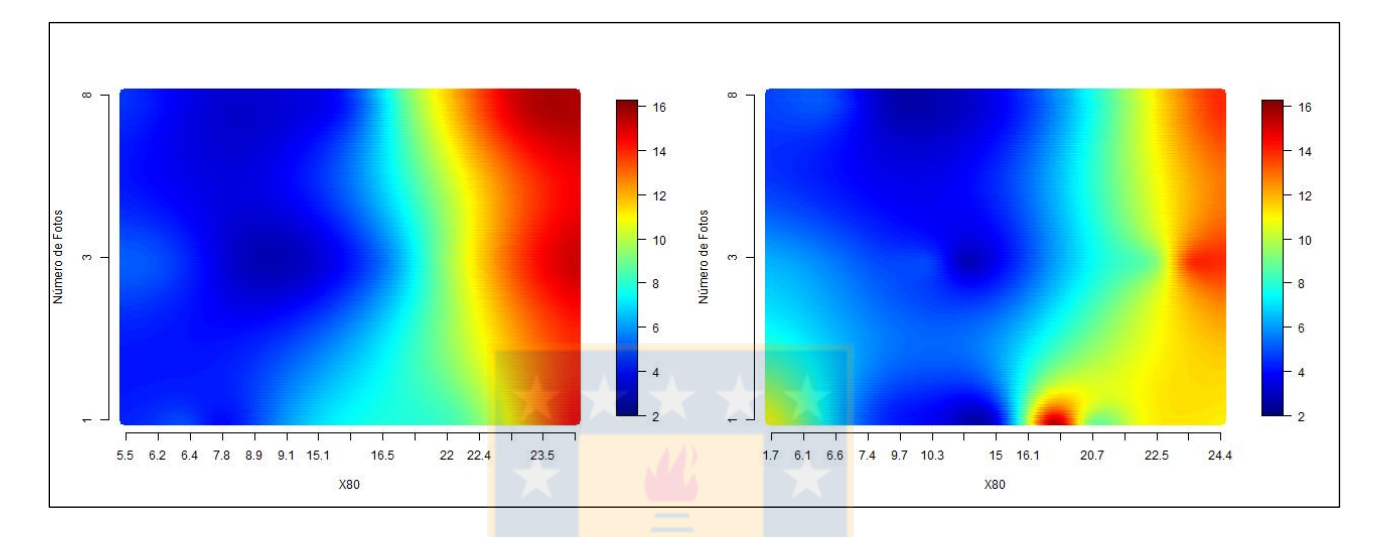

*Figura 4.10: Superficie de RMSE para*  $x_{80}$  *y cantidad de imágenes. A la izquierda en disposición plana y a la derecha en disposición de pila.*

## 4.3.3. Error producto de la interacción entre  $n \gamma x_{80}$  de la distribución

Al estudiar el comportamiento de las muestras con  $x_{80}$ , según las gráficas adjuntas en la Figura 4.11, el comportamiento de los resultados es favorable en distribuciones cuyo  $x_{80}$  sea inferior a 15,8 mm (85,6 cm reales) y para cualquier  $n$  en el intervalo 0,93 – 2,56. A medida que los factores comienzan a alejarse de los valores descritos el error se comienza a hacer más evidente, tal que los peores resultados se dan en condiciones de  $x_{80}$  sobre 22 mm (126,2 cm reales) y n sobre 2,25.

En la gráfica correspondiente a la disposición en pila se puede observar que la zona de bajo RMSE mantiene su posición sin embargo se contrae levemente. Es decir se encuentra acotada para valores de  $x_{80}$  entre 6,1 mm – 16,1 mm (22,2 cm y 87,6 cm respectivamente) y  $n$  entre 0,76 – 2,48. Capta la atención el desplazamiento horizontal que tiene la zona de mayores errores de forma que el software presenta valores menos precisos para  $x_{80}$  superiores a 15 mm (80,4 cm reales) y n sobre 2,73. Interesantemente esta gráfica presenta un intervalo de tamaños  $x_{80}$  entre 14,6 mm – 20,2 mm (77,8 cm y 114,4 cm respectivamente) capaz de obtener errores en ambos extremos, dependiendo del factor  $n$ . El mismo estudio con relación a  $x_{20}$  y  $x_{50}$  se adjunta en el Anexo D.

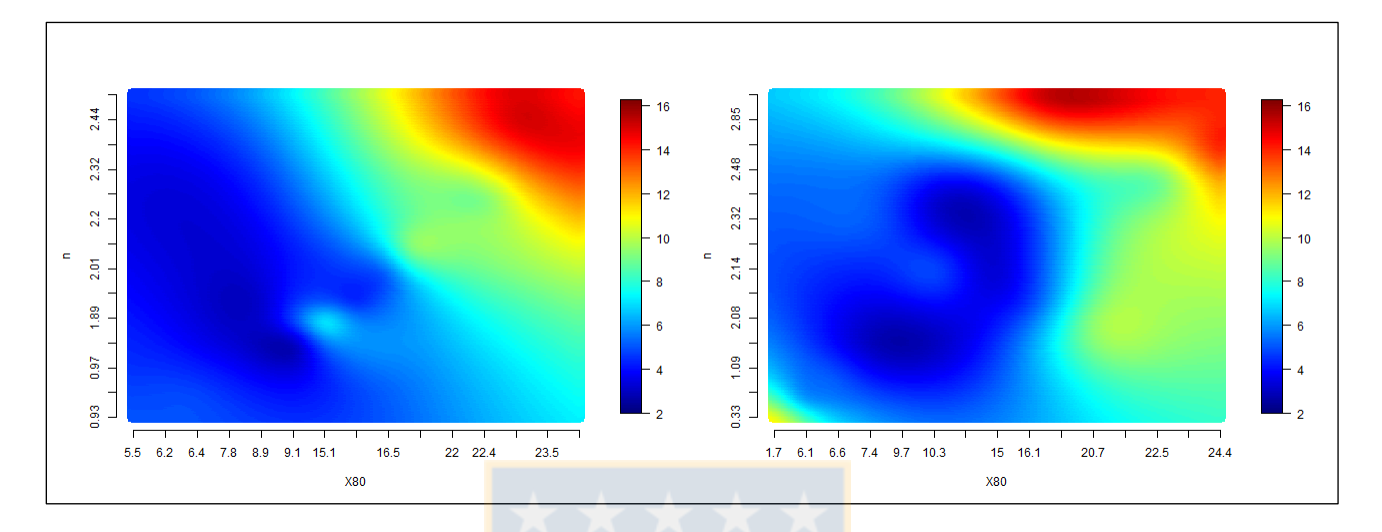

*Figura 4.11: Superficie de RMSE para interacción*  $x_{80}$  y n. *A la izquierda en disposición plana y a la derecha en disposición de pila.*

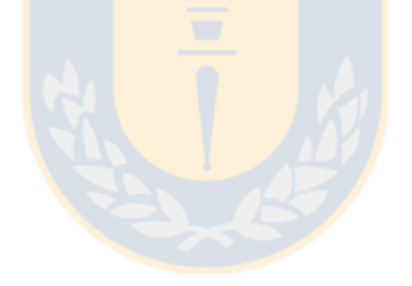

# **4.4. Relación entre las variables configurables del software (X, Y, Z) y la estimación generada**

A medida que progresa el estudio, se va tomando nota de que configuración del software en las tres variables X: Delineamiento automático, Y: Detección automática de finos, Z: Factor de finos, que dan como respuesta el menor error cuadrático medio, así como los parámetros característicos de la distribución resultante. De esta forma se construye la Tabla 8.9 adjunta en el Anexo E, con cuyo análisis se busca determinar qué influencia tiene cada uno de ellos en la estimación de la curva granulométrica. En particular, esta sección estudia un extracto de dicha tabla resumido en la Tabla 4.3 donde:

• El comportamiento del parámetro X: Delineamiento automático. Para cada una de las distribuciones, una variación de este parámetro produce la variación del tamaño medio de los fragmentos, es decir, gráficamente desplaza la curva granulométrica de forma horizontal, hacia la derecha o la izquierda. Se observa que para la distribución 5 cuyo tamaño medio de fragmentos es el mayor, un valor de X en torno a 25% proporciona los mejores resultados. Conforme el tamaño medio de la muestra disminuye, como en la distribución 2, valores de X en torno a 50% dan la mejor aproximación. Por último, para las distribuciones 2, 4 y 5 cuyo tamaño medio de fragmentos es más pequeños, los mejores resultados son con un valor de X en torno al 75%. Además es posible confirmar esto en el software al estudiar una muestra cualquiera, y graficar la distribución estimada solo variando dicho parámetro, como se observa en la Figura 4.12 con un valor de 0%, luego 25% y 50%, siempre manteniendo Y,Z en cero.

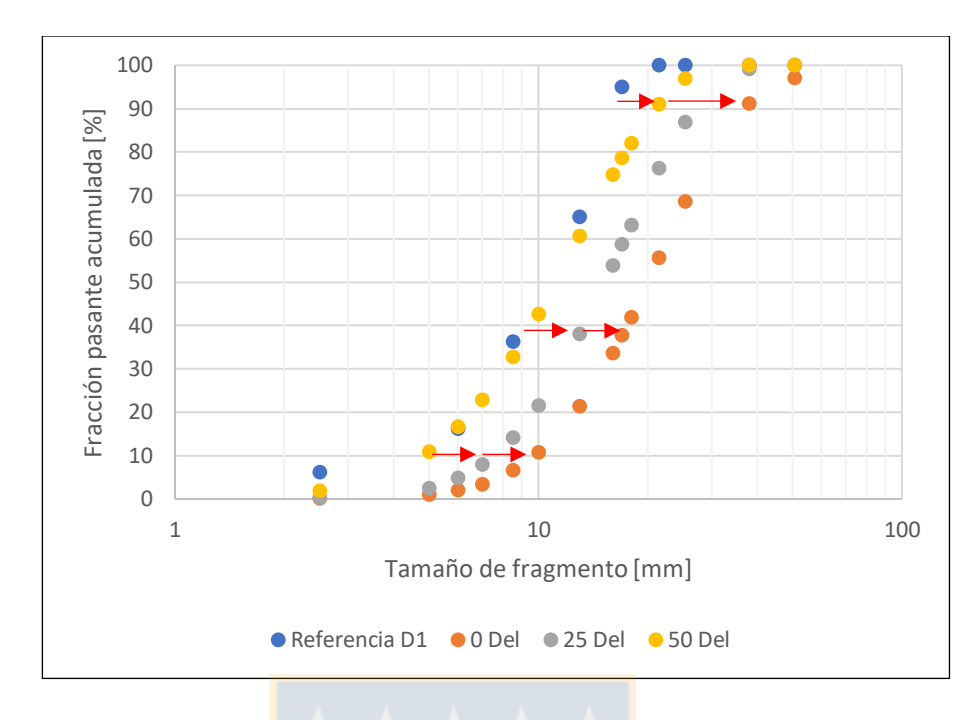

*Figura 4.12: Desplazamiento producido al disminuir el parámetro X de delineación automática.*

• El comportamiento del parámetro Y: Detección de finos automáticos. En cada una de las distribuciones estudiadas permite observar que una variación de este produce que la curva distribución granulométrica estimada se desplace verticalmente como se representa en la Figura 4.13. Lamentablemente esto no es tan evidente al observar directamente en la tabla ya que al comparar el material en pila y plano los valores empleados son similares. Sin embargo, una clara tendencia es que para las distribuciones 4 y 5, que contienen más material fino, son también las que presentan un valor más alto de Y con 75%. En las distribuciones 1 y 2 cuyo contenido de finos real disminuye en comparación a las anteriores, el parámetro Y también desciende en torno a 50%. Aun así, esto no explica que para la distribución 3, siendo la granulometría con menos finos y más uniforme, tenga casi todos los valores de Y en 75%. Al graficarse exclusivamente el efecto de esta variable sobre la distribución 3 en la Figura 4.14, se observa que efectivamente la fracción pasante de todos los tamaños aumenta, acotando la brecha de la parte superior a la curva de referencia. Sin embargo, también se aumenta en forma significativa el porcentaje de fragmentos bajo 17 mm, lo que presuntamente contrarrestaría el efecto de disminuir la brecha en la parte superior. Esperando que para este caso particular el RMSE disminuya, sería interesante
estudiar que sucede con la estimación al buscar un factor X intermedio a 0% y 25% cosa de desplazar la curva a la derecha, y paralelamente aumentar el factor Y sobre 75% para levantarla más rápidamente.

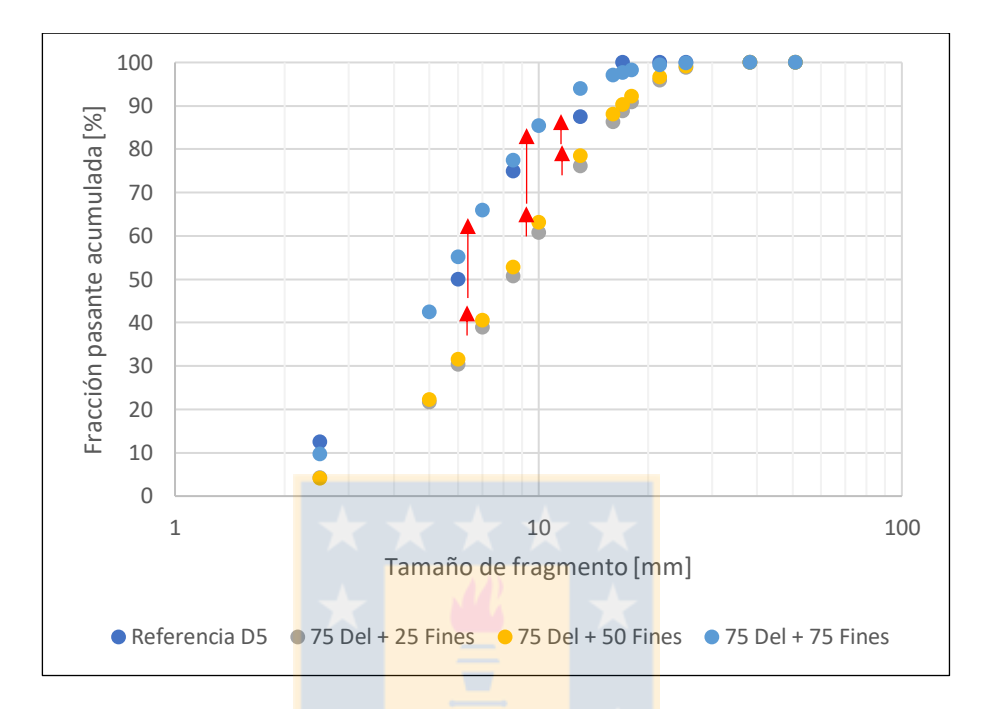

*Figura 4.13: Desplazamiento producido al aumentar el parámetro Y de finos automático.*

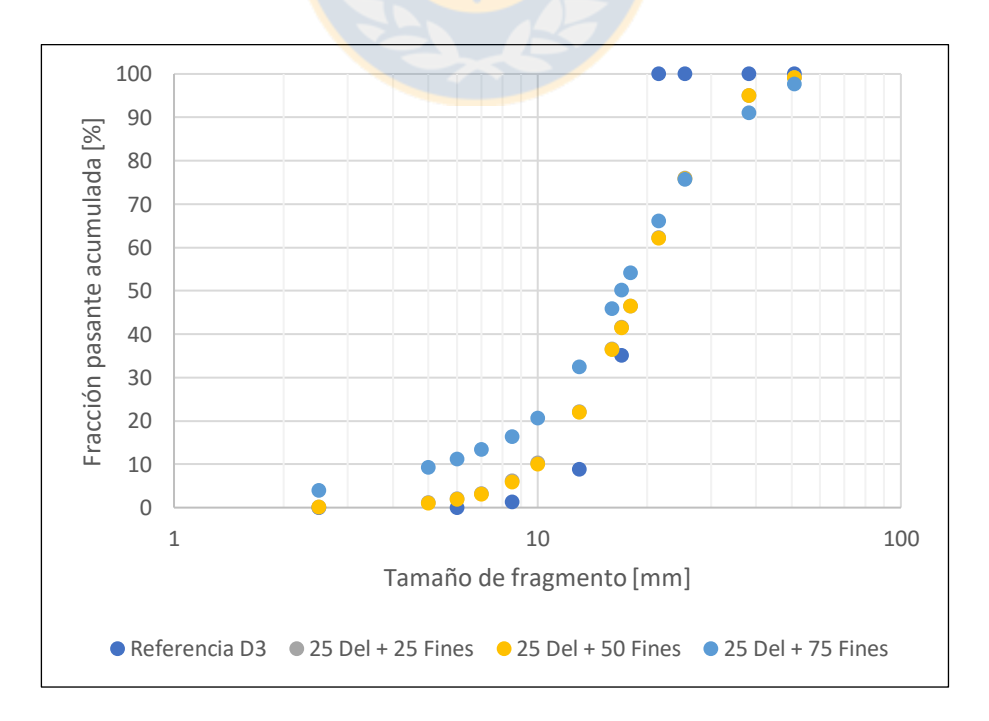

*Figura 4.14: Efecto de aumentar parámetro Y sobre la distribución 3, con X=25%*

La observación del parámetro Z: Factor de finos. La misma Tabla 4.4 muestra que solo se requiere aplicar en la distribución 4, distribución que más porcentaje de finos contiene. En la gráfica representada por la Figura 4.15 se observa que este parámetro esencialmente levanta el intercepto o el comienzo de la curva distribución. En base a esto se podría deducir que es un parámetro cuya utilidad es modelar la curva para un tamaño de partículas mucho menor al perceptible por la calidad de la cámara, o bien, en presencia de finos que no aparezcan en el plano de la imagen.

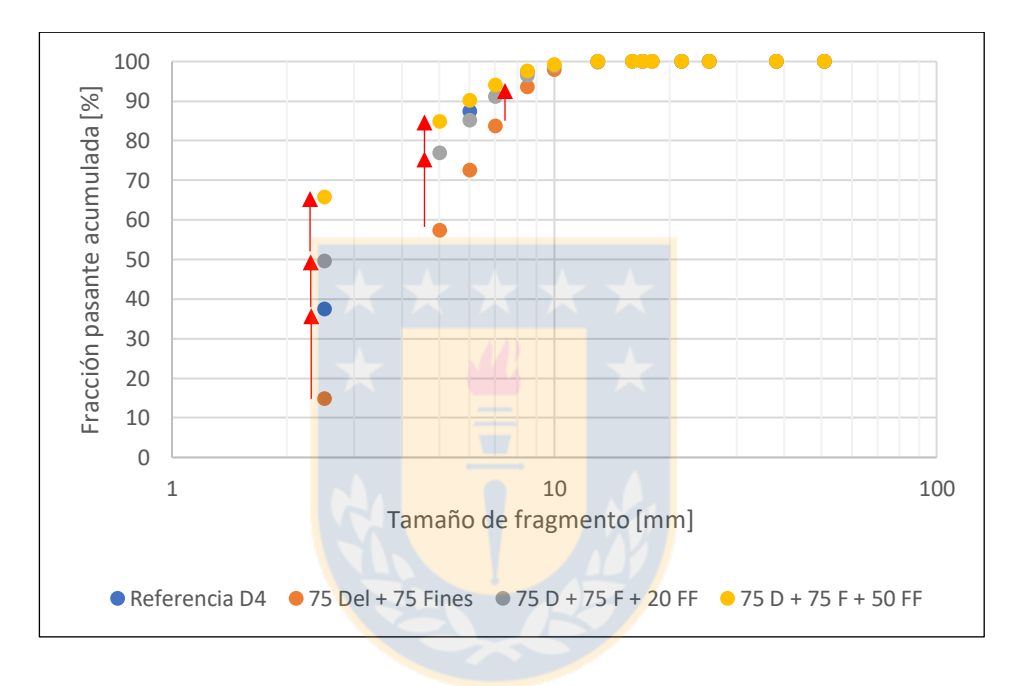

*Figura 4.15: Efecto de aumentar parámetro Z sobre la distribución 4, con X=75% e Y=75%.*

| Distribución Disposición |               | Número de<br>Imágenes   | Delineamiento | <b>Detección Finos</b><br>Automático (X) %* Automático (Y) %* Finos (Z) | % Factor    | <b>RMSE</b> |
|--------------------------|---------------|-------------------------|---------------|-------------------------------------------------------------------------|-------------|-------------|
|                          |               | $\mathbf{1}$            | 75            | 75                                                                      | 0           | 6,87        |
|                          | Plano         | 3                       | 75            | 50                                                                      | $\mathbf 0$ | 5,27        |
|                          |               | 8                       | 75            | $\mathbf 0$                                                             | 0           | 4,30        |
| $\mathbf{1}$             |               | $\mathbf{1}$            | 75            | 50                                                                      | 0           | 3,26        |
|                          | Pila          | 3                       | 75            | 75                                                                      | $\mathsf 0$ | 2,97        |
|                          |               | 8                       | 75            | $\pmb{0}$                                                               | 0           | 4,48        |
|                          |               | $\mathbf{1}$            | 75            | $\pmb{0}$                                                               | 0           | 9,15        |
|                          | Plano         | 3                       | 75            | 50                                                                      | 0           | 9,37        |
| $\overline{2}$           |               | 8                       | 50            | $\mathbf 0$                                                             | $\pmb{0}$   | 9,31        |
|                          |               | $\mathbf{1}$            | 75            | 50                                                                      | 0           | 9,20        |
|                          | Pila          | $\overline{\mathbf{3}}$ | 25            | $\mathbf 0$                                                             | $\mathbf 0$ | 9,13        |
|                          |               | 8                       | 50            | 25                                                                      | 0           | 9,20        |
|                          |               | $\mathbf{1}$            | 50            | 50                                                                      | 0           | 14,29       |
|                          | Plano<br>Pila | $\overline{\mathbf{3}}$ | 50            | 50                                                                      | $\mathbf 0$ | 14,44       |
| 3                        |               | 8                       | 25            | 50                                                                      | $\pmb{0}$   | 14,85       |
|                          |               | $\overline{1}$          | 25            | 75                                                                      | 0           | 15,44       |
|                          |               | $\overline{\mathbf{3}}$ | 25            | 75                                                                      | 0           | 13,39       |
|                          |               | 8                       | 25            | 50                                                                      | 0           | 13,88       |
|                          |               | $\overline{1}$          | 75            | 75                                                                      | 20          | 4,79        |
|                          | Plano         | 3                       | 75            | 75                                                                      | $\pmb{0}$   | 4,93        |
| $\pmb{4}$                |               | 8                       | 75            | 75                                                                      | 20          | 4,53        |
|                          |               | $\mathbf{1}$            | 75            | 75                                                                      | 20          | 10,99       |
|                          | Pila          | 3                       | 75            | $\pmb{0}$                                                               | 20          | 6,00        |
|                          |               | 8                       | 75            | 75                                                                      | 50          | 4,83        |
|                          |               | $\mathbf{1}$            | 75            | 75                                                                      | 0           | 3,93        |
|                          | Plano         | 3                       | 75            | 75                                                                      | 0           | 2,78        |
| 5                        |               | 8                       | 75            | 75                                                                      | 0           | 3,13        |
|                          |               | $\mathbf{1}$            | 75            | 75                                                                      | 0           | 5,05        |
|                          | Pila          | 3                       | 75            | $\pmb{0}$                                                               | 0           | 4,74        |
|                          |               | 8                       | 75            | 75                                                                      | $\pmb{0}$   | 2,68        |

*Tabla 4.4: Extracto de la configuración empleada y su mejor resultado de error.*

%\*: Corresponde a la posición de la barra deslizante

### **4.5. Comparación entre los resultados estimados y reales**

Al tomar la configuración que otorga el menor error de la distribución estimada con respecto a la real, desde la Tabla 4.4 se puede visualizar gráficamente el comportamiento de la curva granulométrica con respecto a la curva de referencia. A continuación se realiza dicho estudio para cada una de las 5 distribuciones tipo, así como la comparación de los parámetros característicos entre ellas. Para términos prácticos se considera la mejor estimación que resulta de analizar la combinación de 3 imágenes con distinta distancia, para pila y disposición plana, bajo una iluminación única.

### 4.5.1. Comparación para Distribución 1

|       |      | Distribución 1                                |      |      |          |  |      |                                           |                  |  |  |
|-------|------|-----------------------------------------------|------|------|----------|--|------|-------------------------------------------|------------------|--|--|
|       | Real |                                               |      |      | Estimado |  |      |                                           |                  |  |  |
|       |      | $x_{20}$ [mm] $x_{50}$ [mm] $x_{80}$ [mm] $n$ |      |      |          |  |      | $x_{20}$ [mm] $x_{50}$ [mm] $x_{80}$ [mm] | $\boldsymbol{n}$ |  |  |
| Plano |      |                                               |      |      | 6,0      |  | 10,7 | 16,5                                      | 2,01             |  |  |
| Pila  | 6,3  | 10,6                                          | 14,8 | 2,32 | 6,4      |  | 10,3 | 14,6                                      | 2,38             |  |  |

*Tabla 4.5: Comparación de parámetros característicos Distribución 1.*

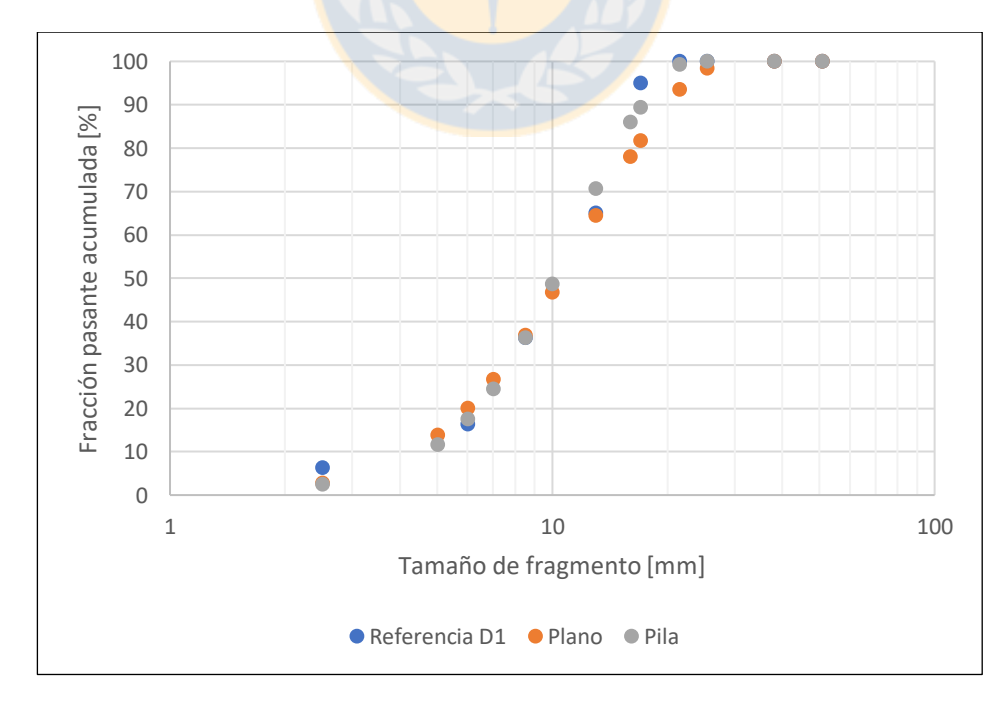

**Figura 4.16:** *Distribuciones granulométricas real y estimadas para Distribución 1.*

Se puede observar de la Figura 4.16 que las curvas estimadas por software son relativamente similares al diseño referencial, siendo en particular la disposición en pila la que presenta mejor resultado. En cuanto a los parámetros característicos resumidos en la Tabla 4.5, su variación con respecto a la curva de referencia es un tamaño 1,6% (mayor) para  $x_{20}$ , -2,8% y -1,4% (menor) para  $x_{50}$  y  $x_{80}$  respectivamente, posicionándola como el mejor de los escenarios estudiados. Se cree que esto se ve beneficiado por ser una curva suave, bien distribuida en todo su espectro de tamaños.

### 4.5.2. Comparación para Distribución 2

|       |                  | Distribución 2                            |      |                  |      |                                           |      |      |  |  |  |  |
|-------|------------------|-------------------------------------------|------|------------------|------|-------------------------------------------|------|------|--|--|--|--|
|       | Estimado<br>Real |                                           |      |                  |      |                                           |      |      |  |  |  |  |
|       |                  | $x_{20}$ [mm] $x_{50}$ [mm] $x_{80}$ [mm] |      | $\boldsymbol{n}$ |      | $x_{20}$ [mm] $x_{50}$ [mm] $x_{80}$ [mm] |      | п    |  |  |  |  |
| Plano |                  |                                           |      |                  | 9,0  | 15,0                                      | 22,0 | 2,20 |  |  |  |  |
| Pila  | 11,0             | 15,9                                      | 19,5 | 3,46             | 10,0 | 16,0                                      | 22,5 | 2,48 |  |  |  |  |

*Tabla 4.6: Comparación de parámetros característicos Distribución 2.*

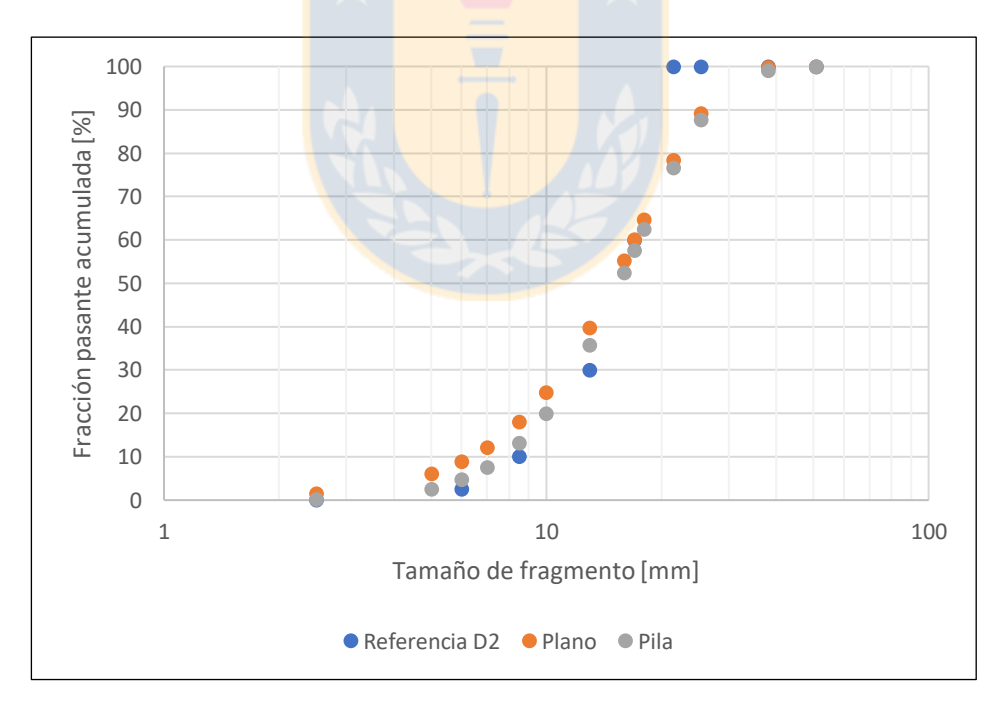

**Figura 4.17:** *Distribuciones granulométricas real y estimadas para Distribución 2.*

La Figura 4.17 evidencia que las curvas estimadas por el software difieren levemente con respecto a la curva referencial, ambas son muy similares entre sí, sin embargo, el análisis en plano sobrestima con mayor diferencia la fracción de fragmentos bajo 13 mm y ambas presentan su mayor

deficiencia en los tamaños en torno a 21 y 25 mm. En cuanto a los parámetros característicos resumidos en la Tabla 4.6, su variación con respecto a la curva de referencia es de -9,1%, 0,6% y 15,4% para  $x_{20}$ ,  $x_{50}$  y  $x_{80}$  respectivamente cuando la disposición es en pila.

### 4.5.3. Comparación para Distribución 3

|       |      |                                           |      |                  | Distribución 3 |                                           |      |                  |
|-------|------|-------------------------------------------|------|------------------|----------------|-------------------------------------------|------|------------------|
|       |      | Real                                      |      | Estimado         |                |                                           |      |                  |
|       |      | $x_{20}$ [mm] $x_{50}$ [mm] $x_{80}$ [mm] |      | $\boldsymbol{n}$ |                | $x_{20}$ [mm] $x_{50}$ [mm] $x_{80}$ [mm] |      | $\boldsymbol{n}$ |
| Plano |      | 18,3                                      |      | 6,53             | 10,7           | 16,8                                      | 23,5 | 2,47             |
| Pila  | 15,1 |                                           | 20,4 |                  | 11,6           | 17.4                                      | 23,5 | 2,85             |

*Tabla 4.7: Comparación de parámetros característicos Distribución 3.*

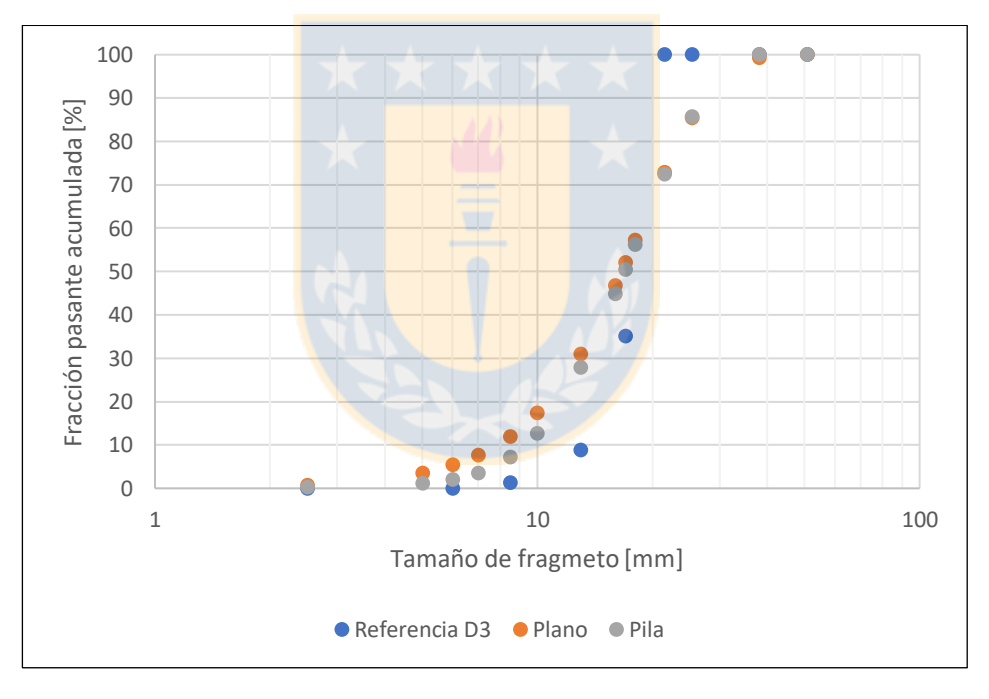

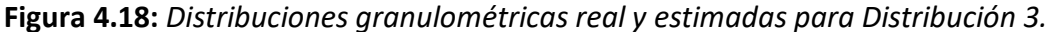

Sin lugar a duda la Figura 4.18 muestra la estimación más errática de los casos estudiados, donde las curvas indicadas por el software difieren absolutamente a lo largo de toda la curva de referencia, sobrestimando ampliamente la cantidad de fragmentos inferiores a 17 mm y subestimando ampliamente los fragmentos sobre 21 mm. Nuevamente que ambas sean similares entre sí hace pensar que puede ser independiente el delineamiento y quizá se relaciona con la propia muestra o bien el software no es capaz de ajustar un modelo para la distribución más uniforme del

estudio. La variación de los parámetros característicos resumidos en la Tabla 4.7, con respecto a la curva de referencia es de -23,2%, -4,9% y 15,2% para  $x_{20}$ ,  $x_{50}$  y  $x_{80}$  respectivamente en el mejor de los casos en pila.

### 4.5.4. Comparación para Distribución 4

|       |     |      |                                           |                  | Distribución 4 |                                           |     |                  |
|-------|-----|------|-------------------------------------------|------------------|----------------|-------------------------------------------|-----|------------------|
|       |     | Real |                                           |                  |                | Estimado                                  |     |                  |
|       |     |      | $x_{20}$ [mm] $x_{50}$ [mm] $x_{80}$ [mm] | $\boldsymbol{n}$ |                | $x_{20}$ [mm] $x_{50}$ [mm] $x_{80}$ [mm] |     | $\boldsymbol{n}$ |
| Plano |     |      |                                           |                  | 0,7            | 2,5                                       | 6,2 | 0,93             |
| Pila  | 1,0 | 2,9  | 5,7                                       | 1,15             | 0,2            | 1,9                                       | 6,1 | 0.76             |

*Tabla 4.8: Comparación de parámetros característicos Distribución 4.*

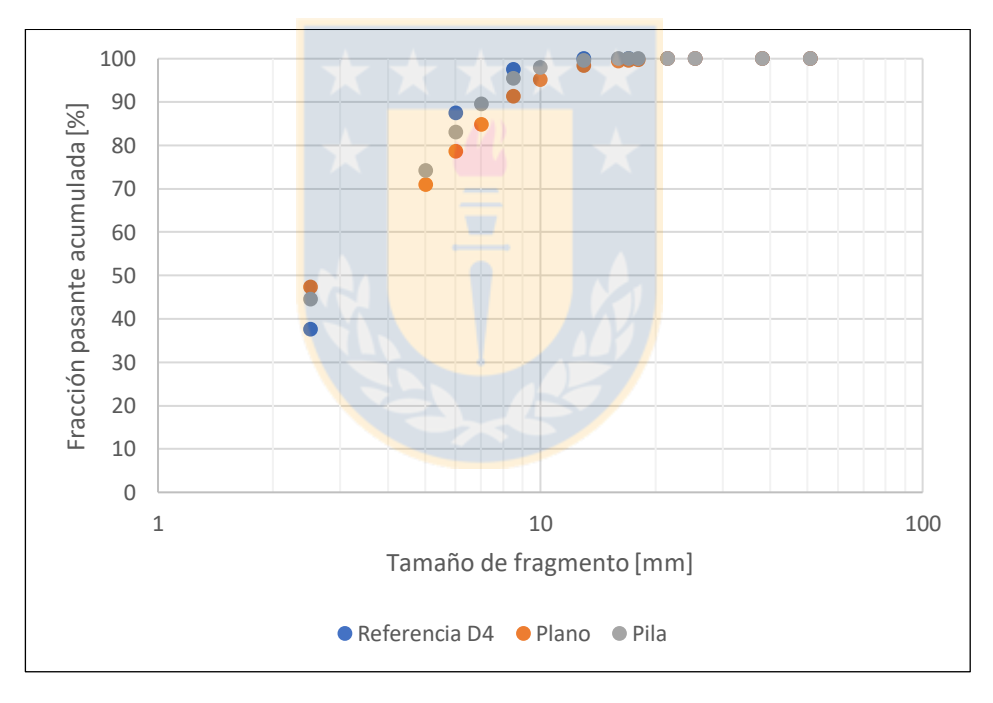

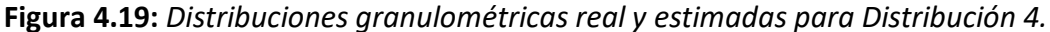

Para la distribución que mayor proporción de finos presenta, se puede apreciar en la Figura 4.19 que ambas estimaciones tienen un comportamiento muy similar entre si y sobrestiman la cantidad de fragmentos de 2,5 mm. Si bien es cierto el RMSE de ambas curvas es inferior a 6, la mayor diferencia se observa en los parámetros característicos de esta estimación, evidenciando la severa dificultad que presenta la estimación de finos. Estos tienen una diferencia de -30%, -13,8% y 8,8% para  $x_{20}$ ,  $x_{50}$  y  $x_{80}$  respectivamente en la presentación plana. Cuando se hace el análisis en pila la diferencia en  $x_{20}$  y  $x_{50}$  con respecto a la referencia aumenta a -80,0% y -34,5%. Todos resumidos en la Tabla 4.8.

### 4.5.5. Comparación para Distribución 5

|       |            |                                           |      |                  | Distribución 5 |                                           |      |                  |
|-------|------------|-------------------------------------------|------|------------------|----------------|-------------------------------------------|------|------------------|
|       |            | Real                                      |      | Estimado         |                |                                           |      |                  |
|       |            | $x_{20}$ [mm] $x_{50}$ [mm] $x_{80}$ [mm] |      | $\boldsymbol{n}$ |                | $x_{20}$ [mm] $x_{50}$ [mm] $x_{80}$ [mm] |      | $\boldsymbol{n}$ |
| Plano |            |                                           |      |                  | 3,3            | 6,1                                       | 9,1  | 1,87             |
| Pila  | 2,3<br>6,1 |                                           | 10,7 | 1,28             | 4,2            |                                           | 10,5 | 2,15             |

*Tabla 4.9: Comparación de parámetros característicos Distribución 5.*

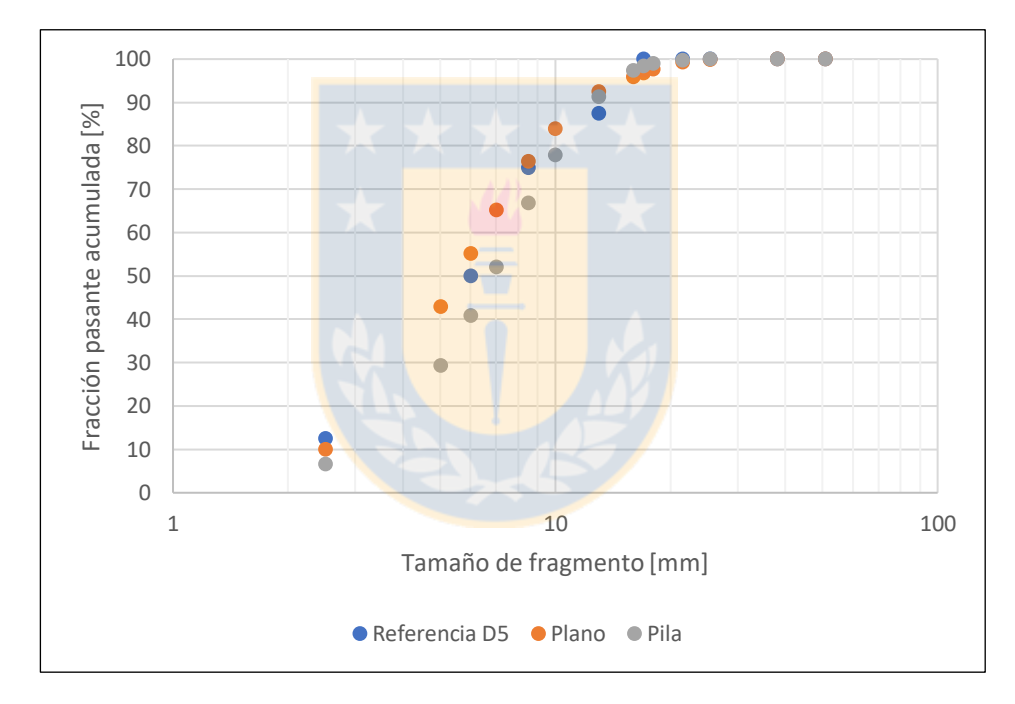

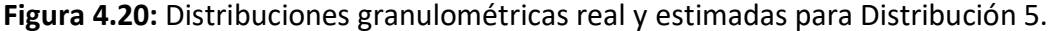

La última de las distribuciones en estudio, y la segunda con mayor presencia de finos tiene una forma y estimación apropiada según lo indicado en la Figura 4.20 y Tabla 4.9. Por un lado el análisis en plano tiende a sobrestimar levemente la presencia de los fragmentos en los tamaños estudiados, y su presentación en pila por el contrario se mantiene bajo la curva de referencia en cada uno de los puntos. Globalmente la estimación que describe mejor la distribución es el estudio en plano con un RMSE inferior a 3, respaldado por los parámetros característicos cuya variación es de 2,78%, 43,5% y -15,0% para  $x_{20}$ ,  $x_{50}$  y  $x_{80}$  respectivamente.

# **4.6. Impacto de una mala calibración o cambio de granulometría para una calibración definida en operación**

Como fue mencionado anteriormente, el software empleado analiza solo lo que muestra una imagen, no ve lo que hay tras de ella, para eso emplea modelos de ajuste. Uno de los principales problemas que se detecta durante la utilización del software es la tendencia a combinar fragmentos desplegándolos como uno más grande al tamaño real, o contrariamente, dividir los fragmentos identificándolos como varios más pequeños. Y aunque este problema es evidente a simple vista, pareciera que ambos sucesos se contrarrestan evitando un sesgo sistemático en la estimación. Siendo este el punto de partida y ya habiendo identificado la configuración que entregara el menor resultado de error sobre la estimación, surge la pregunta: ¿Cómo identificar o notificar un cambio en el material entrante si el software solo analiza la información que se le entrega frente a parámetros fijados por la calibración? Una simple observación en los datos de salida da la respuesta.

A modo de ejemplo, teniendo como referencia la distribución granulométrica 5 obtenida por harnero, así como sus parámetros de análisis óptimos para la combinación de tres imágenes en disposición pila:  $X = 75$ ,  $Y = 0$ ,  $Z = 0$ , se realiza el ejercicio de analizar el comportamiento del software frente a cada distribución con estos parámetros configurados, obteniendo las distribuciones detalladas en la Tabla 4.10 y su posterior gráfica en la Figura 4.21.

Por lo tanto, si bien es cierto el software no es capaz de alertar por sí solo una variación en la granulometría de entrada, y asumiendo que el diseño de tronadura permanece constante, una variación instantánea en la magnitud de los resultados, en particular del frente de explotación, indica implícitamente que se modificó el material analizado. Para el caso del análisis en correas se esperaría que este efecto sea menos significativo o bien se acentúe en la presencia de finos, ya que el material presente en este transporte viene de procesos que producen fragmentos autosimilares.

|                  | Referencia D5 | D5 óptimo | D <sub>1</sub> | D <sub>2</sub> | D <sub>3</sub> | D4         |
|------------------|---------------|-----------|----------------|----------------|----------------|------------|
| <b>Marca</b>     | F. Ret. Acum. | G(x) [%]  | G(x) [%]       | G(x) [%]       | G(x) [%]       | $G(x)$ [%] |
| Clase [mm]       | G(x) [%]      | 75/0/0    | 75/0/0         | 75/0/0         | 75/0/0         | 75/0/0     |
| 50,8             | 100,00        | 100,00    | 100,00         | 100,00         | 100,00         | 100,00     |
| 38,1             | 100,00        | 100,00    | 99,36          | 100,00         | 100,00         | 100,00     |
| 25,4             | 100,00        | 100,00    | 91,58          | 99,21          | 93,73          | 100,00     |
| 21,5             | 100,00        | 99,82     | 84,18          | 94,85          | 87,56          | 100,00     |
| 18,0             |               | 99,04     | 73,88          | 86,98          | 76,70          | 99,36      |
| 17,0             | 100,00        | 98,38     | 70,03          | 83,91          | 72,89          | 98,95      |
| 16,0             |               | 97,45     | 65,86          | 80,19          | 68,76          | 98,37      |
| 13,0             | 87,50         | 91,40     | 51,11          | 65,86          | 54,22          | 95,44      |
| 10,0             |               | 77,97     | 33,84          | 46,98          | 37,68          | 87,66      |
| 8,5              | 75,00         | 66,83     | 25,16          | 36,18          | 29,18          | 79,44      |
| 7,0              |               | 52,08     | 17,27          | 25,59          | 21,10          | 66,58      |
| 6,0              | 50,00         | 40,85     | 12,77          | 18,97          | 16,06          | 54,62      |
| $5,0$            |               | 29,35     | 8,95           | 13,03          | 11,59          | 40,43      |
| 2,5              | 12,50         | 6,70      | 2,34           | 2,95           | 3,60           | 8,07       |
|                  | <b>RMSE</b>   | 4,74      | 26,91          | <b>19,19</b>   | 24,42          | 3,72       |
| $x_{20}$         | 0,23          | 0,41      | 0,75           | 0,62           | 0,28           | 0,36       |
| $x_{50}$         | 0,61          | 0,70      | 1,32           | 1,06           | 1,22           | 0,60       |
| $x_{80}$         | 1,07          | 1,03      | 1,99           | 1,60           | 1,89           | 0,86       |
| $\boldsymbol{n}$ | 1,28          | 2,14      | 2,01           | 2,10           | 1,92           | 2,20       |

*Tabla 4.10: Distribuciones resultantes al aplicar los parámetros XYZ de D5 en pila.*

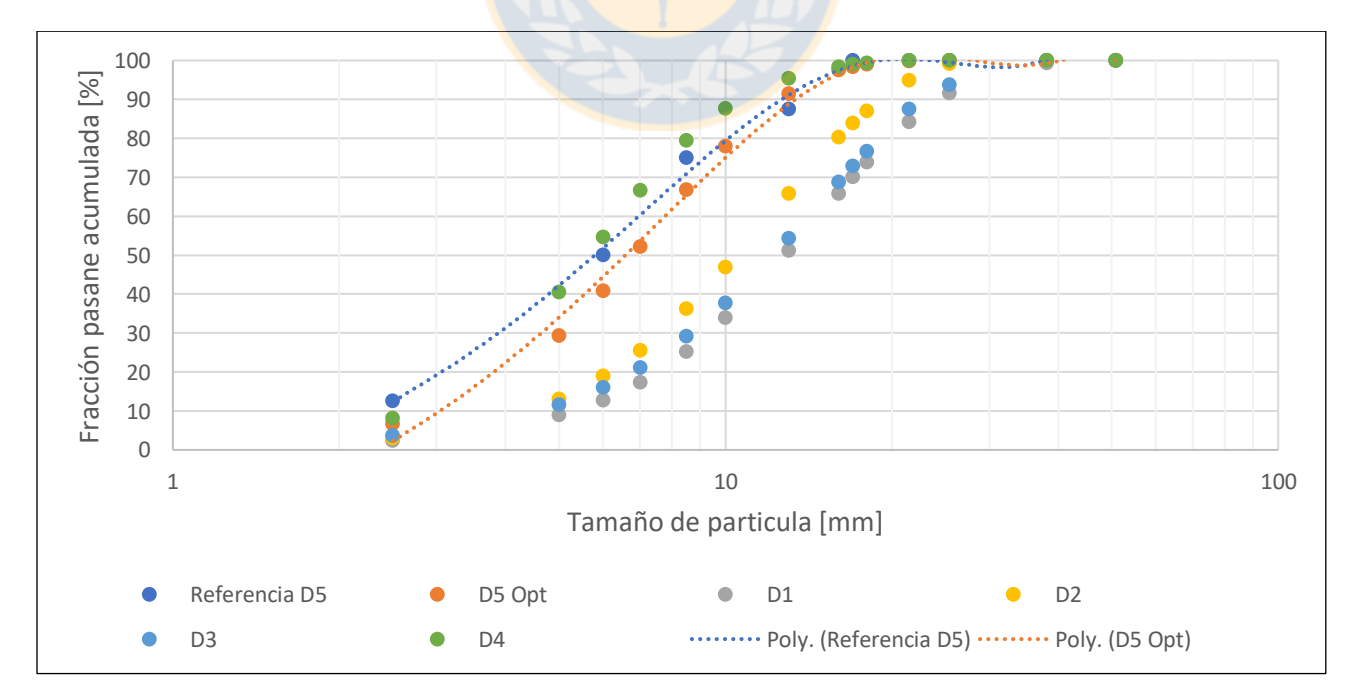

**Figura 4.21:** *Variación de la curva granulométrica al analizar las distintas muestras con parámetros óptimos de la distribución 5.*

El identificar una situación como la descrita permitiría alertar a la cadena de procesos sobre la alteración sufrida, por ejemplo, un cambio en la litología, para tomar las medidas pertinentes en tronadura, chancado y molienda, etc. Posteriormente, en caso de seguir trabajando con el "nuevo material", los parámetros de operación del software requerirían ser recalibrados para obtener una correcta estimación de los fragmentos procedentes de él. El detalle del mismo estudio realizado para las demás distribuciones se adjunta en el Anexo F.

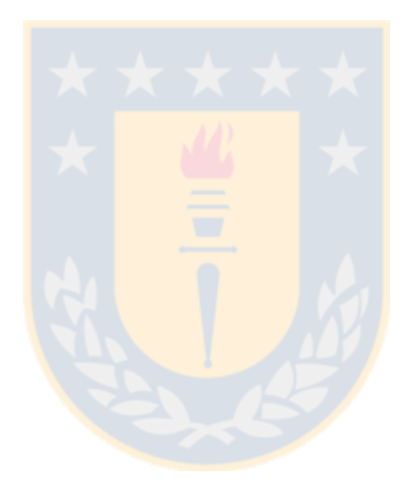

#### **5. CONCLUSIONES Y RECOMENDACIONES**

Desde la década de los 90 el análisis de imágenes ha permitido a las operaciones determinar el tamaño de las partículas generadas de la tronadura, chancado, punto de producción en block caving y otros procesos; de forma rápida, precisa y económicamente favorable, en un mercado cuya competitividad fuerza a los productores a optimizar su cadena productiva, minimizar los costos y consumo energético. Es en ese contexto que el uso de sistemas ópticos digitales parece idóneo.

Este estudio analizó los problemas de medir la fragmentación mediante análisis de imágenes digitales y mediante ensayos experimentales se calibró el software Split para distintos niveles de fragmentación. Considerando que existen limitaciones a la hora de evaluar rocas altamente texturadas o de distintos colores; así como distribuciones muy heterogéneas donde los finos son muy pequeños para ser vistos en la imagen, se ha demostrado que este sistema digital conlleva errores al compararlo a sistemas de medición directa como el harnero o tamizado, de forma que se destaca la tendencia de sobrestimar la medida central y subestimar la variabilidad, tal que la magnitud de dichos errores depende de la forma de la distribución.

Definitivamente algunas dificultades se pueden disminuir mediante una calibración única para cada distribución de tamaño, con la cual se puede asumir que, al mantener la granulometría de entrada relativamente constante, las futuras estimaciones son aceptables. Con este propósito se elaboró la Tabla 4.3, como una guía de parámetros a emplear a modo de primera aproximación cuando la muestra analizada es similar a alguna de las tratadas en este estudio.

Con respecto a las variables estudiadas es claro que la estimación depende de la forma de la distribución estudiada, esto requiere que el tratamiento del software y los parámetros de configuración sean apropiados para la muestra analizada. Sin embargo, al momento de evaluar la proximidad de la estimación a la distribución real, mediante el análisis estadístico del diseño de experimentos, se obtuvo que, con un grado de confianza de 90%, la variable disposición es la única capaz de generar una alteración estadísticamente significativa en el error.

Se confirmó que para una determinada muestra, el estudiar un número de imágenes mayor a uno otorga mejores resultados. Sin embargo, los mismos resultados no respaldan el análisis de más de 3 imágenes a distinta distancia focal pues no mejora significativamente la calidad del análisis ni justifica la utilización de más recursos en dicha mayor cantidad.

Los resultados obtenidos para la combinación de parámetros empleados en la configuración del software indican que la estimación con menor error se obtuvo para la distribución tipo 5, seguida por la distribución tipo 1, tipo 4 y tipo 2. Contrariamente la que obtuvo mayor error fue la distribución tipo 3, asociado principalmente al alto nivel de uniformidad de la muestra y el modelamiento del software. En base a lo mismo, en la Tabla 5.1 se resumen los principales puntos de comparación y su diferencia con respecto al valor real de referencia. De aquí no existe una correlación clara entre el RMSE y la diferencia de los parametros característicos. Por ejemplo, la Distribución 5, con menor RMSE, llega a tener la mayor diferencia para  $x_{20}$  con 80% y 15% para  $x_{80}$ . Análogamente las menores diferencias se encuentran en la Distribución 1, independiente de su disposición, presuntamente por la heterogeneidad y suavidad de su curva.

| <b>Distribución</b> | <b>RMSE</b> | $\Delta x_{20}$ [%] | $\Delta x_{50}$ [%] | $\Delta x_{80}$ [%] |
|---------------------|-------------|---------------------|---------------------|---------------------|
| 1 - Plano           | 5,27        | $-4,8$              | 0,9                 | 11,5                |
| 1 - Pila            | 2,97        | 1,6                 | $-2,8$              | $-1,4$              |
| 2 - Plano           | 9,37        | $-18,2$             | $-5,7$              | 12,8                |
| 2 - Pila            | 9,13        | $-9,1$              | 0,6                 | 15,4                |
| 3 - Plano           | 14,44       | $-29,1$             | $-8,2$              | 15,2                |
| 3 - Pila            | 13,39       | $-23,2$             | $-4,9$              | 15,2                |
| 4 - Plano           | 4,93        | $-30,0$             | $-13,8$             | 8,8                 |
| 4 - Pila            | 6,00        | $-80,0$             | $-34,5$             | 7,0                 |
| 5 - Plano           | 2,78        | 43,5                | 0,0                 | $-15,0$             |
| 5 - Pila            | 4,74        | 82,6                | 16,4                | $-1,9$              |

*Tabla 4.11: Resumen de diferencias entre distribuciones estimadas y reales.*

Si bien es cierto los resultados están dentro de lo esperado y respaldan lo descrito en la literatura, existe la convicción que pueden ser refinados aún más, mejorando el desempeño y la estimación del software. Se recomienda en un próximo estudio realizar combinaciones que en vez de ser 0%, 25%, 50%, 75%, varíen en un intervalo dentro de los mencionados, quizá cada 10% o mejor aún cada 5%. Así mismo, evaluar el rendimiento del software para un mayor abanico de distribuciones de referencia, o bien, distribuciones cuyas características sean propias de una operación minera in-situ o a escala.

#### **6. REFERENCIAS**

- [1] J. Sanchidrián, P. Segarra, F. Ouchterlony and L. López, "On the accuracy of fragment size measurement by image analysis in combination with some distribution functions," in *Rock Mechanics and Rock Engineering*, 2008.
- [2] D.J. McKee, Understanding Mine to Mill, Brisbane: CRC ORE, 2013.
- [3] T. N. Hagan, "Rock breakage by explosives," in *Sixth International Colloquium on Gasdynamics of Explosions and Reactive Systems*, Stockholm, 1977.
- [4] C. Lopez Jimeno and E. Lopez Jimeno, Manual de Perforacion y Voladura de Rocas, Instituto Geologico y Minero de España, 1994.
- [5] K. Nielsen and J. Kristiansen, "Blasting-crushing-grinding: Optimisation of an integrated comminution system," in *5th Int Symp on Rock Fragmentation by Blasting*, Rotterdam, 1996.
- [6] T. Hagan, "The influence of controllable blast parameters on fragmentation and mining costs," in *Proceedings of the First International Symposium on Rock Fragmentation by Blasting*, Lulea, Sweden, 1983.
- [7] F. Ouchterlony, Influence of blasting on the size distribution and properties of muckpile fragments, a state-of-the-art review, Lulea: Swebrec, Lulea University of Technology, 2003.
- [8] S. Cottee, Impact of fragmentation on truck and loader productivity, Brisbane: The University of Queensland, 2001.
- [9] M. Doktan, "Impact of blast fragmentation on truck shovel fleet performance," *17th International Mining Congress and Exhibition of Turkey - IMCET2001,* pp. 375-379, 2001.
- [10] M. Sari and P. Lever, "Effect of blasted rock particle size on excavation machine loading performance," *20th International Mining Congress and Exhibition of Turkey - IMCET2007,* pp. 120-126, 2007.
- [11] M. McGill and J. Freadrich, "The Effect of fragmentation on loader productivity.," in *Proc. of 5th State of the Art Seminar on Blasting Technology., Instrumentation and Explosives Application.*, 1994.
- [12] M. Friempong, K. Kabongo and C. Davies, "Diggability in a measure of dragline effectiveness and productivity.," in *Proceedings of 22nd Annual Conference on Explosives and Blasting Techniques*, 1996.
- [13] P. Michaud and J. Blanchet, "Establishing a quantitative relation between post blast fragmentation and mine productivity: a case study.," in *Proceedings of 5th International Symposium on Rock Fragmentation by Blasting*, 1996.
- [14] S. Singh and T. Yalçin, "Effects of muck size distribution on scooping operations.," in *Proceedings of 28th Annual Conference on Explosives and Blasting Techniques.*, 2002.
- [15] S. Singh, T. Yalçin, M. Glogger and R. Narendula, "Interaction between the size distribution of the muck and the loading equipment.," in *Proceedings of 4th International Conference on Computer Applications in Mineral Industries.*, 2003.
- [16] S. Singh and R. Narendrula, "Factors affecting the productivity of loaders in surface mines," *International Journal of Surface Mining, Reclamation and Environment,* vol. 20, no. 1, pp. 20- 32, 2006.
- [17] P. Hawkes, "Using Simulation to Assess the Impact of Improvements in Drill and Blast on Downstream Processes.," in *Proceedings Mine to Mill 1998.*, Melbourne, 1998.
- [18] F. Allen and P. Hawkes, "The Effect of Differing Muck-pile Distributions on Excavating Equipment Productivity.," *Orica Explosives Internal Report,* 1998.
- [19] A. Hekmat and M. Osanloo, "Prediction of loading system (shovel) productivity based up on large fragmented rock caused by blasting operation in Gol-e-Gohar iron mine of Iran," in *Mine Planning and Equipment Selection*, London, 2004.
- [20] I. Brunton, D. Thornton, R. Hodson and D. Sprott, "Impact of blast fragmentation on hydraulic excavator dig time," *Fifth Large Open Pit Mining Conference,* 2003.
- [21] G. Woodrow, "Benchmarks of performance for truck and loader fleets," in *Proceedings of the Third Large Open Pit Mining Conference*, Melbourne, 1992.
- [22] D. Murr, L. Workman, J. Eloranta and P. Katsabanis, "Blasting influence on comminution," in *SAG Conference*, Vancouver, 2015.
- [23] ORICA, "Sustainability: Energy and Climate Change," [Online]. Available: https://www.orica.com/. [Accessed 6 12 2018].
- [24] L. Workman and J. Eloranta, "The effects of blasting on crushing and grinding efficiency and energy consumption," in *Proceedings of the Annual Conference on Explosives and Blasting Technique*, 2003.
- [25] J. Eloranta, "Efficiency of blasting vs crushing and grinding," in *Proceedings of the twenty-third conference of explosives and blasting technique*, Las Vegas, 1997.
- [26] F. Siddiqui, S. Ali Shah and Y. Behan, "Measurement of Size Distribution of Blasted Rock Using Digital Image Processing," in *Journal of King Abdulaziz University: Engineering Sciences*, 2009.
- [27] G. Hunter, C. McDermott, N. Miles, A. Singh and S. M.J, "A review of image analysis techniques for measuring blast fragmentation," in *Mining Science and Technology*, Amsterdam, 1990.
- [28] N. Maerz, T. Palangio and J. Franklin, "WipFrag image based granulometry system," in *Proceedings of the FRAGBLAST 5 Workshop on Measurement of Blast Fragmentation*, Quebec, 1996.
- [29] T. Bobo, "What's new with the digital image analysis software Split-Desktop?," Split Engineering, Tucson, Arizona.
- [30] S. E. LLC, "Split-Desktop Version 3.0 Help Manual," Split Engineering LLC, Tucson, 2010.
- [31] N. Maerz and W. Zhou, "Optical digital fragmentation measuring systems inherent sources of error," in *FRAGBLAST, The international Journal for Blasting and Fragmentation*, 1998.
- [32] N. Maerz and W. Zhou, "Calibration of optical digital fragmentation measuring systems," in *Sixth International Symposium for Rock Fragmentation by Blasting - FRAGBLAST 6*, Johannesburg, 1999.
- [33] N. Maerz and T. Palangio, "WipFrag system II Online fragmentation analysis," in *FRAGBLAST 6, Sixth International Symposium for Rock Fragmentation by Blasting*, Johannesburg, 1999.
- [34] A. Tavakol Elahi and M. Hosseini, "Analysis of blasted rocks fragmentation using digital image processing (case study: limestone quarry of Abyek Cement Company).," *International Journal of Geo-Engineering,* vol. 8, no. 16, 2017.
- [35] T. Palangio and N. Maerz, "Case studies using the WipFrag image analysis system," in *FRAGBLAST 6 - Sixth International Symposium for Rock Fragmentation by Blasting*, Johannesburg, 1999.
- [36] H. Ozkahraman, "Fragmentation assessment and design of blast pattern at Goltas Limestone Quarry, Turkey," *Rock Mechanics and Mining Sciences,* vol. 43, pp. 628-633, 2006.
- [37] M. Roy, R. Paswan, M. Sarim, S. Kumar, R. Jha and P. Singh, "Rock fragmentation by blasting a review," *Journal of Mines, Metals and Fuels,* 2016.
- [38] K. H. Esbensen, Multivariate data analysis: in practice: an introduction to multivariate data analysis and experimental design, 2002.
- [39] S. E. LLC, "Split-Net service instruction manual," Split Engineering LLC, Tucson, 2003.
- [40] K. &. M. T. Nielsen, "Grindability enhancement by blast-induced microcracks," vol. 105, pp. 52- 56, 1999.
- [41] S. Michaux and N. Djordjevic, "Influence of Explosive Energy on the Strength of the Rock Fragments and SAG Mill Throughput," *Minerals Engineering,* vol. 18, no. 4, pp. 439-448, 2005.
- [42] F. Sereshki, S. Hoseini and M. Ataei, "Blast fragmentation analysis using image processing," *International Journal of Mining and Geo-Engineering,* vol. 50, no. 2, pp. 211-218, 2016.
- [43] M. Nefis and K. Talhi, "A model study to measure fragmentation by blasting," *Mining Science,*  vol. 23, pp. 91-104, 2016.
- [44] J. Sanchidrán, P. Segarra and L. López, "A practical procedure for the measurement of fragmentation by blasting by image analysis," in *Rock Mechanics and Rock Engineering*, 2006.
- [45] J. Sudhakar, G. Adhikari and R. Gupta, "Comparison of fragmentation measurements by photographic and image analysis techniques," in *Rock Mechanics and Rock Engineering*, 2006.

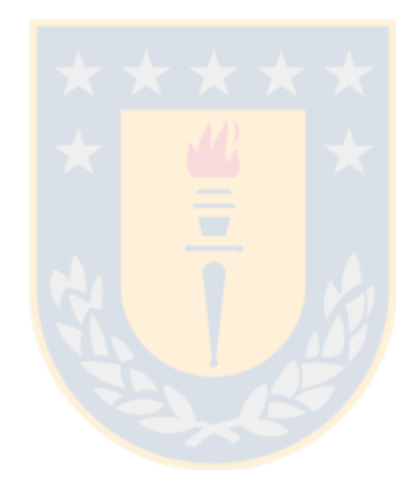

## **7. ANEXOS**

# **Anexo A: Descripción de las curvas de referencia**

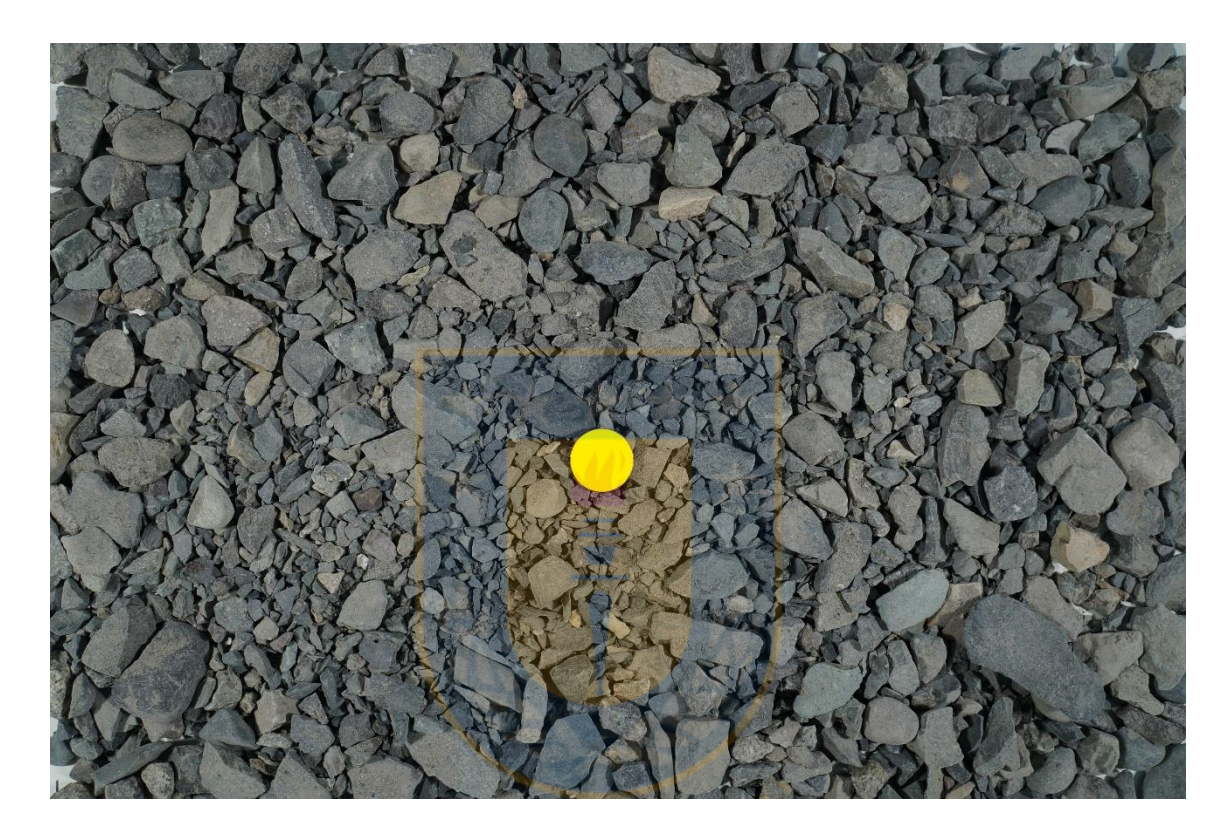

## **Muestra de referencia: Distribución 1**

*Figura 7.1: Plano general distribución 1.*

*Tabla 7.1: Distribución de tamaño 1.*

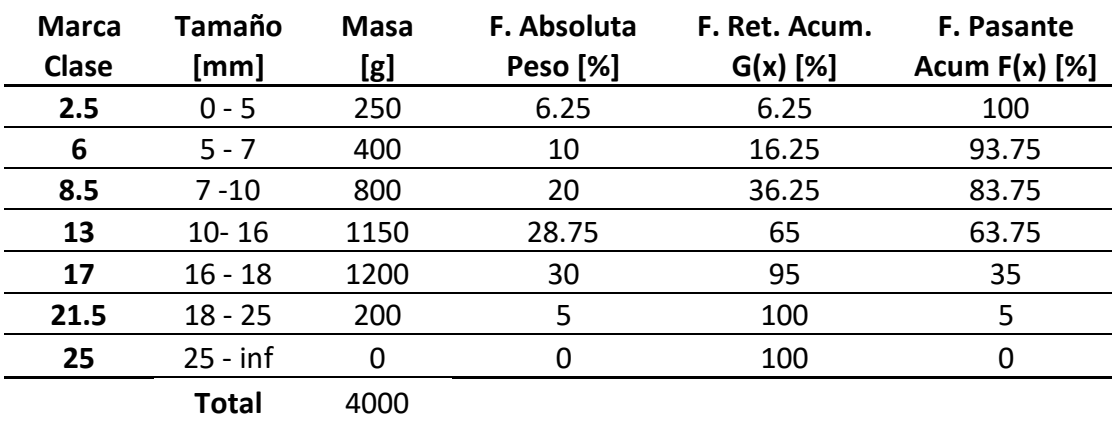

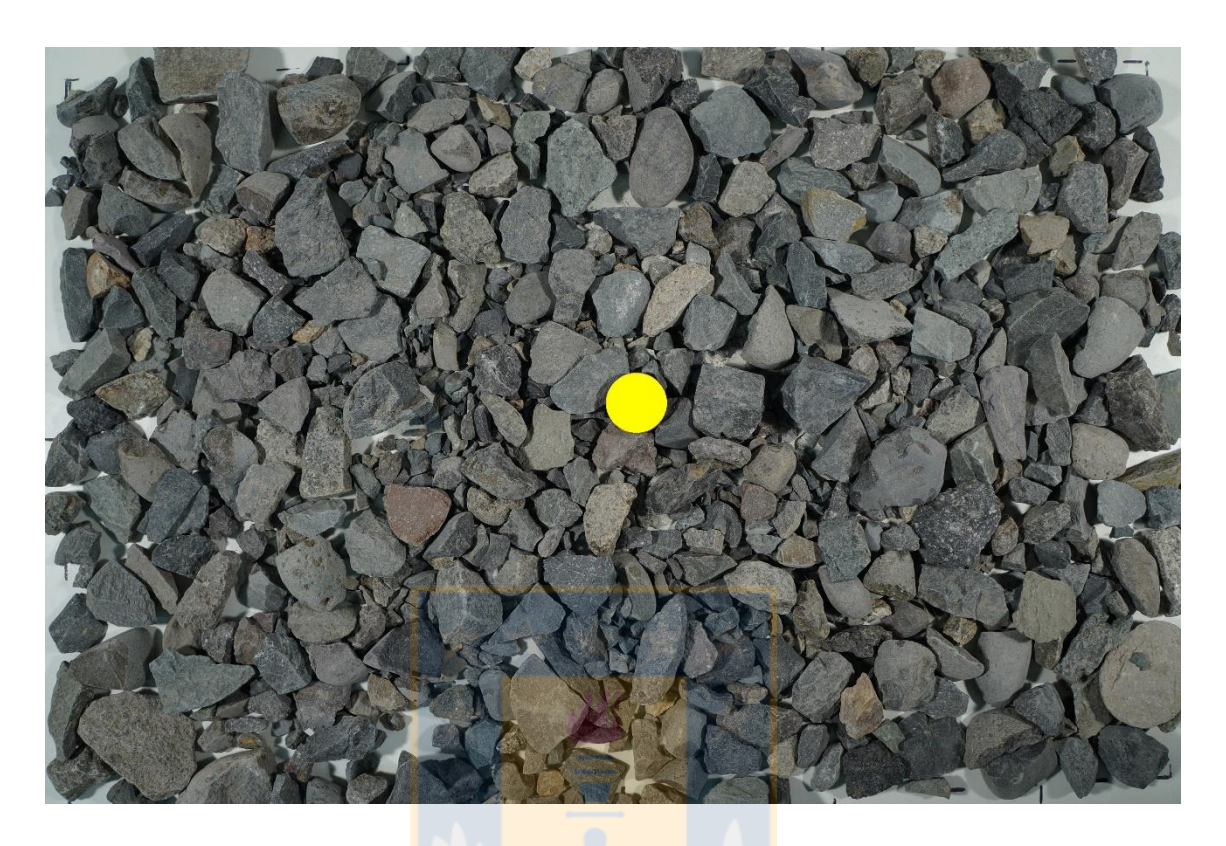

*Figura 7.2: Plano general distribución 2.*

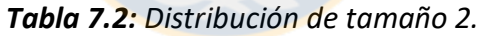

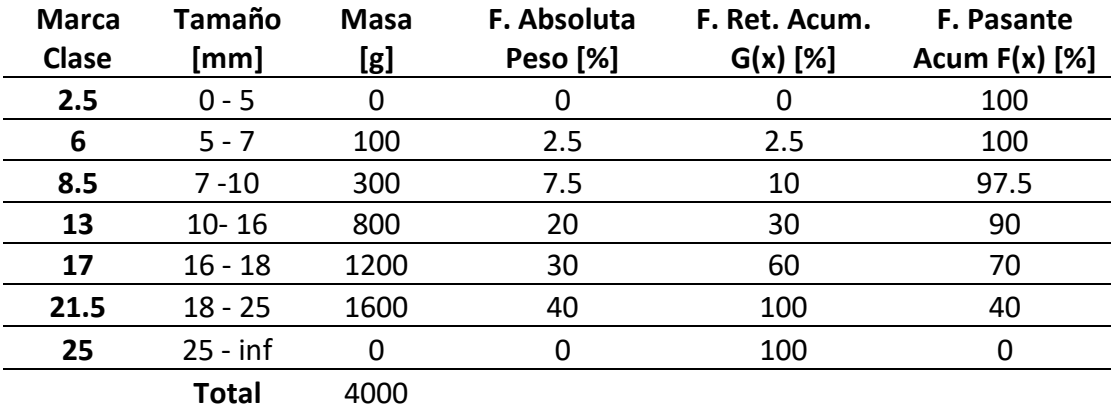

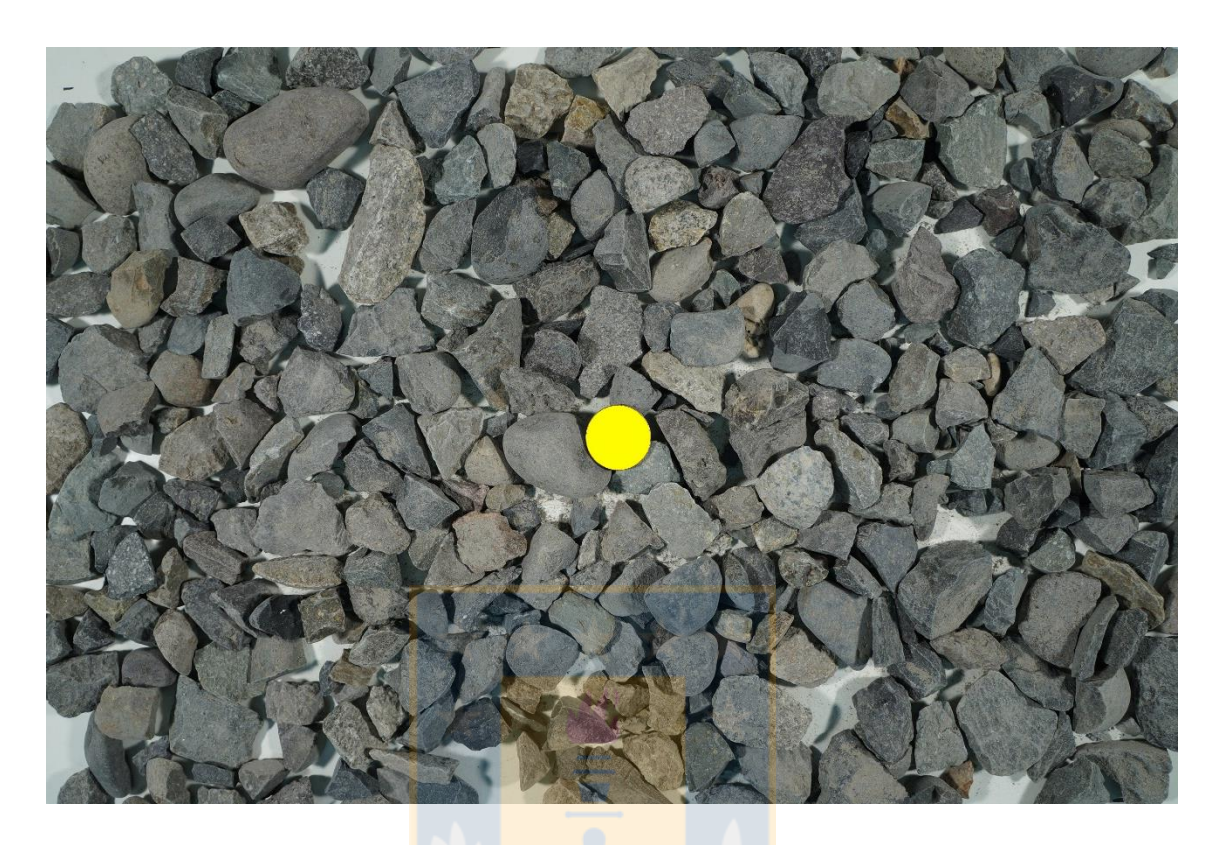

*Figura 7.3: Plano general distribución 3.*

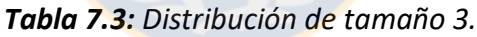

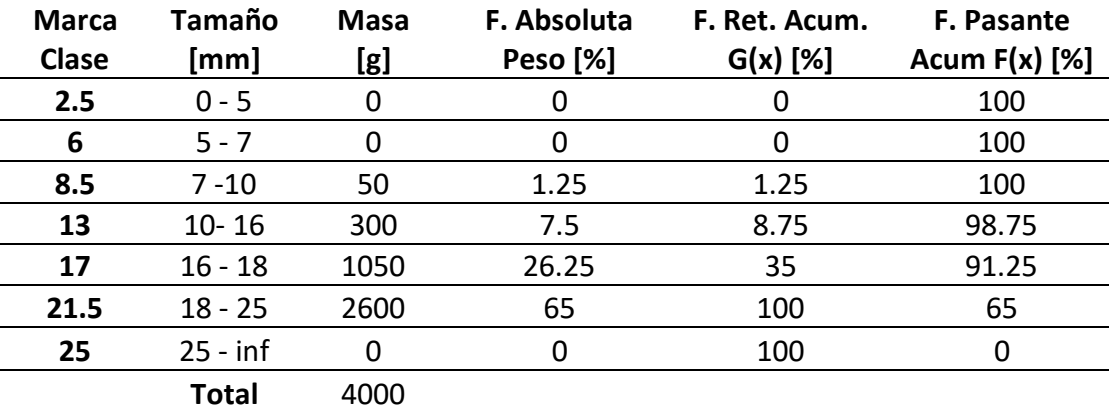

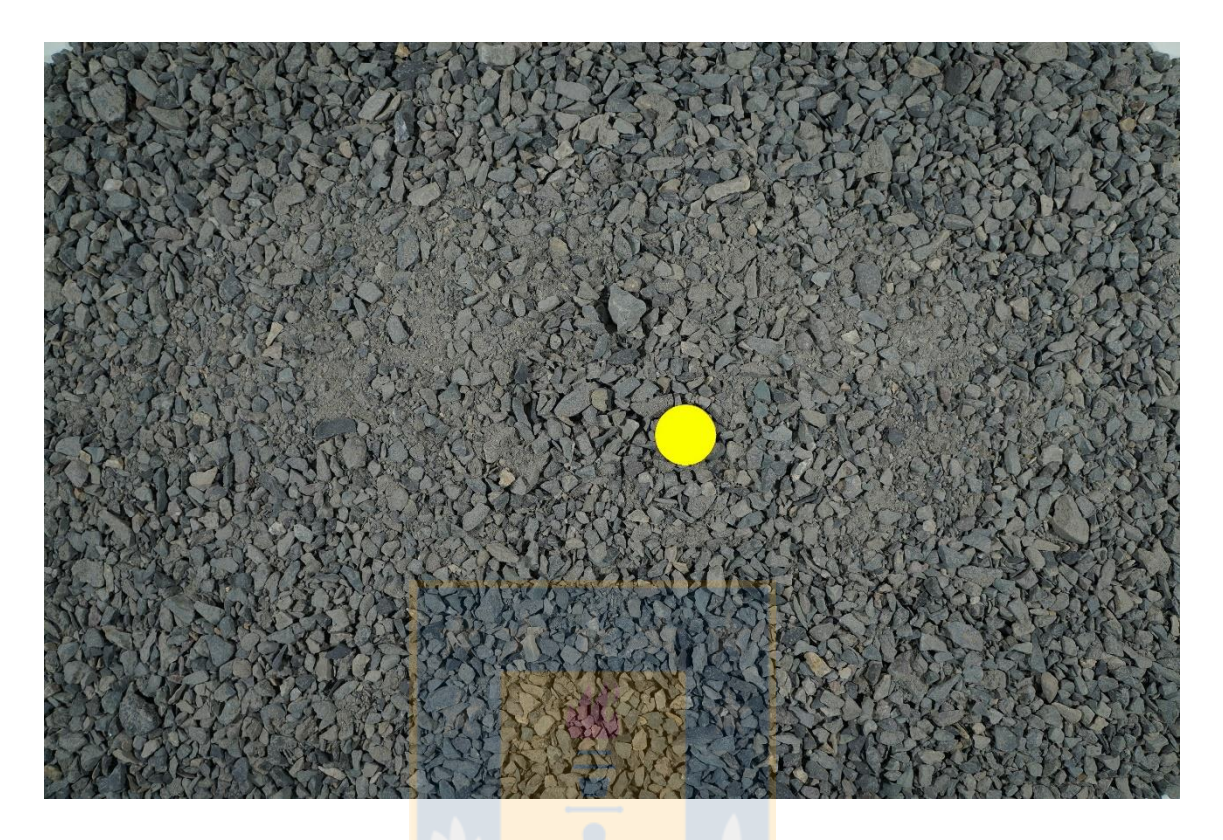

*Figura 7.4: Plano general distribución 4.*

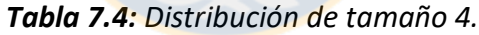

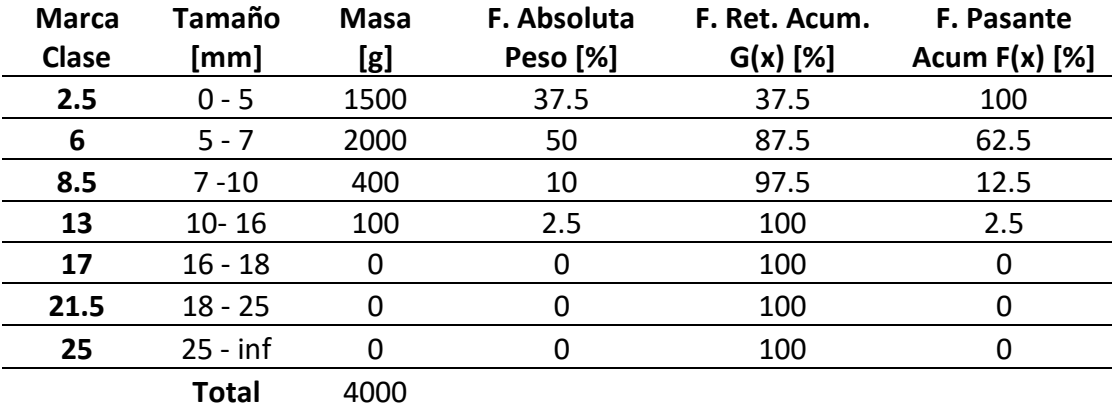

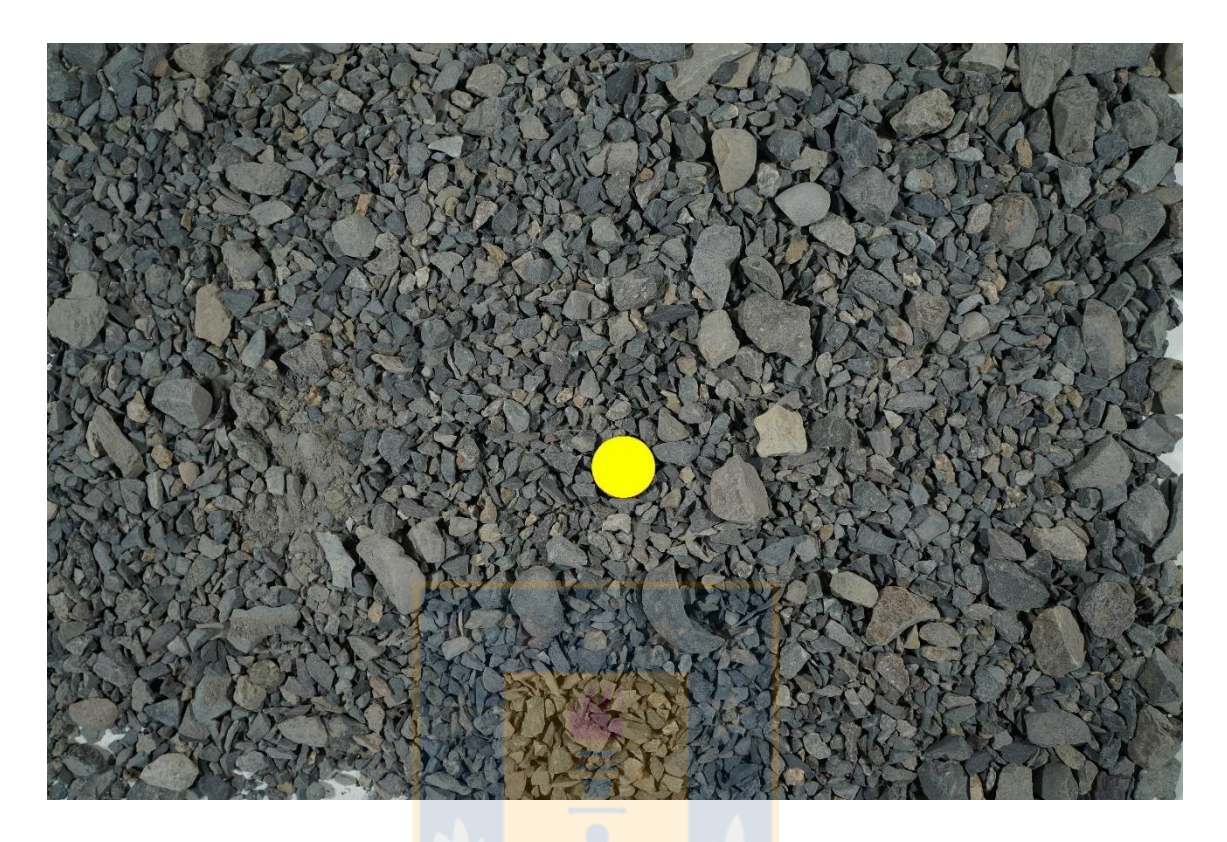

*Figura 7.5: Plano general distribución 5.*

| <b>Marca</b><br><b>Clase</b> | Tamaño<br>[mm] | <b>Masa</b><br>[g] | F. Absoluta<br>Peso [%] | F. Ret. Acum.<br>$G(x)$ [%] | F. Pasante<br>Acum $F(x)$ [%] |
|------------------------------|----------------|--------------------|-------------------------|-----------------------------|-------------------------------|
| 2.5                          | $0 - 5$        | 500                | 12.5                    | 12.5                        | 100                           |
| 6                            | $5 - 7$        | 1500               | 37.5                    | 50                          | 87.5                          |
| 8.5                          | $7 - 10$       | 1000               | 25                      | 75                          | 50                            |
| 13                           | $10 - 16$      | 500                | 12.5                    | 87.5                        | 25                            |
| 17                           | $16 - 18$      | 500                | 12.5                    | 100                         | 12.5                          |
| 21.5                         | $18 - 25$      |                    | 0                       | 100                         | 0                             |
| 25                           | $25 - inf$     | 0                  | 0                       | 100                         | 0                             |
|                              | <b>Total</b>   | 4000               |                         |                             |                               |

*Tabla 7.5: Distribución de tamaño 5.*

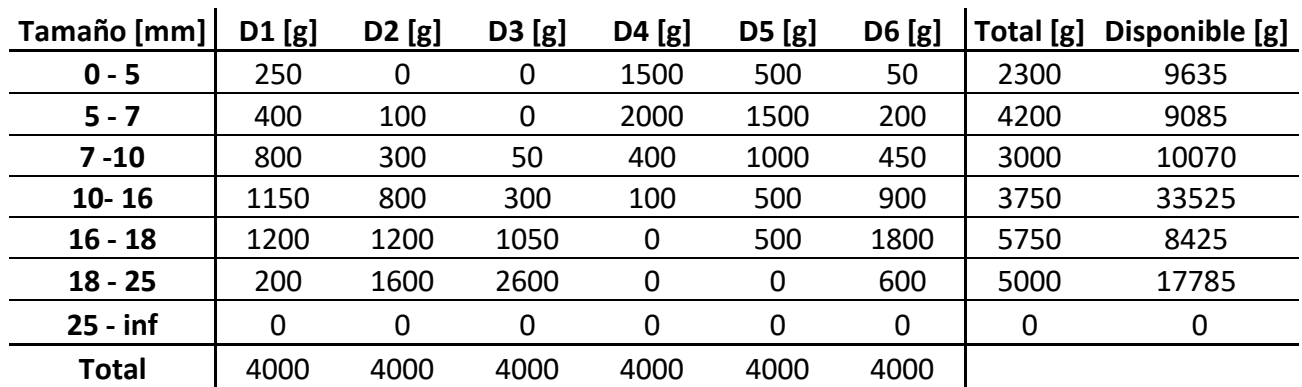

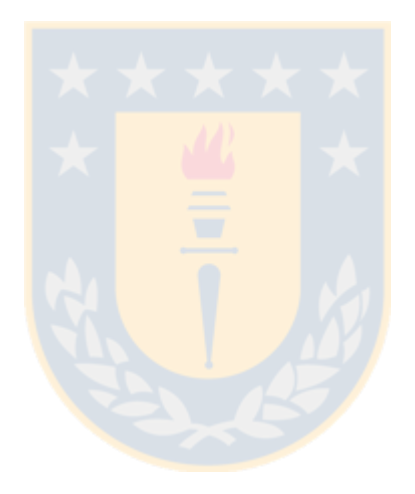

## **Anexo B: Relación de área fotografiada y distancia al objetivo Sony a3000**

|                 |                                         |                       | Horizontal                    |                                   | <b>Vertical</b>               |                                   |                            |
|-----------------|-----------------------------------------|-----------------------|-------------------------------|-----------------------------------|-------------------------------|-----------------------------------|----------------------------|
| Objetivo<br>[m] | Distancia Distancia<br>Objetivo<br>[cm] | Arista<br>Real<br>[m] | Arista<br>Interpolada<br>[cm] | Arista<br><b>Escalada</b><br>[cm] | Arista<br>Interpolada<br>[cm] | Arista<br><b>Escalada</b><br>[cm] | Área<br>Capturada<br>[cm2] |
| 0.04            | 4                                       |                       | 6.09                          | 380.55                            | 4.06                          | 253.70                            | 24.73                      |
| 0.05            | 5                                       |                       | 7.40                          | 465.90                            | 4.93                          | 310.60                            | 36.47                      |
| 0.06            | 6                                       |                       | 8.70                          | 551.24                            | 5.80                          | 367.49                            | 50.47                      |
| 0.07            | $\overline{7}$                          |                       | 10.01                         | 636.58                            | 6.67                          | 424.38                            | 66.75                      |
| 0.08            | 8                                       |                       | 11.31                         | 721.92                            | 7.54                          | 481.28                            | 85.30                      |
| 0.09            | 9                                       |                       | 12.62                         | 807.26                            | 8.41                          | 538.17                            | 106.12                     |
| 0.10            | 10                                      |                       | 13.92                         | 892.60                            | 9.28                          | 595.07                            | 129.21                     |
| 0.14            | 14                                      |                       | 19.14                         | 1233.96                           | 12.76                         | 822.64                            | 244.30                     |
| 0.15            | 15                                      |                       | 20.45                         | 1319.30                           | 13.63                         | 879.53                            | 278.75                     |
| 0.20            | 20                                      |                       | 26.97                         | 1746.00                           | 17.98                         | 1164.00                           | 485.06                     |
| 0.22            | 22                                      |                       | 29.58                         | 1916.68                           | 19.72                         | 1277.79                           | 583.49                     |
| 0.225           | 22.5                                    |                       | 30.24                         | 1959.35                           | 20.16                         | 1306.24                           | 609.52                     |
| 0.23            | 23                                      |                       | 30.89                         | 2002.02                           | 20.59                         | 1334.68                           | 636.11                     |
| 0.25            | 25                                      |                       | 33.50                         | 2172.71                           | 22.33                         | 1448.47                           | 748.17                     |
| 0.30            | 30                                      |                       | 40.03                         | 2599.41                           | 26.68                         | 1732.94                           | 1068.05                    |
| 0.35            | 35                                      | 0.45                  | 46.55                         | 3026.11                           | 31.03                         | 2017.41                           | 1444.73                    |
| 0.37            | 37                                      |                       | 49.16                         | 3196.79                           | 32.77                         | 2131.19                           | 1611.29                    |
| 0.375           | 37.5                                    |                       | 49.82                         | 3239.46                           | 33.21                         | 2159.64                           | 1654.36                    |
| 0.38            | 38                                      |                       | 50.47                         | 3282.13                           | 33.65                         | 2188.09                           | 1697.99                    |
| 0.39            | 39                                      |                       | 51.77                         | 3367.47                           | 34.52                         | 2244.98                           | 1786.95                    |
| 0.40            | 40                                      |                       | 53.08                         | 3452.81                           | 35.39                         | 2301.88                           | 1878.18                    |
| 0.45            | 45                                      |                       | 59.60                         | 3879.52                           | 39.74                         | 2586.34                           | 2368.42                    |
| 0.50            | 50                                      |                       | 66.13                         | 4306.22                           | 44.09                         | 2870.81                           | 2915.45                    |
| 0.55            | 55                                      |                       | 72.66                         | 4732.92                           | 48.44                         | 3155.28                           | 3519.26                    |
| 0.60            | 60                                      |                       | 79.18                         | 5159.62                           | 52.79                         | 3439.75                           | 4179.86                    |
| 0.65            | 65                                      |                       | 85.71                         | 5586.33                           | 57.14                         | 3724.22                           | 4897.24                    |
| 0.70            | 70                                      |                       | 92.23                         | 6013.03                           | 61.49                         | 4008.69                           | 5671.41                    |
| 2.27            | 227                                     | 3.0                   | 297.15                        | 19411.49                          | 198.10                        | 12940.99                          | 58865.57                   |
| 4.60            | 460                                     | 6.0                   | 601.26                        | 39295.82                          | 400.84                        | 26197.22                          | 241010.66                  |

*Tabla 7.7: Determinación de las distancias de captura.*

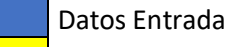

Recomendado Split-Net

Seleccionados 5 cm

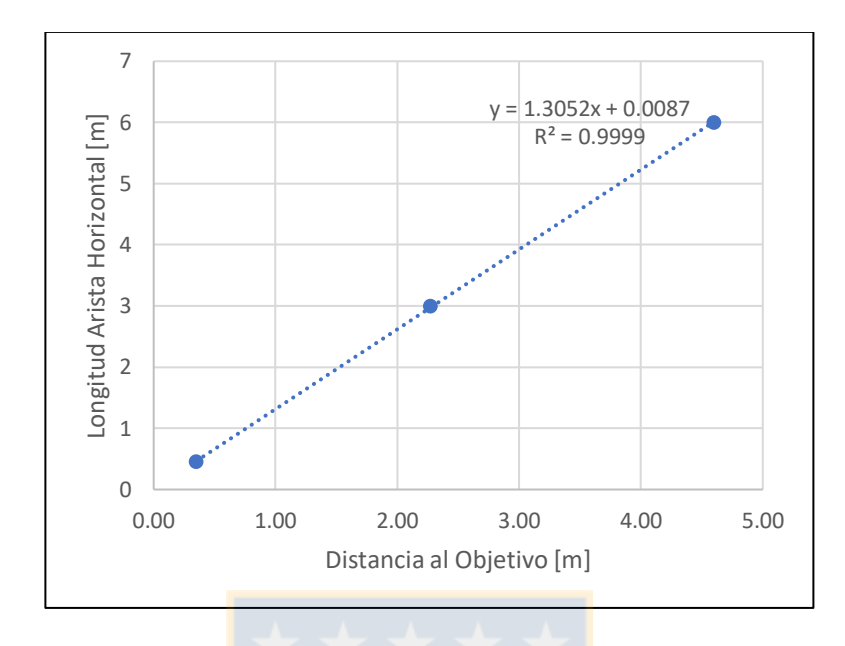

*Figura 7.6: Relación área capturada vs Distancia al plano objetivo a3000.*

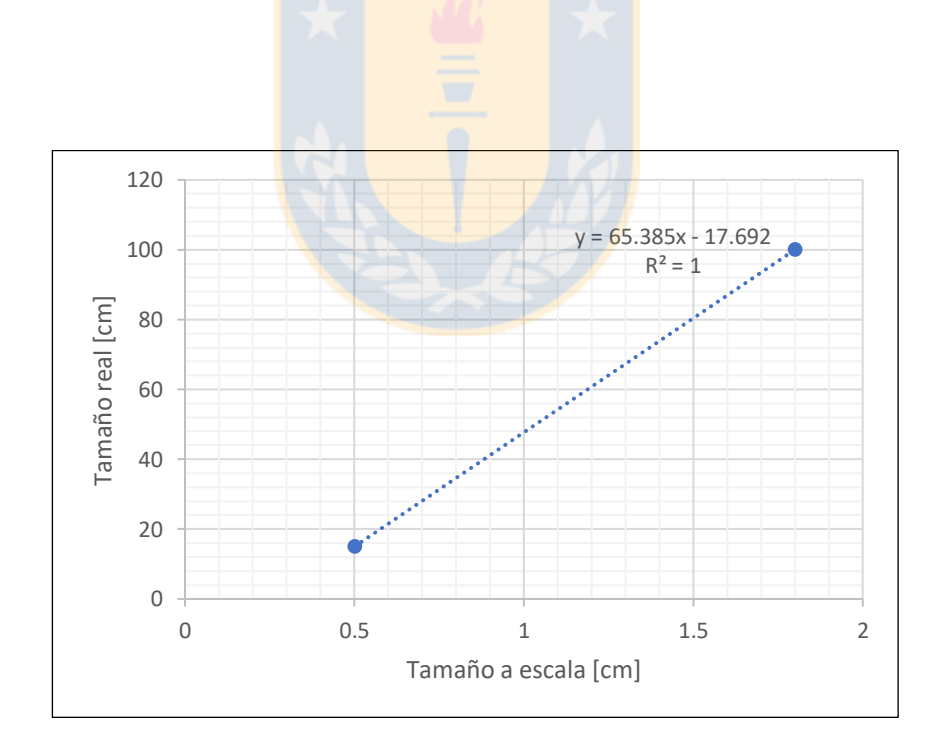

*Figura 7.7: Relación entre tamaño escala y real.*

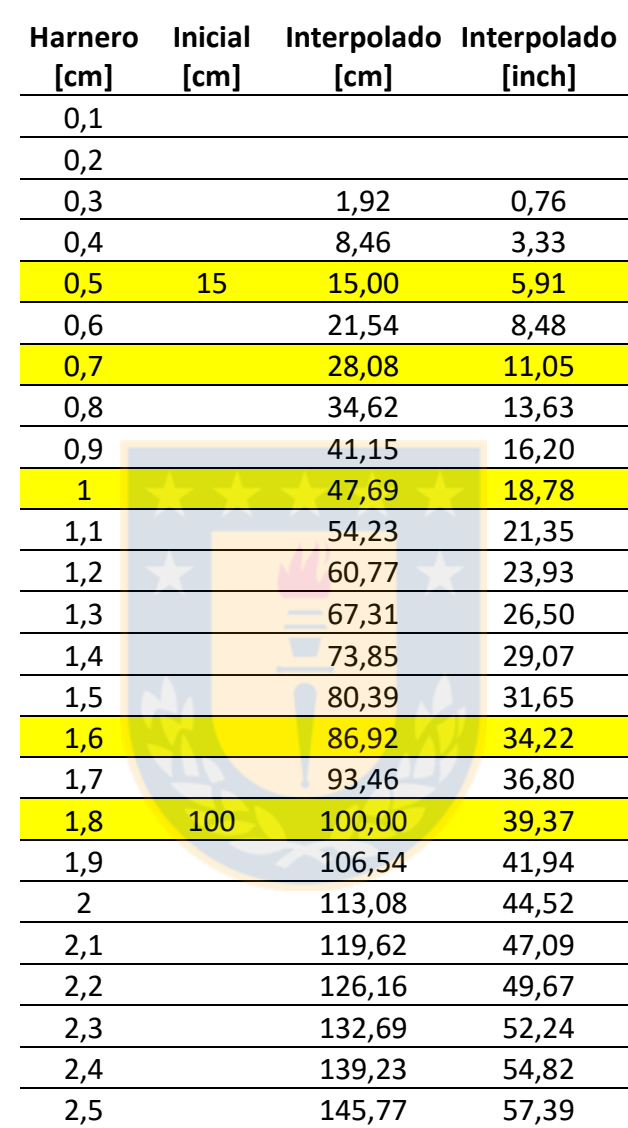

*Tabla 7.8 : Detalle de la escala empleada.*

**Lineal 5 - 18 [mm] y 15 - 100 [cm]**

# **Anexo C: Formulario de registro para las imágenes**

| Imagen<br>Prefijo_Numero | Fecha | <b>Distrib</b><br>$\mathsf{N}^\circ$ | Disposición | <b>Distancia</b><br>Objetivo<br>[cm] | Tamaño<br><b>Muestra</b><br>[gr] | [cm]<br>Posición | Luz<br><b>Distancia</b> | Exposición<br>[s] | Apertura<br>[F] | <b>ISO</b> | <b>Escala</b> |
|--------------------------|-------|--------------------------------------|-------------|--------------------------------------|----------------------------------|------------------|-------------------------|-------------------|-----------------|------------|---------------|
| DSC100_09                |       |                                      |             |                                      |                                  |                  |                         |                   |                 |            |               |
| DSC100_09                |       |                                      |             |                                      |                                  |                  |                         |                   |                 |            |               |
| DSC100_09                |       |                                      |             |                                      |                                  |                  |                         |                   |                 |            |               |
| DSC100_09                |       |                                      |             |                                      |                                  |                  |                         |                   |                 |            |               |
| DSC100_09                |       |                                      |             |                                      |                                  |                  |                         |                   |                 |            |               |
| DSC100_09                |       |                                      |             |                                      |                                  |                  |                         |                   |                 |            |               |
| DSC100_09                |       |                                      |             |                                      |                                  |                  |                         |                   |                 |            |               |
| DSC100_09                |       |                                      |             |                                      |                                  |                  |                         |                   |                 |            |               |
| DSC100_09                |       |                                      |             |                                      |                                  |                  |                         |                   |                 |            |               |
| DSC100_09                |       |                                      |             |                                      |                                  |                  |                         |                   |                 |            |               |
| DSC100_09                |       |                                      |             |                                      |                                  |                  |                         |                   |                 |            |               |
| DSC100_09                |       |                                      |             |                                      |                                  |                  |                         |                   |                 |            |               |
| DSC100_09                |       |                                      |             |                                      |                                  |                  |                         |                   |                 |            |               |
| DSC100_09                |       |                                      |             |                                      |                                  |                  |                         |                   |                 |            |               |
| DSC100_09                |       |                                      |             |                                      |                                  |                  |                         |                   |                 |            |               |
| DSC100_09                |       |                                      |             |                                      |                                  |                  |                         |                   |                 |            |               |
| DSC100_09                |       |                                      |             |                                      |                                  |                  |                         |                   |                 |            |               |
| DSC100_09                |       |                                      |             |                                      |                                  |                  |                         |                   |                 |            |               |
| DSC100_09                |       |                                      |             |                                      |                                  |                  |                         |                   |                 |            |               |
| DSC100_09                |       |                                      |             |                                      |                                  |                  |                         |                   |                 |            |               |
| DSC100_09                |       |                                      |             |                                      |                                  |                  |                         |                   |                 |            |               |
| DSC100_09                |       |                                      |             |                                      |                                  |                  |                         |                   |                 |            |               |
| DSC100_09                |       |                                      |             |                                      |                                  |                  |                         |                   |                 |            |               |
| DSC100_09                |       |                                      |             |                                      |                                  |                  |                         |                   |                 |            |               |
| DSC100_09                |       |                                      |             |                                      |                                  |                  |                         |                   |                 |            |               |
| DSC100_09                |       |                                      |             |                                      |                                  |                  |                         |                   |                 |            |               |
| DSC100_09                |       |                                      |             |                                      |                                  |                  |                         |                   |                 |            |               |
| DSC100_09                |       |                                      |             |                                      |                                  |                  |                         |                   |                 |            |               |
| DSC100_09                |       |                                      |             |                                      |                                  |                  |                         |                   |                 |            |               |
| DSC100_09                |       |                                      |             |                                      |                                  |                  |                         |                   |                 |            |               |
| DSC100_09                |       |                                      |             |                                      |                                  |                  |                         |                   |                 |            |               |
| DSC100 09                |       |                                      |             |                                      |                                  |                  |                         |                   |                 |            |               |

*Tabla 7.9: Formulario empleado para registrar las imágenes.*

#### Anexo D: Error de la interacción  $n - x_{20}$  y  $n - x_{50}$

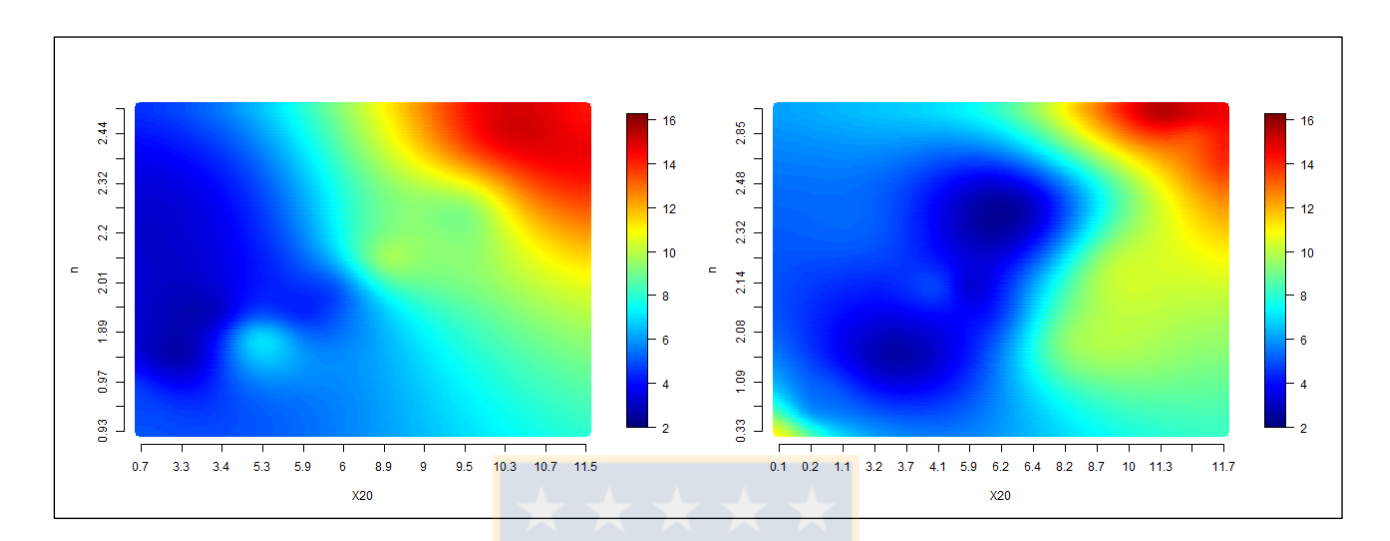

## Error producto de la interacción entre  $n \, y \, x_{20}$  de la distribución

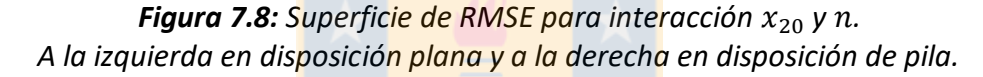

De la Figura 7.8 se entiende que el desempeño del software para una disposición plana, se ve beneficiado cuando la distribución granulométrica tiene como características un  $x_{20}$  inferior a 5,3 mm (16,9 cm) y prácticamente cualquier índice de uniformidad entre 0,93 y 2,56. Esto indicaría versatilidad frente a material con presencia de finos y baja o alta uniformidad, lo que se opone a la literatura. La confiabilidad de los resultados comienza a decrecer conforme aumentan ambos parámetros, de forma que los resultados se ven más desfavorecidos para combinaciones de  $x_{20}$  y n en el rango más alto, sobre 9 mm (41,2 cm) y 2,30 respectivamente, lo que se traduce en material con poco fino y muy uniforme.

Por otro lado si el material se presentara en forma de pila los resultados indican que el mejor desempeño se obtiene al trabajar con  $x_{20}$  dentro del intervalo 1,1 mm - 5,2 mm (0 cm – 16,3 cm), y  $n$  entre 1,09 – 2,73. Así mismo, la combinación que otorga mayores diferencias a la realidad es cuando se trabaja con un  $x_{20}$  sobre 10 mm (47,7 cm) y  $n$  sobre 2,48, es decir, material homogéneo.

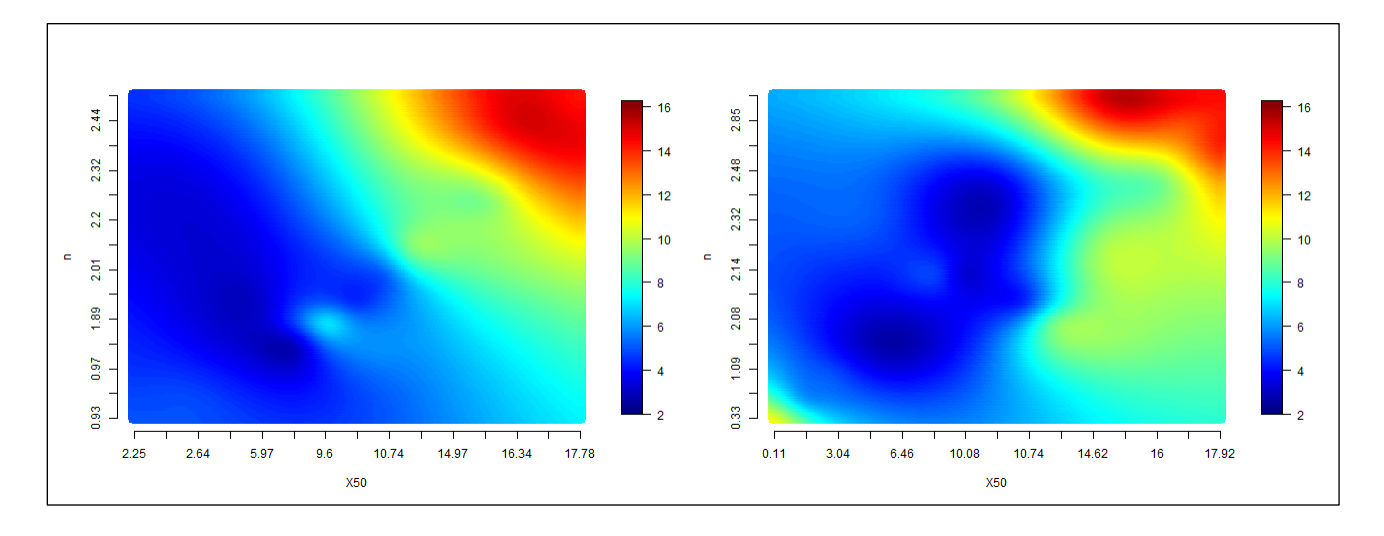

#### **Error producto de la interacción entre y y de la distribución**

*Figura* 7.9: *Superficie de RMSE para interacción*  $x_{50}$  y  $n$ . *A la izquierda en disposición plana y a la derecha en disposición de pila.*

Al realizar el mismo análisis del cuerpo anterior, esta vez considerando el tamaño de fragmento  $x_{50}$ , se observa en los resultados de la disposición plana un comportamiento similar al detallado con $x_{20}$ . Es decir, según la Figura 7.9 se identifica una zona en que si el material tiene características de  $x_{50}$  inferior a 10,74 mm (52,3 cm); prácticamente para cualquier n entre 0,93 -2,56 los resultados son acordes a la distribución granulométrica real. También se repite el comportamiento del mayor nivel de error en distribuciones gruesas y uniformes, para este caso en valores de  $x_{50}$  sobre 14,97 mm (80,2 cm) e índice de uniformidad  $n$  sobre 2,25.

En la presentación del material en pila, la gráfica es muy similar a la Figura 7.8. La principal diferencia radica en que la minimización del error se obtiene en el mismo intervalo de  $n$  entre 1,09  $-$  2,73, pero el intervalo de la mediana de los fragmentos  $x_{50}$  fluctúa entre 3,04 mm - 13,89 mm (2,2 cm – 73,1 cm). Contrariamente, los errores más elevados se encuentran en la misma zona, pero más acotados, que el estudio del cuerpo 4.3.5 tal que se encuentran en valores de  $x_{50}$  sobre 13,89 mm  $(73, 1 \text{ cm})$  y n superior a 2,73.

# **Anexo E: Configuración empleada y resultados**

|                |       | Distribución Disposición Número de Fotos Del. Auto (X) Finos Auto (Y) F. Factor (Z) |    |                     |                | <b>RMSE</b> |       | X20 [mm] RR-X50 [mm] X80 [mm] |       | n    | RosRam-R <sup>2</sup> |
|----------------|-------|-------------------------------------------------------------------------------------|----|---------------------|----------------|-------------|-------|-------------------------------|-------|------|-----------------------|
|                |       | $\mathbf{1}$                                                                        | 75 | 75                  | 0              | 6,87        | 5,30  | 9,60                          | 15,10 | 1,89 | 0,99                  |
|                | Plano | $\overline{3}$                                                                      | 75 | 50                  | $\Omega$       | 5,27        | 6,00  | 10,74                         | 16,50 | 2,01 | 1,00                  |
|                |       | 8                                                                                   | 75 | $\mathsf{O}\xspace$ | 0              | 4,30        | 5,90  | 10,36                         | 15,80 | 1,99 | 1,00                  |
| 1              |       | $\mathbf{1}$                                                                        | 75 | 50                  | 0              | 3,26        | 5,90  | 10,08                         | 15,00 | 2,14 | 1,00                  |
|                | Pila  | 3                                                                                   | 75 | 75                  | 0              | 2,97        | 6,40  | 10,25                         | 14,60 | 2,38 | 1,00                  |
|                |       | 8                                                                                   | 75 | $\mathbf 0$         | $\mathbf 0$    | 4,48        | 6,20  | 10,74                         | 16,10 | 2,09 | 1,00                  |
|                |       | $\mathbf{1}$                                                                        | 75 | $\mathbf 0$         | $\Omega$       | 9,15        | 9,50  | 15,48                         | 22,40 | 2,25 | 1,00                  |
|                | Plano | 3                                                                                   | 75 | 50                  | $\mathbf{0}$   | 9,37        | 9,00  | 14,97                         | 22,00 | 2,20 | 1,00                  |
| $\overline{2}$ |       | 8                                                                                   | 50 | $\overline{0}$      | $\mathbf{0}$   | 9,31        | 8,90  | 14,91                         | 21,90 | 2,19 | 1,00                  |
|                |       | $\mathbf{1}$                                                                        | 75 | 50                  | $\mathbf{0}$   | 9,20        | 8,20  | 13,89                         | 20,70 | 2,08 | 1,00                  |
|                | Pila  | 3                                                                                   | 25 | $\mathbf{0}$        | $\pmb{0}$      | 9,13        | 10,00 | 16,00                         | 22,50 | 2,48 | 1,00                  |
|                |       | 8                                                                                   | 50 | 25                  | $\mathbf{0}$   | 9,20        | 8,70  | 14,62                         | 21,60 | 2,16 | 1,00                  |
|                |       | $\mathbf{1}$                                                                        | 50 | 50                  | $\mathbf{0}$   | 14,29       | 11,50 | 17,78                         | 24,70 | 2,56 | 1,00                  |
|                | Plano | 3                                                                                   | 50 | 50                  | $\mathbf{0}$   | 14,44       | 10,70 | 16,77                         | 23,50 | 2,40 | 1,00                  |
| 3              |       | 8                                                                                   | 25 | 50                  | $\mathbf{0}$   | 14,85       | 10,30 | 16,34                         | 23,10 | 2,44 | 1,00                  |
|                |       | $\mathbf{1}$                                                                        | 25 | 75                  | $\mathbf{0}$   | 15,44       | 11,30 | 15,84                         | 20,20 | 3,43 | 0,99                  |
|                | Pila  | 3                                                                                   | 25 | 75                  | $\overline{0}$ | 13,39       | 11,60 | 17,45                         | 23,50 | 2,85 | 0,99                  |
|                |       | 8                                                                                   | 25 | 50                  | $\Omega$       | 13,88       | 11,70 | 17,92                         | 24,40 | 2,73 | 0,99                  |
|                |       | $\mathbf{1}$                                                                        | 75 | 75                  | 20             | 4,79        | 0,70  | 2,64                          | 6,40  | 0,95 | 0,98                  |
|                | Plano | 3                                                                                   | 75 | 75                  | 0              | 4,93        | 0,70  | 2,45                          | 6,20  | 0,93 | 0,98                  |
| $\overline{4}$ |       | 8                                                                                   | 75 | 75                  | 20             | 4,53        | 0,70  | 2,25                          | 5,50  | 0,97 | 0,99                  |
|                |       | $\mathbf{1}$                                                                        | 75 | 75                  | 20             | 10,99       | 0,10  | 0,11                          | 1,70  | 0,33 | 0,96                  |
|                | Pila  | 3                                                                                   | 75 | 0                   | 20             | 6,00        | 0,20  | 1,91                          | 6,10  | 0,76 | 0,96                  |
|                |       | 8                                                                                   | 75 | 75                  | 50             | 4,83        | 1,10  | 3,04                          | 6,60  | 1,09 | 0,99                  |
|                |       | $\mathbf{1}$                                                                        | 75 | 75                  | 0              | 3,93        | 3,40  | 5,46                          | 7,80  | 2,32 | 1,00                  |
|                | Plano | 3                                                                                   | 75 | 75                  | 0              | 2,78        | 3,30  | 6,05                          | 9,10  | 1,87 | 0,98                  |
| 5              |       | 8                                                                                   | 75 | 75                  | 0              | 3,13        | 3,40  | 5,97                          | 8,90  | 1,99 | 0,99                  |
|                |       | $\mathbf{1}$                                                                        | 75 | 75                  | 0              | 5,05        | 3,20  | 5,16                          | 7,40  | 2,32 | 1,00                  |
|                | Pila  | 3                                                                                   | 75 | $\mathsf{O}\xspace$ | 0              | 4,74        | 4,10  | 7,02                          | 10,30 | 2,14 | 1,00                  |
|                |       | 8                                                                                   | 75 | 75                  | 0              | 2,68        | 3,70  | 6,46                          | 9,70  | 2,05 | 0,99                  |

*Tabla 7.10: Configuración empleada en Split y mejor resultado asociado.*

## **Anexo F: Cruce de parámetros óptimos en otras distribuciones**

| Referencia D1 |               | D1 Opt | D <sub>2</sub> | D3      | D4      | D <sub>5</sub> |         |
|---------------|---------------|--------|----------------|---------|---------|----------------|---------|
| <b>Marca</b>  | F. Ret. Acum. |        | G(x)           | G(x)    | G(x)    | G(x)           | G(x)    |
| Clase [mm]    | G(x) [%]      |        | 75/75/0        | 75/75/0 | 75/75/0 | 75/75/0        | 75/75/0 |
| 50,8          | 100           |        | 100,00         | 100,00  | 100     | 100,00         | 100,00  |
| 38,1          | 100           |        | 100,00         | 100,00  | 100     | 100,00         | 100,00  |
| 25,4          | 100           |        | 100,00         | 98,80   | 99      | 100,00         | 100,00  |
| 21,5          | 100           |        | 99,22          | 95,48   | 95,98   | 100,00         | 99,43   |
| 17,0          | 95            |        | 89,44          | 88,90   | 84,06   | 98,74          | 95,22   |
| 13,0          | 65            |        | 70,70          | 78,84   | 64,09   | 95,56          | 87,61   |
| 8,5           | 36,25         |        | 36,19          | 54,22   | 33,81   | 80,72          | 64,33   |
| 6,0           | 16,25         |        | 17,45          | 32,04   | 18,12   | 54,96          | 41,32   |
| 2,5           | 6,25          |        | 2,51           | 4,27    | 3,57    | 7,81           | 6,45    |
|               | <b>RMSE</b>   |        | 2,97           | 9,58    | 4,14    | 22,18          | 14,64   |
| $x_{20}$      | 0,63          |        | 0,64           | 0,47    | 0,02    | 0,36           | 0,41    |
| $x_{50}$      | 1,06          |        | 1,03           | 0,87    | 0,15    | 0,6            | 0,73    |
| $x_{80}$      | 1,48          |        | 1,46           | 1,34    | 0,74    | 0,84           | 1,11    |
| n             | 2,32          |        | 2,38           | 1,84    | 0,57    | 2,24           | 1,95    |

*Tabla 7.11: Distribuciones resultantes al aplicar los parámetros XYZ de D1.*

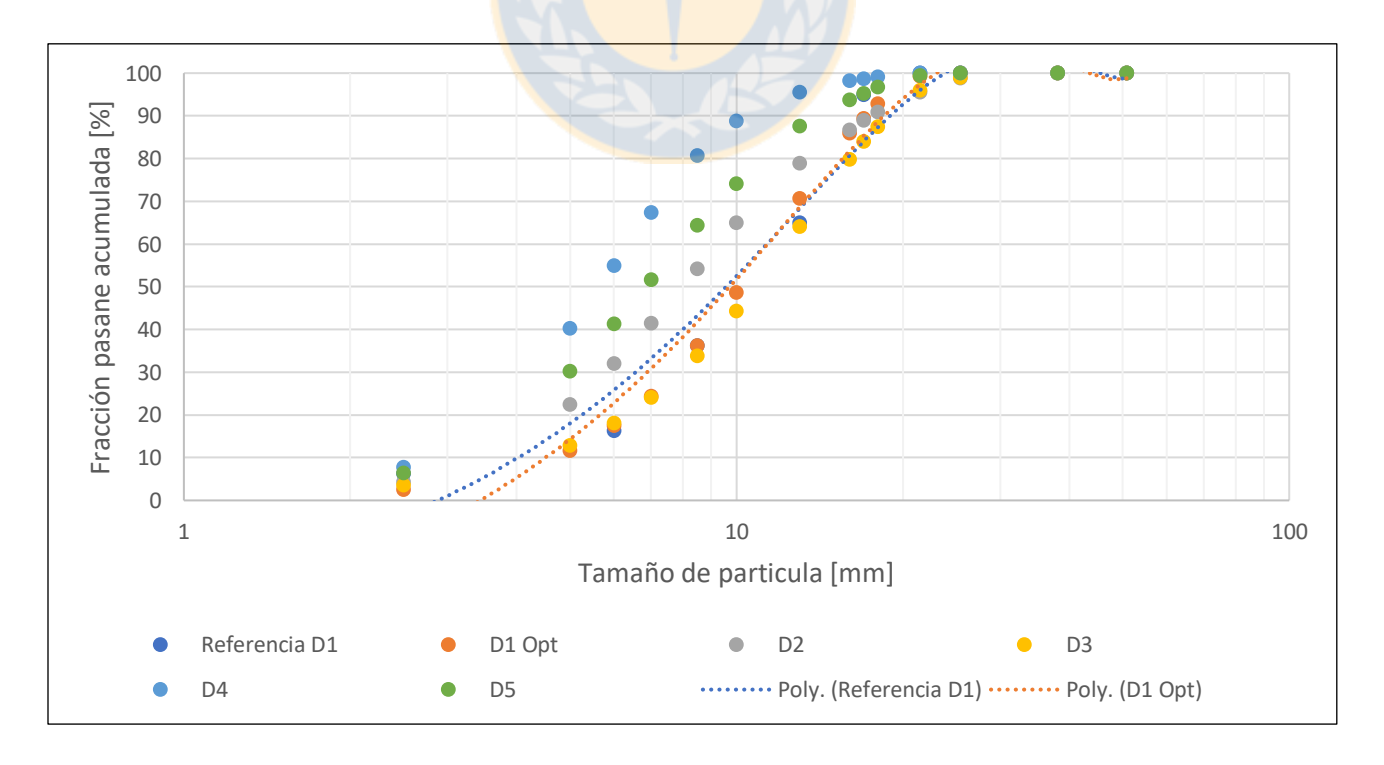

*Figura 7.10: Curvas granulométricas al aplicar parámetros de D1.*

| Referencia D2 |               | D <sub>2</sub> Opt | D <sub>1</sub> | D <sub>3</sub> | D4     | D5     |
|---------------|---------------|--------------------|----------------|----------------|--------|--------|
| <b>Marca</b>  | F. Ret. Acum. | G(x)               | G(x)           | G(x)           | G(x)   | G(x)   |
| Clase [mm]    | G(x) [%]      | 25/0/0             | 25/0/0         | 25/0/0         | 25/0/0 | 25/0/0 |
| 50,8          | 100           | 100,00             | 100            | 100            | 100    | 100    |
| 38,1          | 100           | 99,01              | 98,03          | 98,75          | 100    | 100    |
| 25,4          | 100           | 87,67              | 76,88          | 76,33          | 99,68  | 98,42  |
| 21,5          | 100           | 76,68              | 62,18          | 62,56          | 97,81  | 93,11  |
| 17,0          | 60            | 57,60              | 42,2           | 42,78          | 90,52  | 81,13  |
| 13,0          | 30            | 35,78              | 23,94          | 24,65          | 74,78  | 61,59  |
| 8,5           | 10            | 13,11              | 7,9            | 8,39           | 38,13  | 29     |
| 6,0           | 2,5           | 4,70               | 2,59           | 3,09           | 14,9   | 11,28  |
| 2,5           | 0             | 0,24               | 0,19           | 0,25           | 0,46   | 0,48   |
| <b>RMSE</b>   |               | 9,13               | 16,08          | 15,96          | 20,78  | 14,65  |
| $x_{20}$      | 1,10          | 1,00               | 1,21           | 1,19           | 0,66   | 0,73   |
| $x_{50}$      | 1,59          | 1,60               | 1,90           | 1,89           | 1,03   | 1,18   |
| $x_{80}$      | 1,95          | 2,25               | 2,64           | 2,67           | 1,40   | 1,67   |
| n             | 3,46          | 2,48               | 2,57           | 2,51           | 2,63   | 2,44   |

*Tabla 7.12: Distribuciones resultantes al aplicar los parámetros XYZ de D2.*

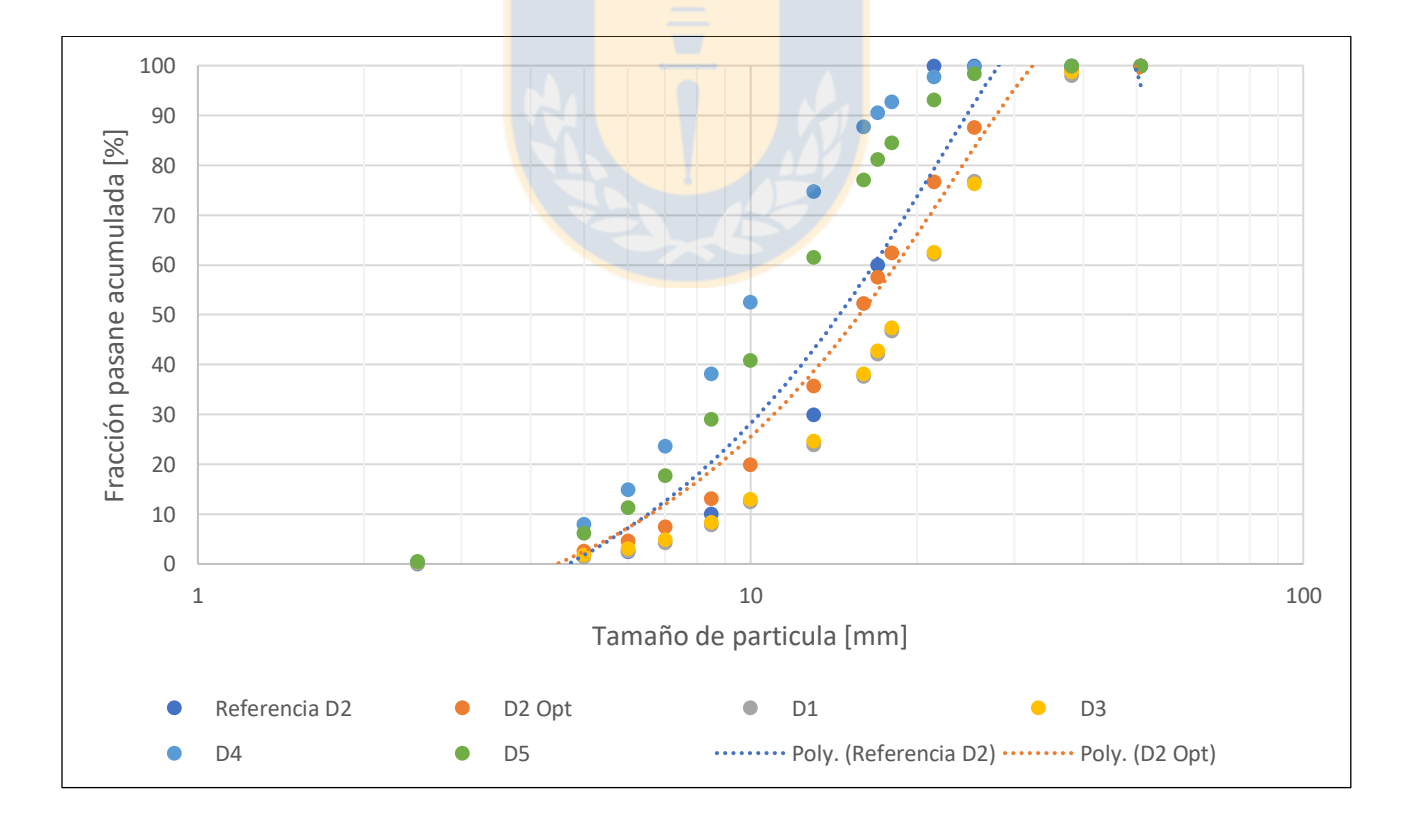

*Figura 7.11: Curvas granulométricas al aplicar parámetros de D2.*

| Referencia D3    |               | D3 Opt  | D1      | D <sub>2</sub> | D4      | D <sub>5</sub> |
|------------------|---------------|---------|---------|----------------|---------|----------------|
| <b>Marca</b>     | F. Ret. Acum. | G(x)    | G(x)    | G(x)           | G(x)    | G(x)           |
| Clase [mm]       | G(x) [%]      | 25/75/0 | 25/75/0 | 25/75/0        | 25/75/0 | 25/75/0        |
| 50,8             | 100           | 100     | 100     | 100            | 100     | 100            |
| 38,1             | 100           | 100     | 100     | 98,63          | 100     | 100            |
| 25,4             | 100           | 85,67   | 89,35   | 87,27          | 98,54   | 98,21          |
| 21,5             | 100           | 72,34   | 77,59   | 76,5           | 95,72   | 93,02          |
| 17,0             | 35            | 50,47   | 56,24   | 57,73          | 87,27   | 80,26          |
| 13,0             | 8,75          | 27,82   | 32,82   | 37,41          | 69,04   | 60,85          |
| 8,5              | 1,25          | 7,19    | 10,13   | 16,61          | 31,6    | 31,66          |
| 6,0              | 0             | 2,04    | 3,35    | 7,85           | 11,25   | 14             |
| 2,5              | 0             | 0,17    | 0,25    | 0,38           | 0,38    | 0,62           |
| <b>RMSE</b>      |               | 13,39   | 13,89   | 16,17          | 28,74   | 25,68          |
| $x_{20}$         | 1,51          | 1,16    | 1,07    | 0,94           | 0,72    | 0,69           |
| $x_{50}$         | 1,83          | 1,75    | 1,59    | 1,56           | 1,12    | 1,16           |
| $x_{80}$         | 2,04          | 2,35    | 2,22    | 2,26           | 1,99    | 1,69           |
| $\boldsymbol{n}$ | 6,53          | 2,85    | 2,77    | 2,23           | 2,62    | 2,26           |

*Tabla 7.13: Distribuciones resultantes al aplicar los parámetros XYZ de D3.*

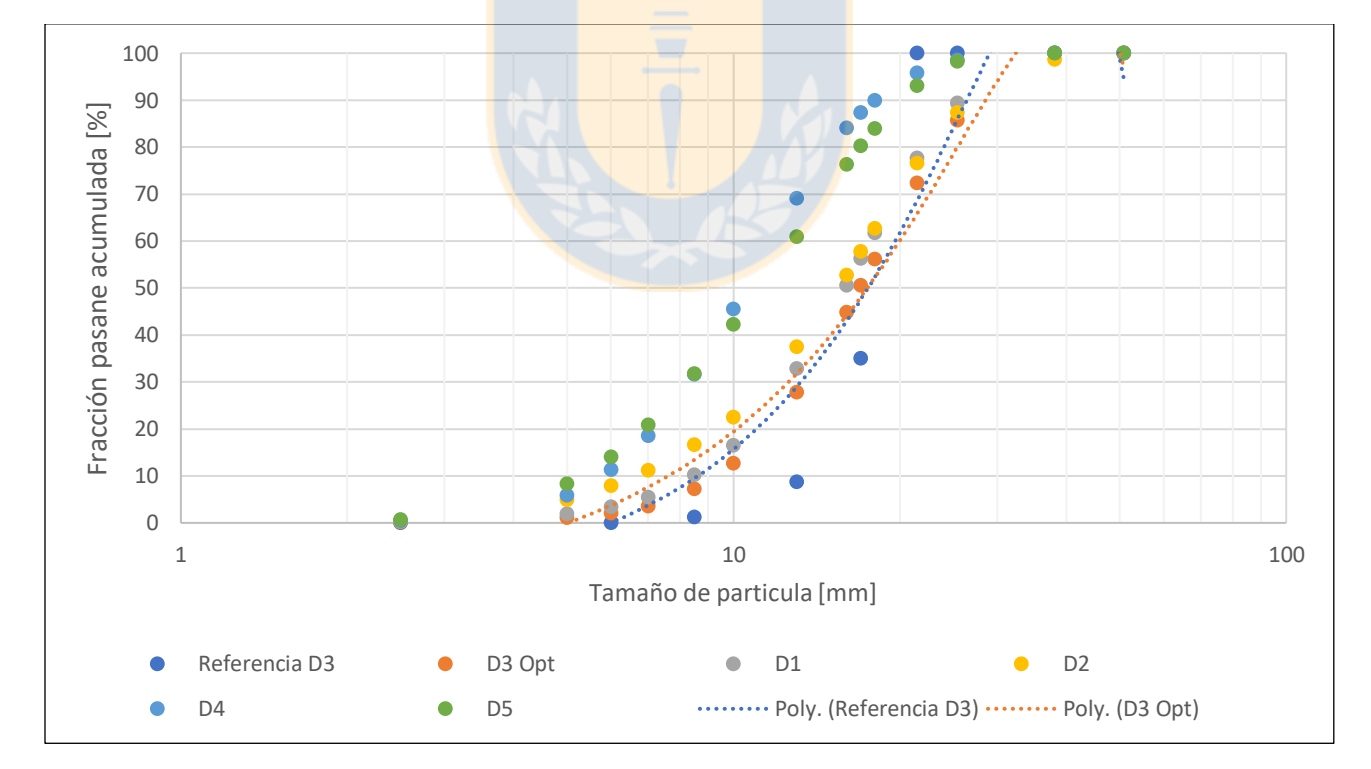

*Figura 7.12: Curvas granulométricas al aplicar parámetros de D3.*

| Referencia D4 |               | D4 Opt   | D <sub>1</sub> | D <sub>2</sub> | D <sub>3</sub> | D <sub>5</sub> |
|---------------|---------------|----------|----------------|----------------|----------------|----------------|
| <b>Marca</b>  | F. Ret. Acum. | G(x)     | G(x)           | G(x)           | G(x)           | G(x)           |
| Clase [mm]    | G(x) [%]      | 75/75/20 | 75/75/20       | 75/75/20       | 75/75/20       | 75/75/20       |
| 50,8          | 100           | 100      | 100,00         | 100            | 100            | 100,00         |
| 38,1          | 100           | 100      | 100,00         | 100            | 100            | 100,00         |
| 25,4          | 100           | 100      | 100,00         | 99,58          | 99,78          | 100,00         |
| 21,5          | 100           | 100      | 99,74          | 98,43          | 99,1           | 100,00         |
| 17,0          | 100           | 99,4     | 96,59          | 96,05          | 95,18          | 99,70          |
| 13,0          | 100           | 98,06    | 90,43          | 92,25          | 88,34          | 98,65          |
| 8,5           | 97,5          | 91,39    | 79,05          | 83,19          | 78,33          | 91,80          |
| 6,0           | 87,5          | 79,46    | 71,87          | 75,39          | 71,8           | 83,02          |
| 2,5           | 37,5          | 52,26    | 55,00          | 58,2           | 58,12          | 64,97          |
| <b>RMSE</b>   |               | 6,00     | 10,51          | 9,77           | 11,54          | 9,48           |
| $x_{20}$      | 0,10          | 0,02     | 0,02           | 0,02           | 0,01           | 0,01           |
| $x_{50}$      | 0,29          | 0,19     | 0,17           | 0,15           | 0,14           | 0,10           |
| $x_{80}$      | 0,57          | 0,61     | 0,89           | 0,74           | 0,92           | 0,53           |
| $\pmb{n}$     | 1,15          | 0,76     | 0,56           | 0,57           | 0,48           | 0,54           |

*Tabla 7.14: Distribuciones resultantes al aplicar los parámetros XYZ de D4.*

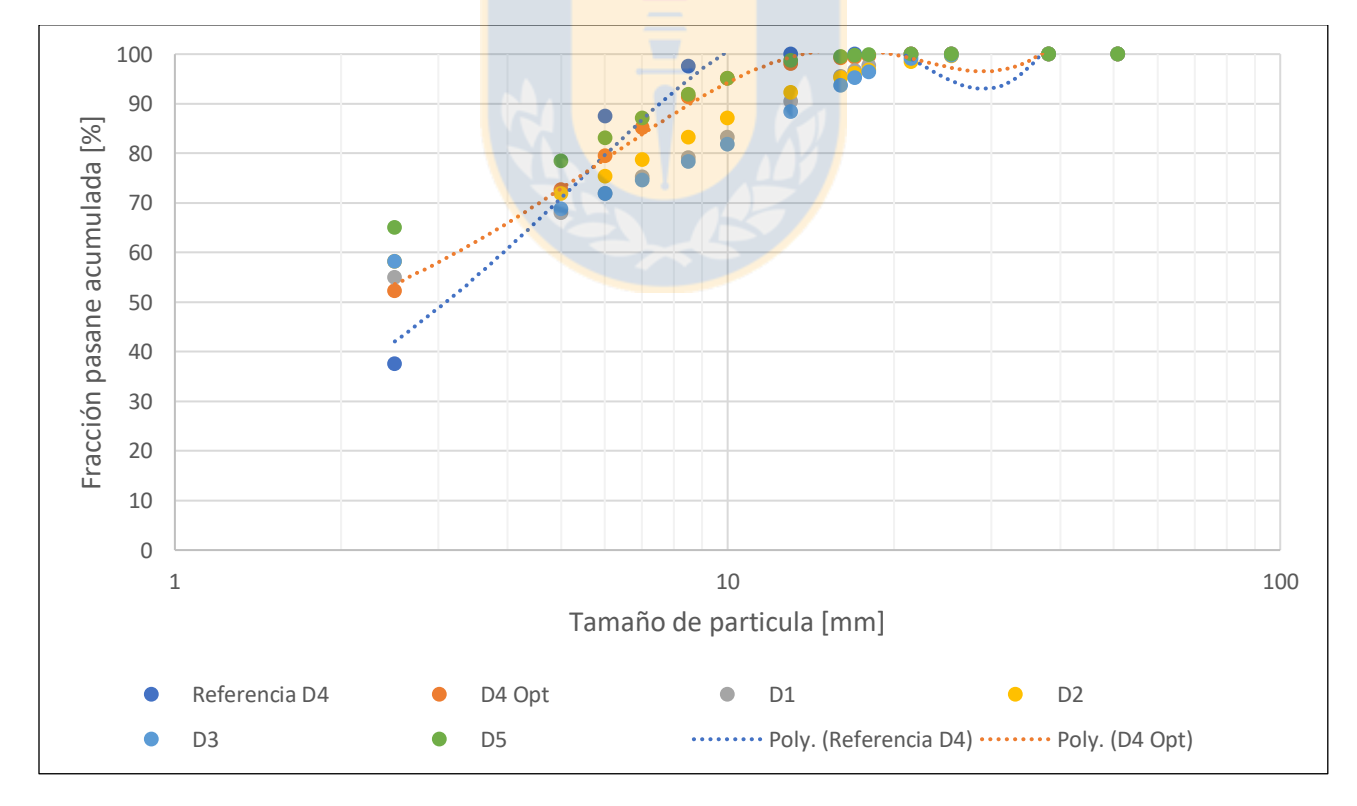

*Figura 7.13: Curvas granulométricas al aplicar parámetros de D4.*